## **AI for Science** Hyungon Ryu | NVAITC Korea

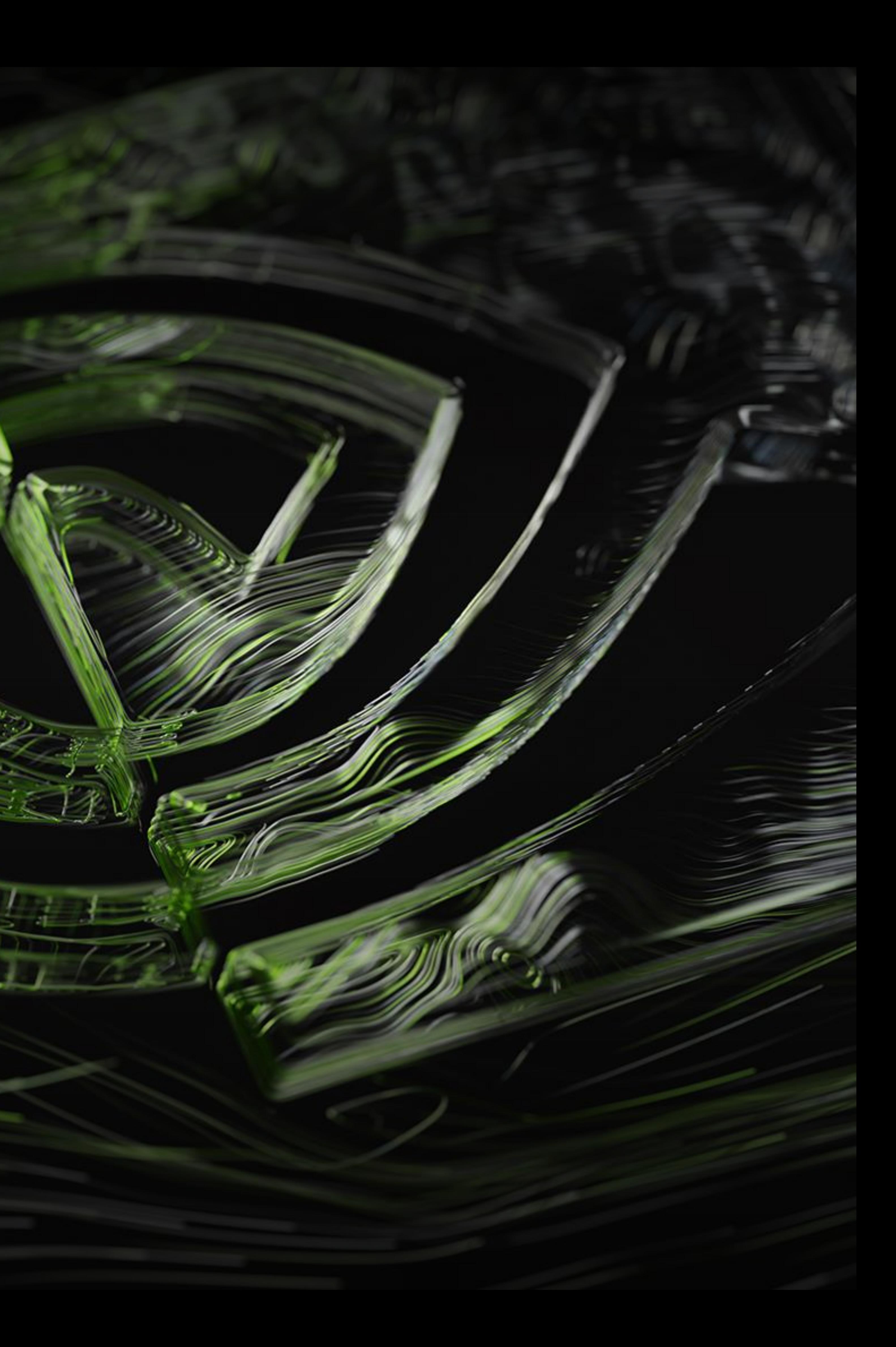

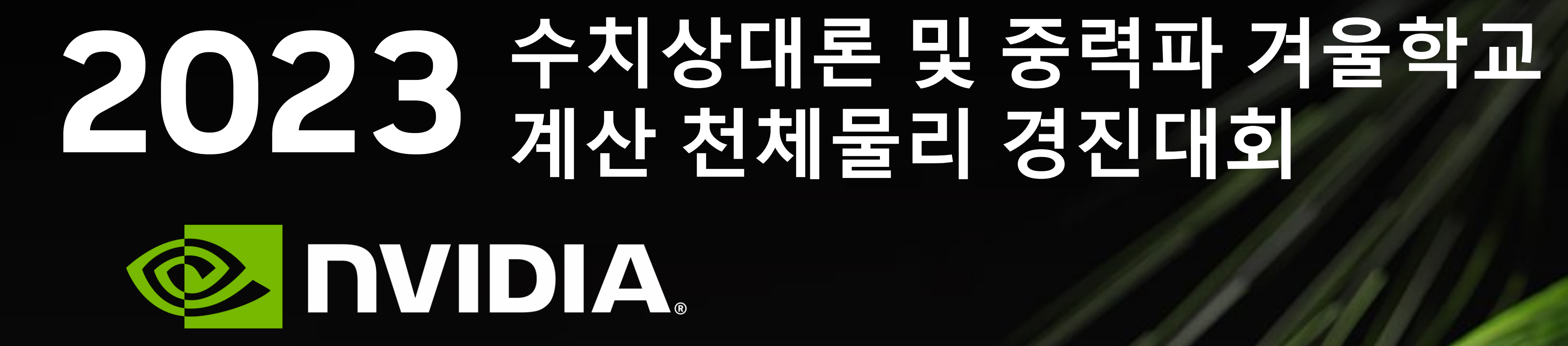

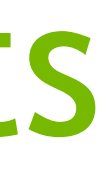

© INIDIA.

# NVIDIA AI TECHNOLOGY CENTER (NVAITC) Catalyse AI transformation through research-centric integrated engagements

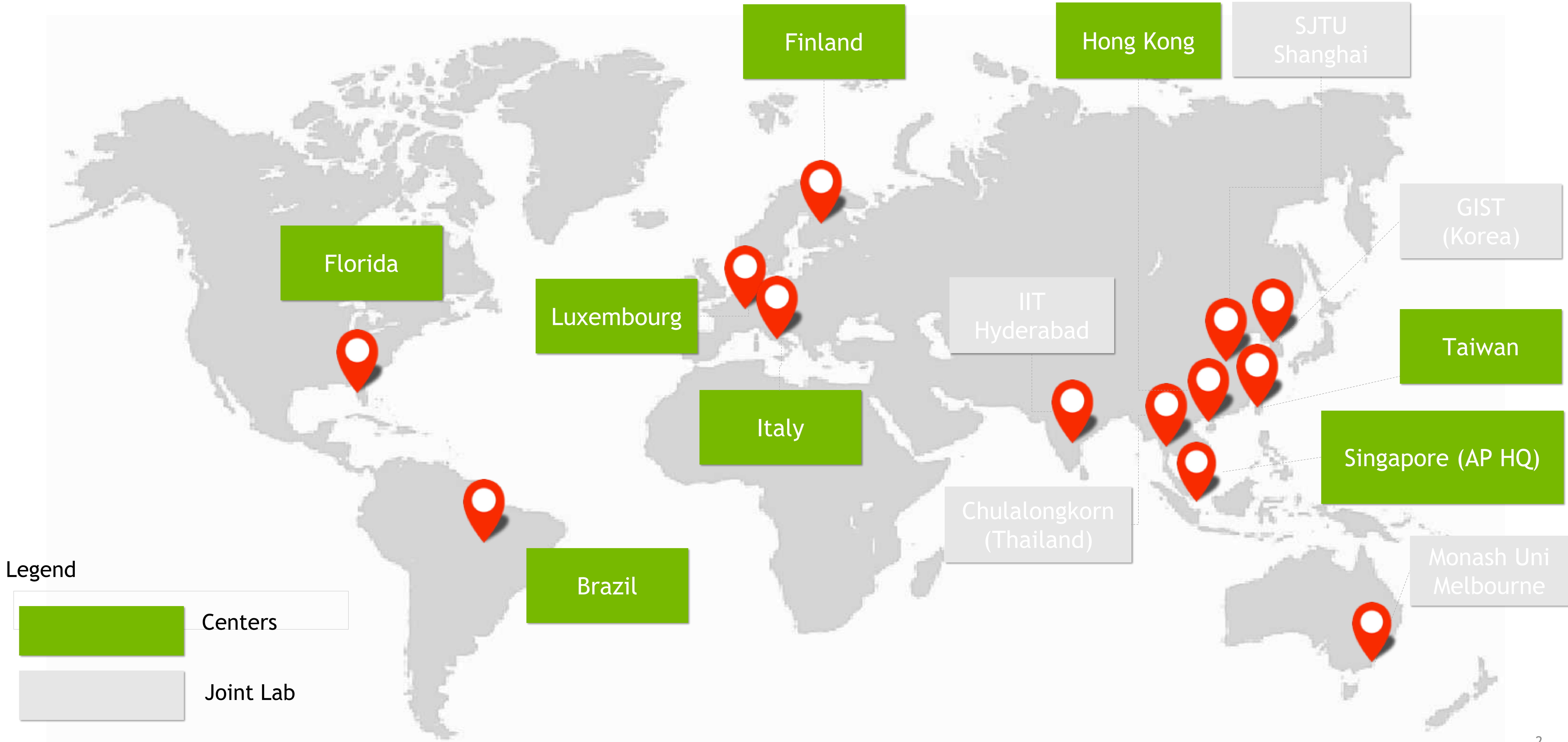

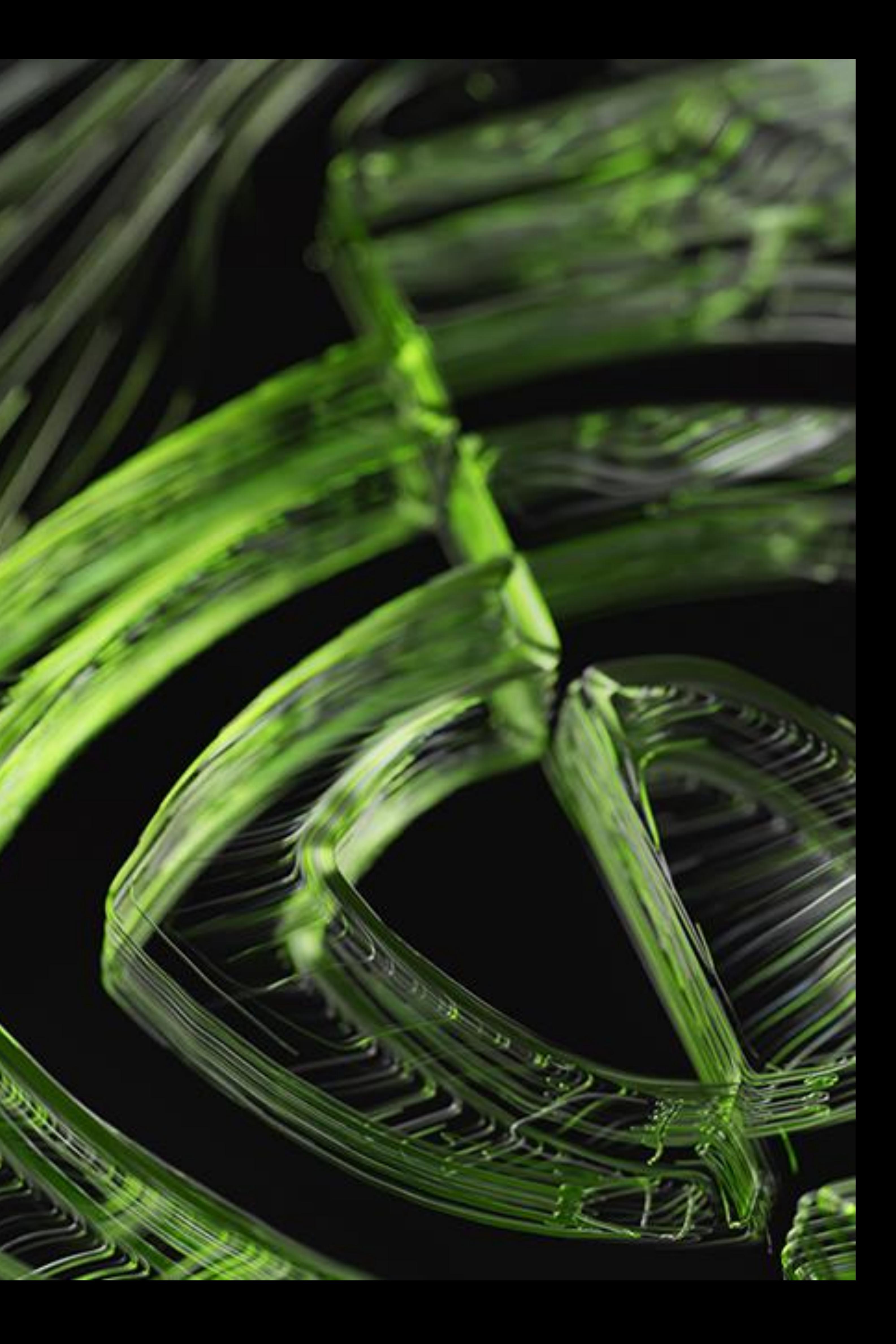

# - **GPU Acceleation** - **AI for Science**  - **DATA DRIVEN APPROACH** - **PINN APPROACH** - **NVIDIA MODULUS**

# **NVIDIA HPC SDK** Download at developer.nvidia.com/hpc-sdk

## NVIDIA HPC SDK

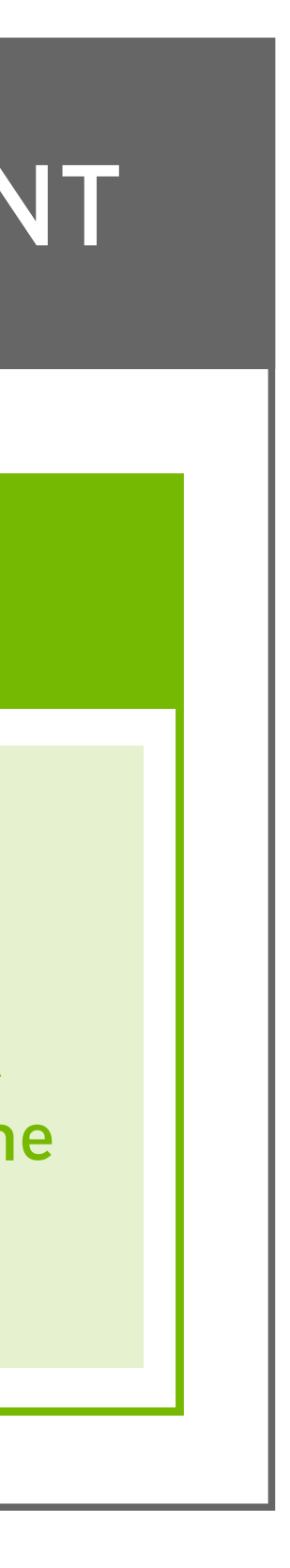

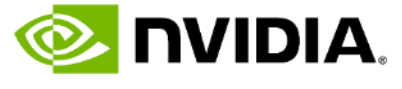

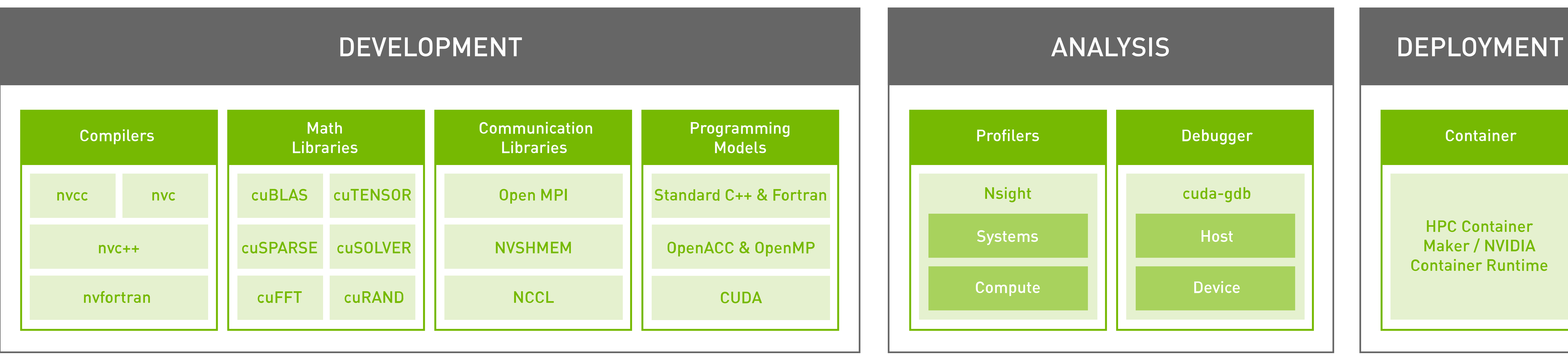

Develop for the NVIDIA HPC Platform: GPU, CPU and Interconnect HPC Libraries | GPU Accelerated C++ and Fortran | Directives | CUDA

# **HOW GPU ACCELERATION WORKS Application Code**

**+**

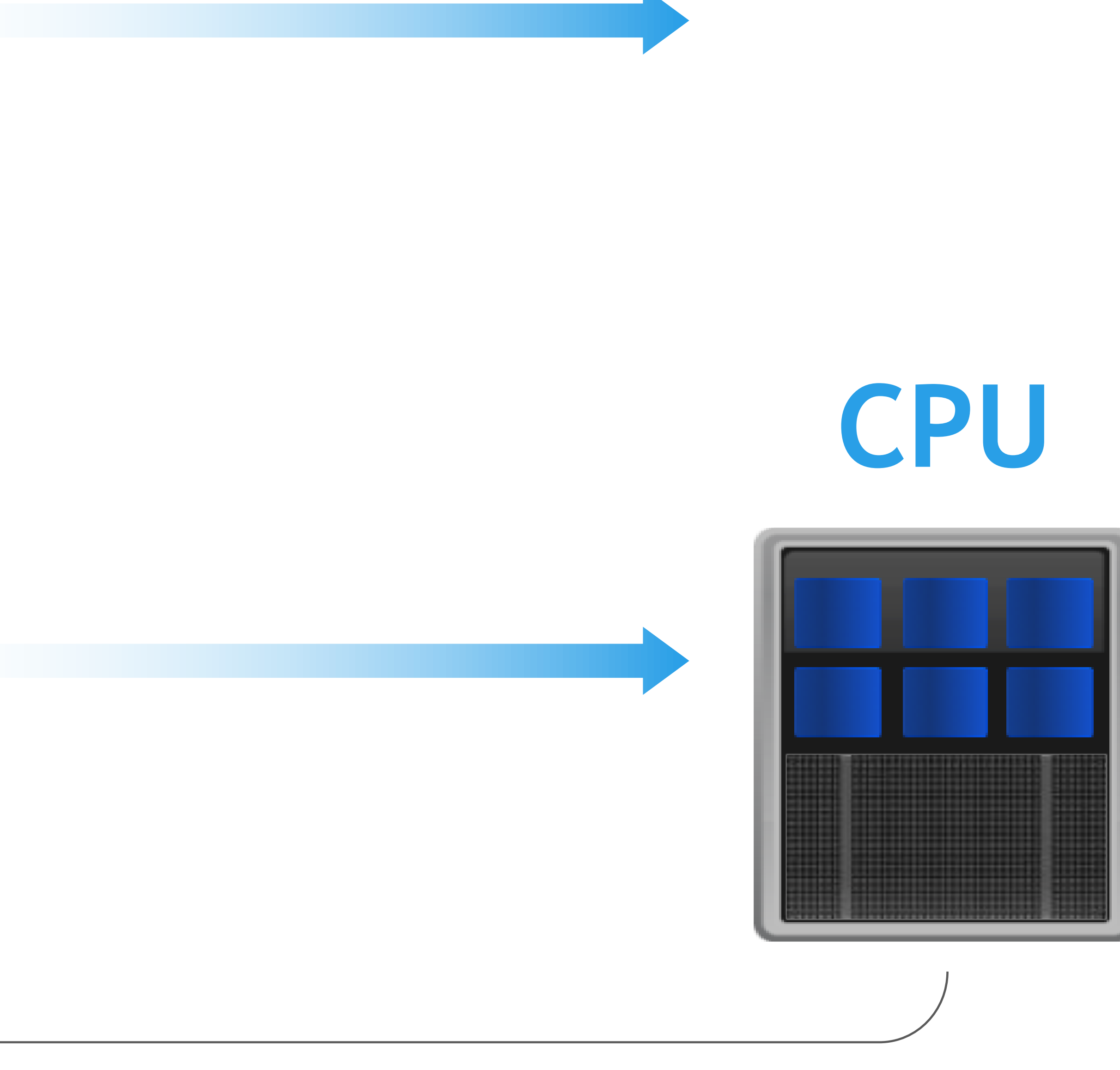

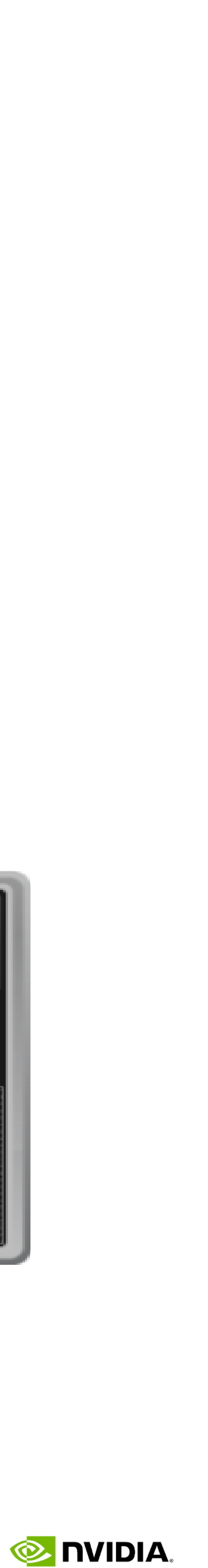

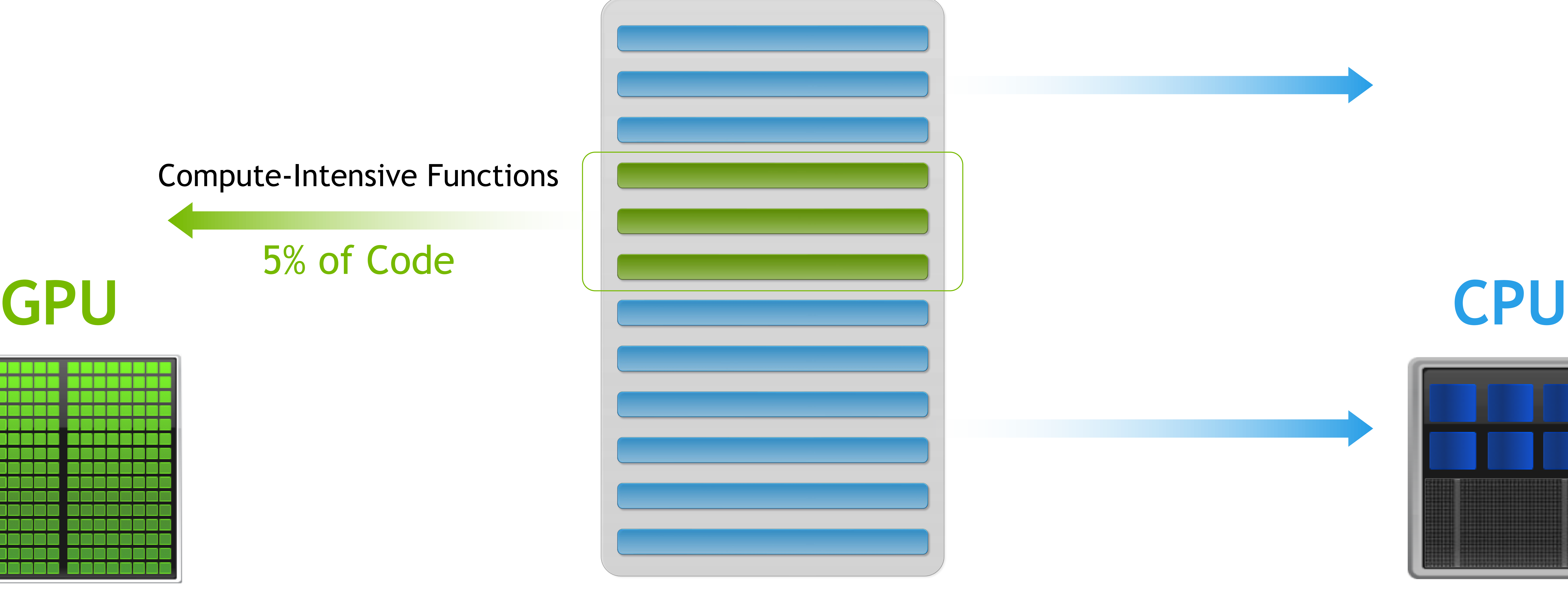

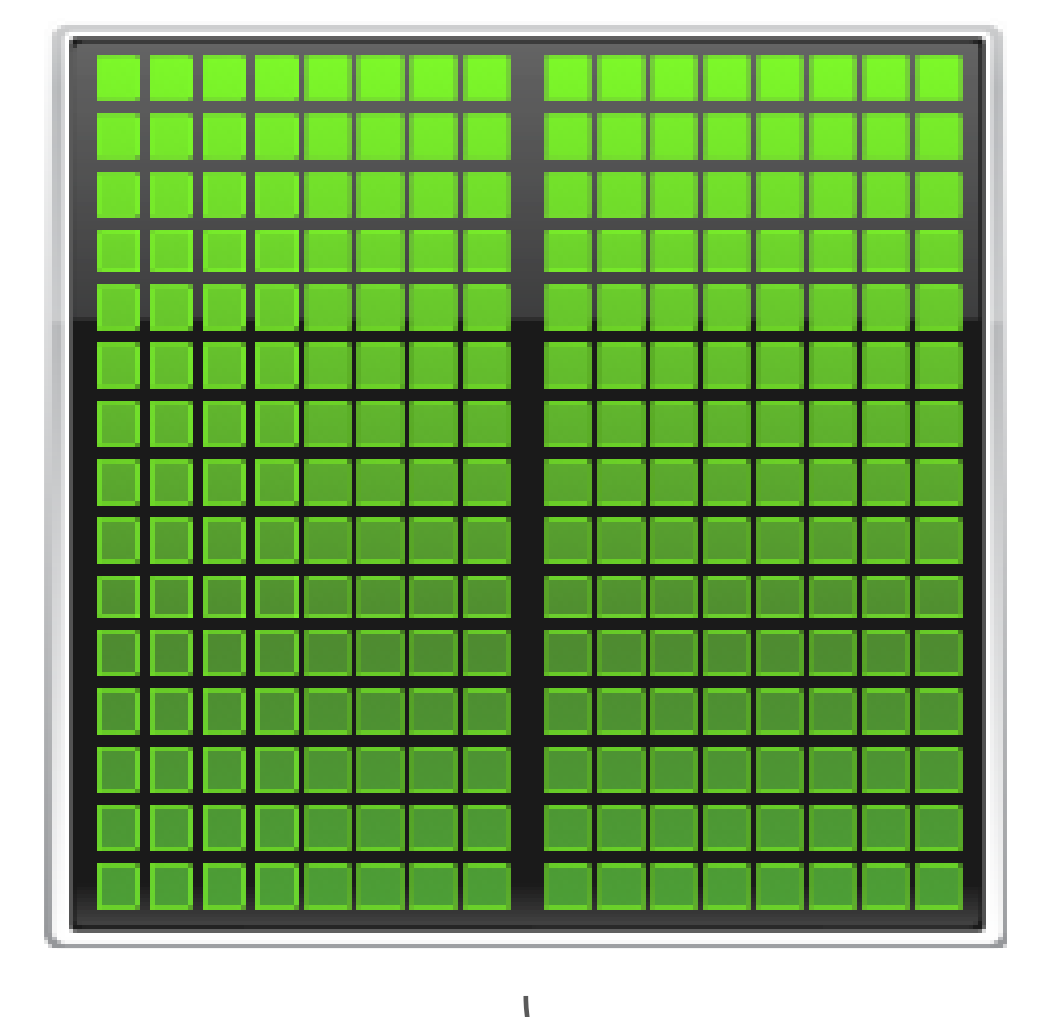

# **GPU ACCELERATED MATH LIBRARIES**

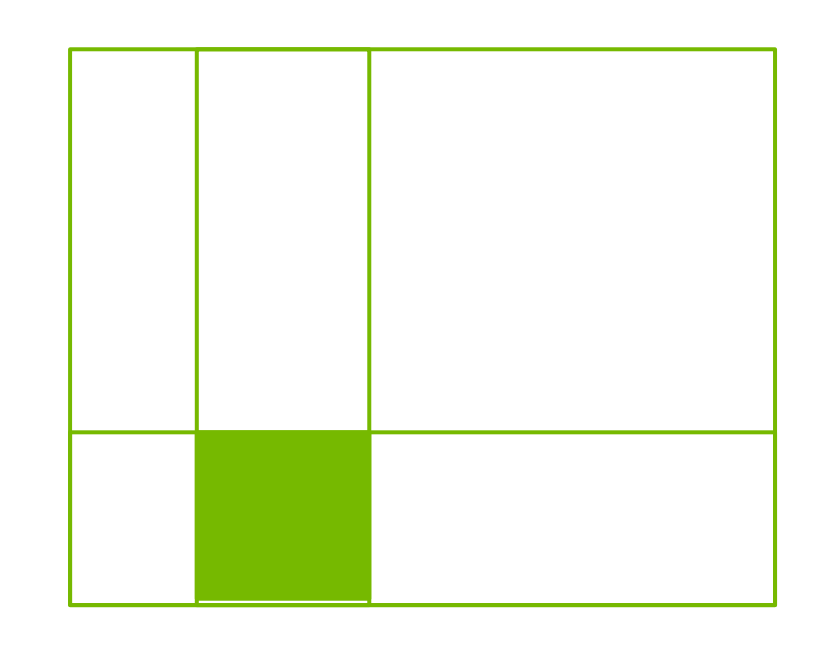

#### cuSOLVER

BF16, TF32 and FP64 Tensor Cores

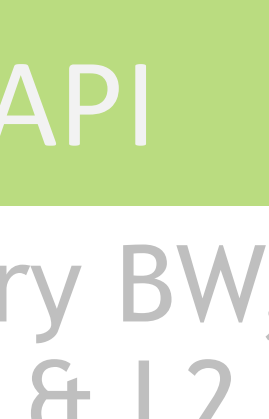

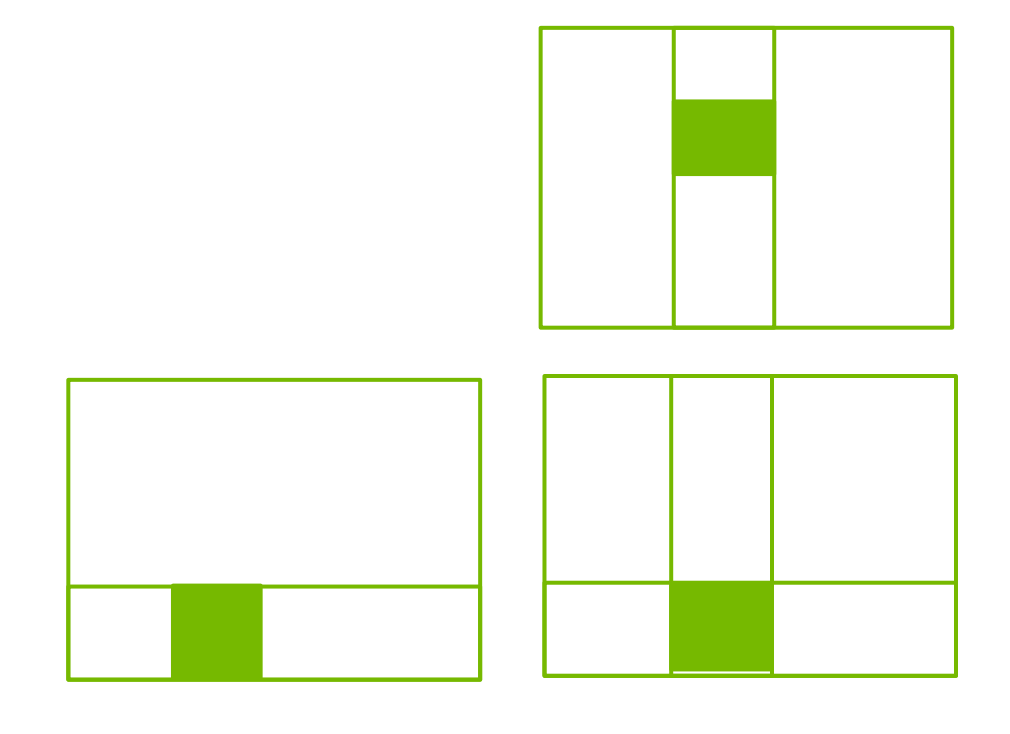

**CUTLASS** 

BF16 & TF32 Support

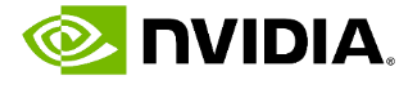

cuTENSOR

BF16, TF32 and FP64 Tensor Cores

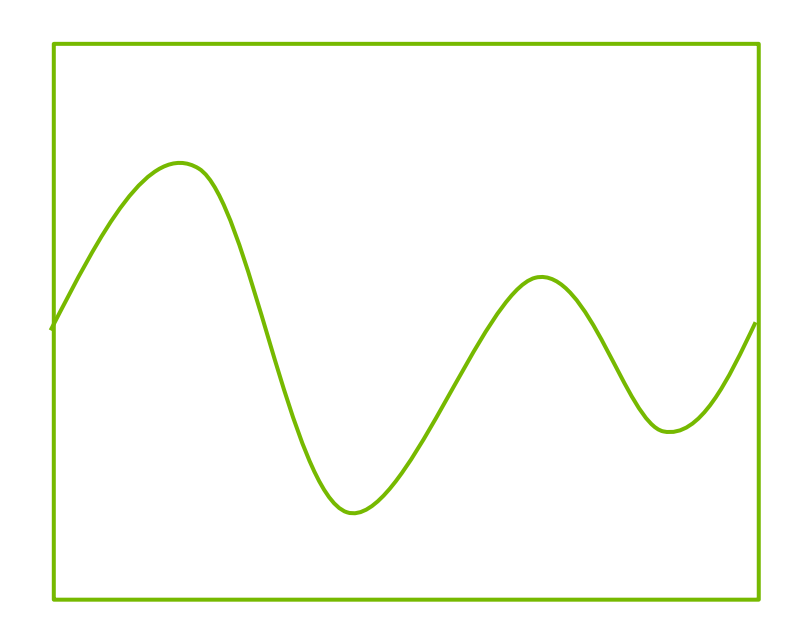

cuBLAS cuBLAS

### CUDA Math API

nvJPEG **CUTLASS IN THE SERVIPEG** 

> Increased memory BW, Shared Memory & L2

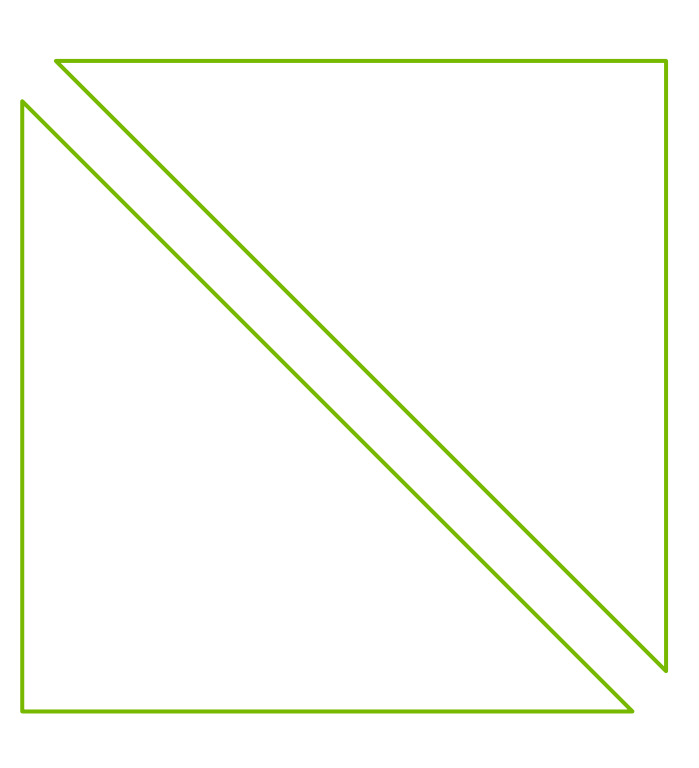

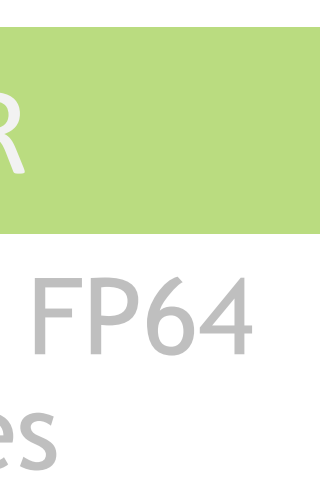

#### cuSPARSE

Increased memory BW, Shared Memory & L2

#### cuFFT

BF16, TF32 and FP64 Tensor Cores

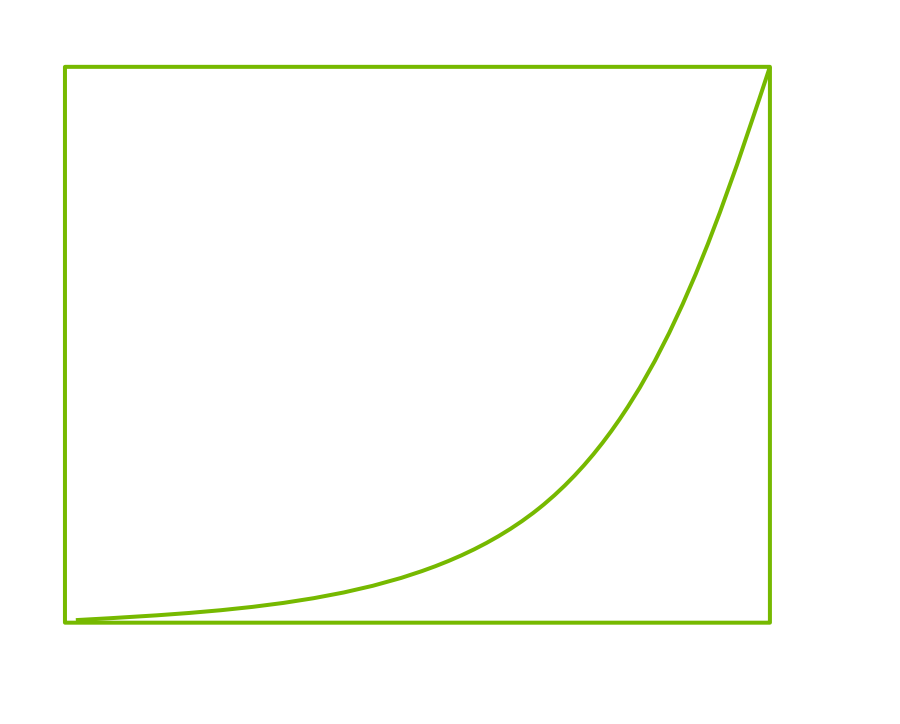

BF16, TF32 and FP64 Tensor Cores

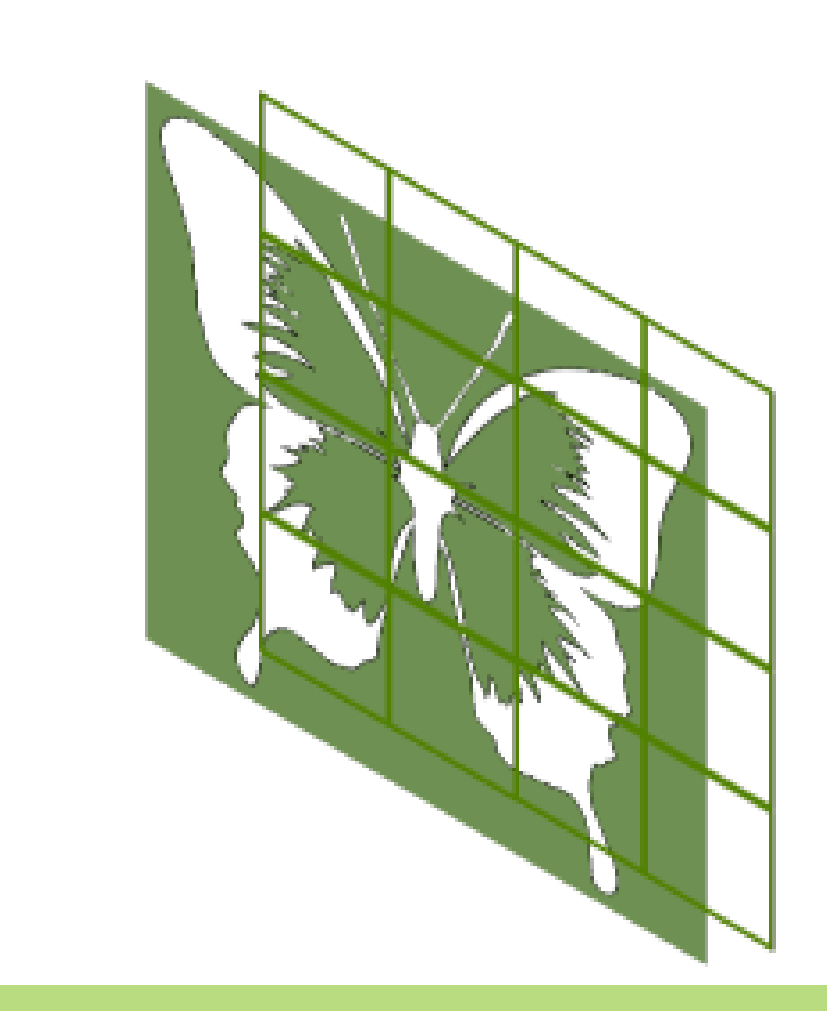

Hardware Decoder

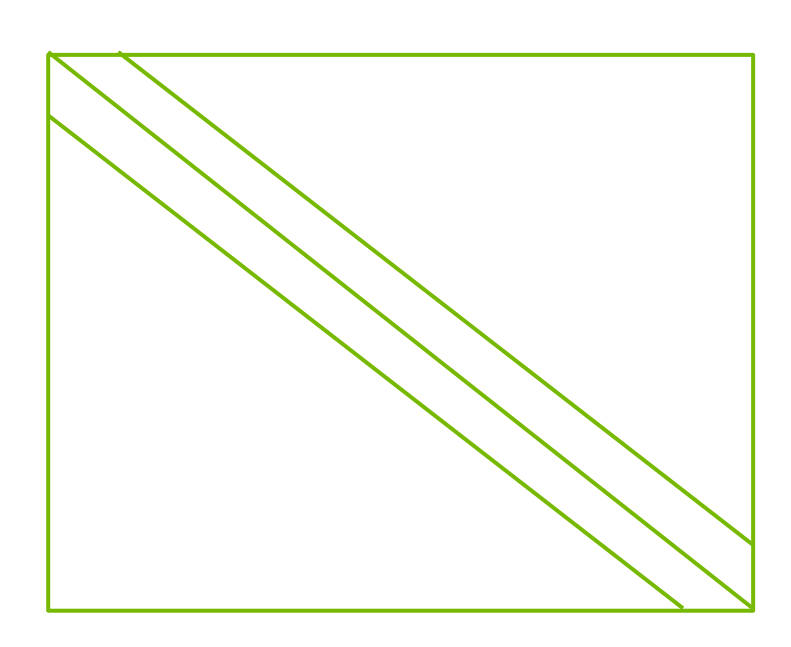

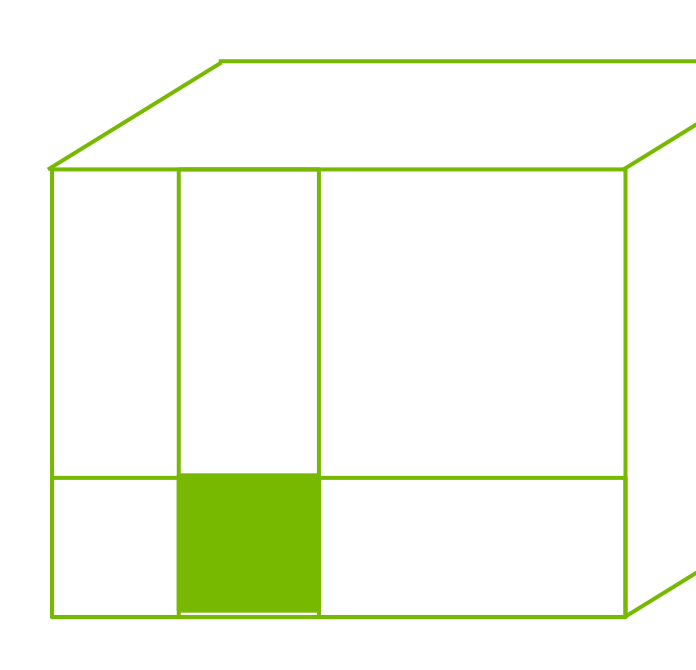

# **N-WAYS TO GPU PROGRAMMING** Math Libraries | Standard Languages | Directives | CUDA

### **Incremental Performance Optimization with Directives**

std::transform(par, x, x+n, y, y,  $[=]$  (float x, float y) { return y + a\*x; });

### **Maximize GPU Performance with CUDA C++/Fortran**

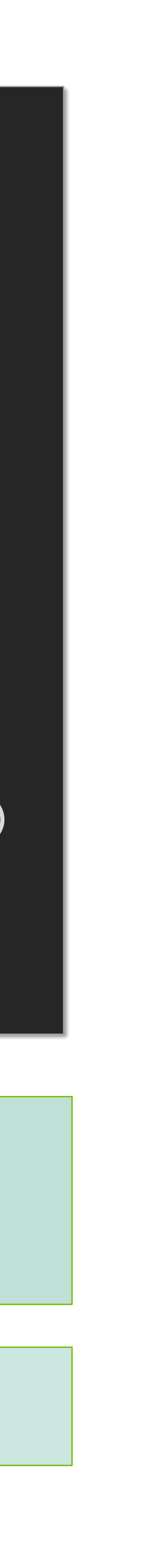

### **GPU Accelerated C++ and Fortran**

```
\_global\_void saxpy(int n, float a, 
           float *x, float *y) { 
  int i = blockIdx.x*blockDim.x + 
          threadIdx.x; 
 if (i < n) y[i] += a*x[i];} 
int main(void) { 
  cudaMallocManaged(&x, ...);
  cudaMallocManaged(&y, ...);
  ...
  saxpy<<<(N+255)/256,256>>>(...,x, y)
  cudaDeviceSynchronize();
  ...
}
```
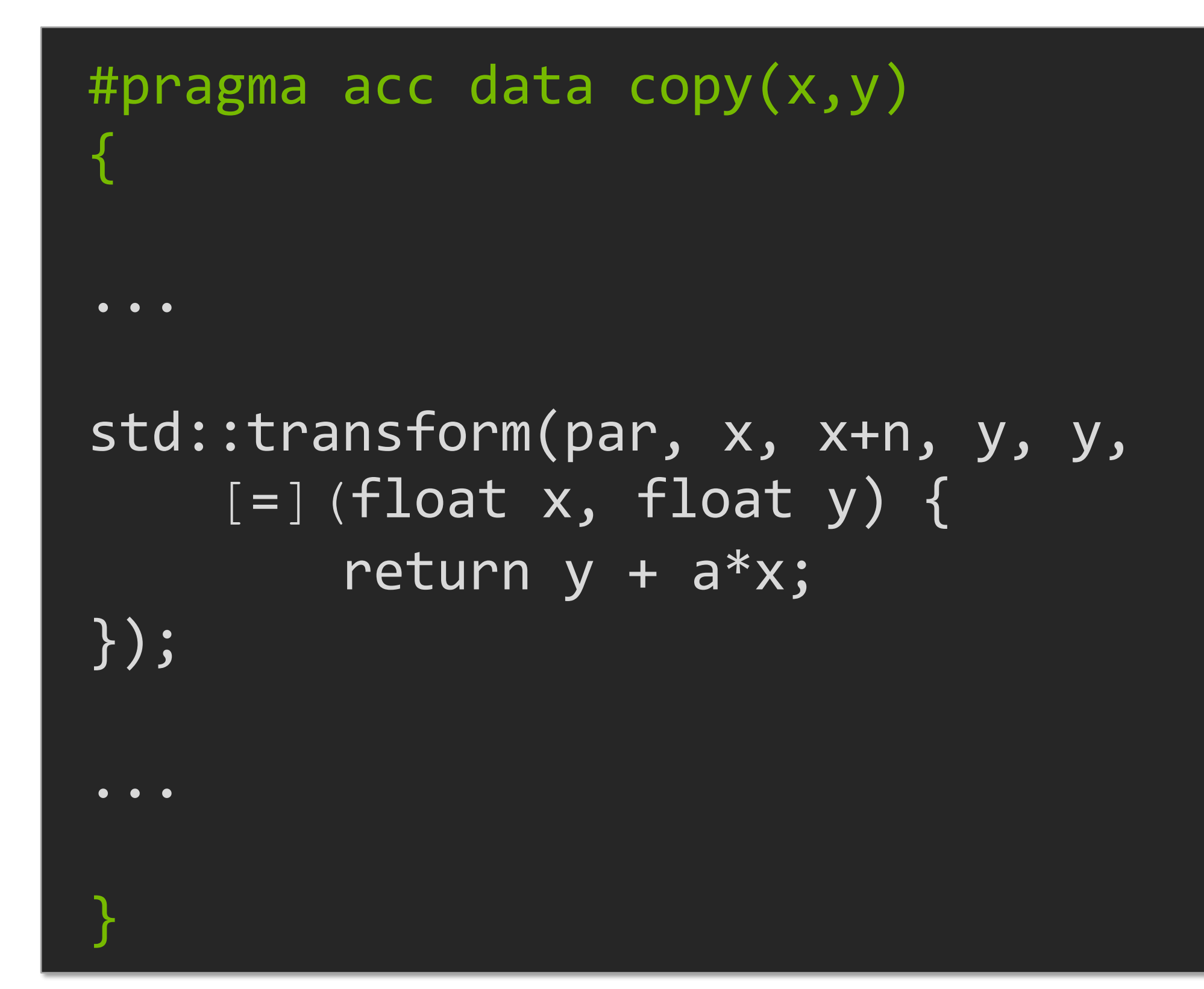

do concurrent  $(i = 1:n)$  $y(i) = y(i) + a*x(i)$ enddo

**GPU Accelerated Math Libraries**

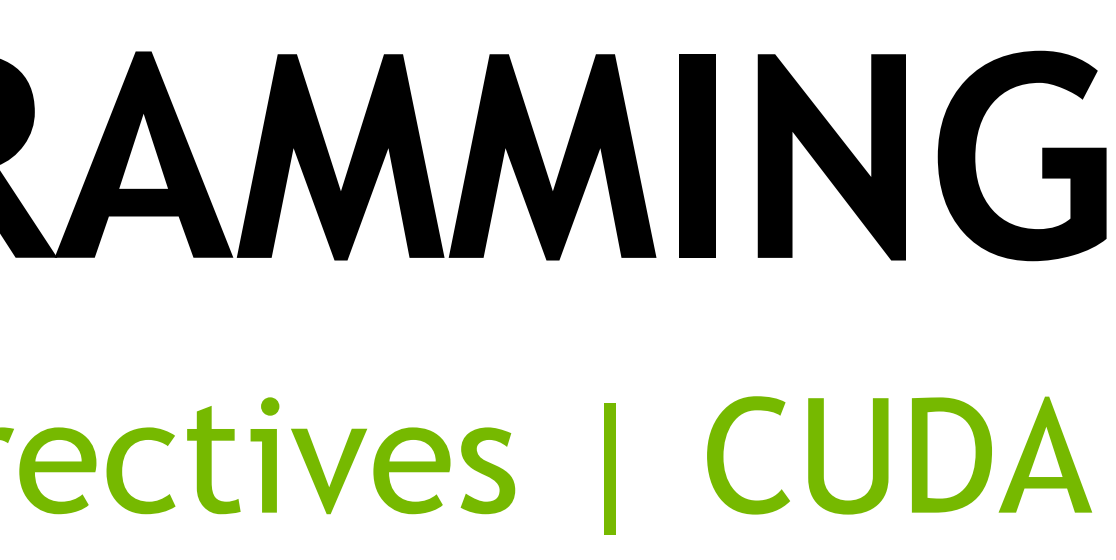

## **CUPY ( GPU ACCELERATED PYTHON)** correlation

**%%file main\_cupy.py**

**import nvtx import numpy as np import cupy as cp from numpy.random import rand from cupyx.scipy.fft import rfft, irfft #from pyfftw.interfaces.numpy\_fft import rfft, irfft import nvtx import time**

**from numpy import deg2rad from h5py import File as h5\_File**

**def haversine\_cupy(lon1, lat1, lon2, lat2): TV VV VV Return the great circle distance (degree) between two points. TV VV VV # convert decimal degrees to radians import cupy as cp from cupy import deg2rad**

**lon1, lat1, lon2, lat2 = deg2rad(lon1), deg2rad(lat1), deg2rad(lon2), deg2rad(lat2)**

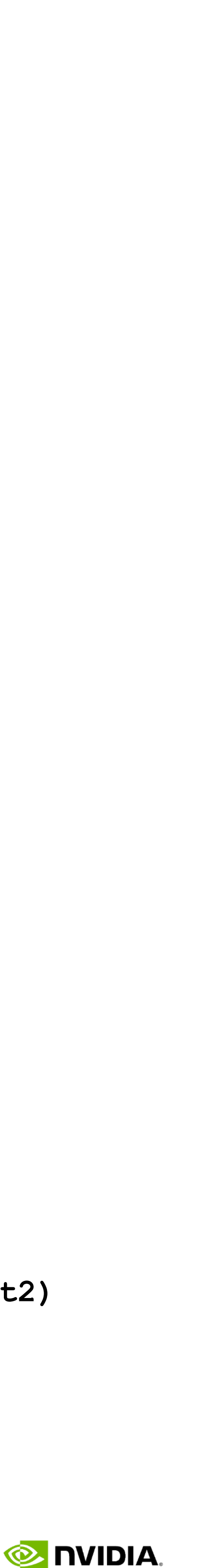

**# haversine formula dlon = lon2 - lon1 dlat = lat2 - lat1 s1 = cp.sin(dlat\*0.5) s2 = cp.sin(dlon\*0.5) a = s1\*s1 + cp.cos(lat1) \* cp.cos(lat2) \* s2 \* s2 c = cp.rad2deg( 2.0 \* cp.arcsin(cp.sqrt(a)) ) return c # degree**

[https://colab.research.google.com/drive/1zohf3Y-8g7Sv-2UkmDjIPW](https://colab.research.google.com/drive/1zohf3Y-8g7Sv-2UkmDjIPW-eMMJYtgng?usp=sharing#scrollTo=ZdygwcMmlwH6)eMMJYtgng?usp=sharing#scrollTo=ZdygwcMmlwH6

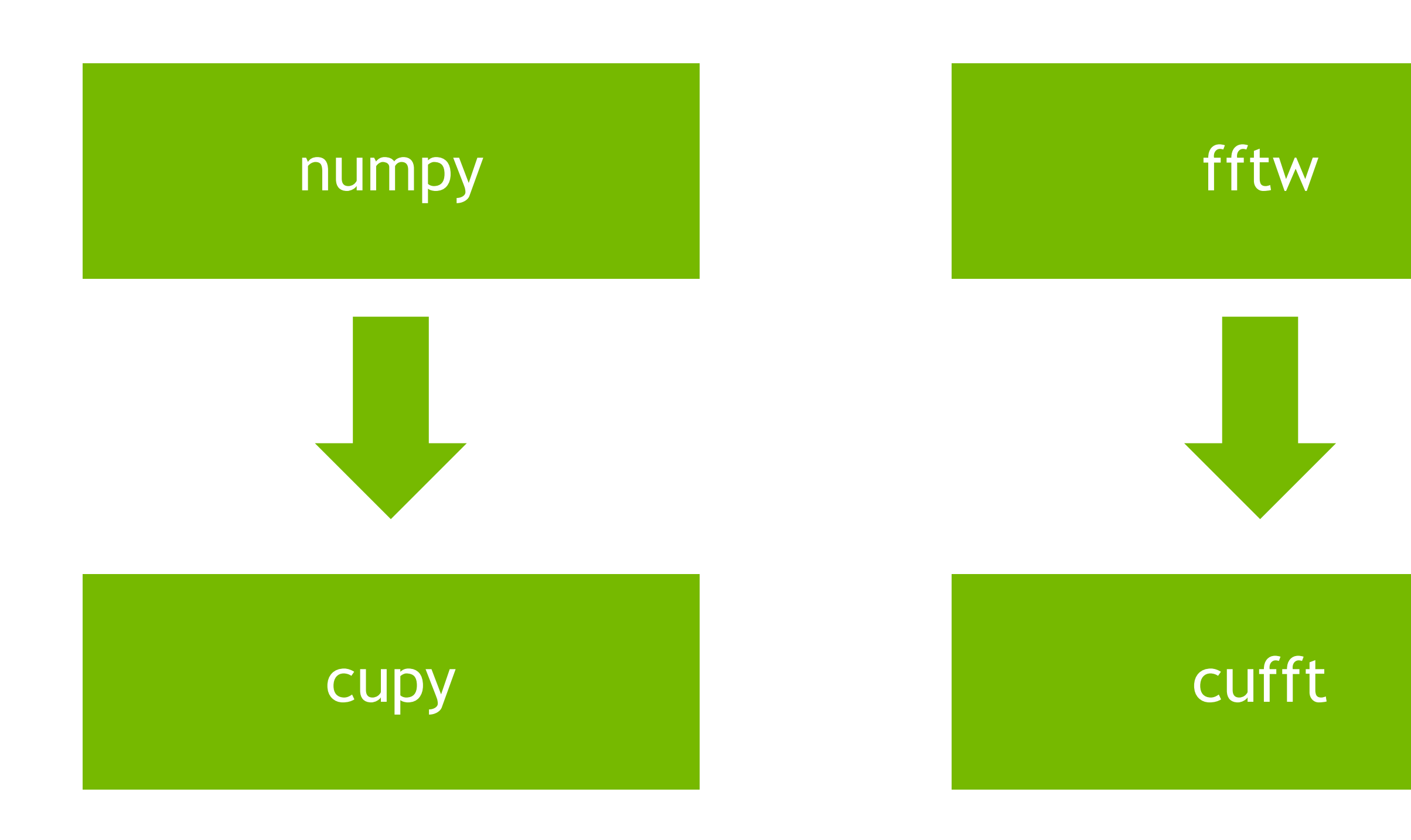

## **RAPIDS** GPU accelerated Data Science

### **Scikit-learn Model**

**Fit** 

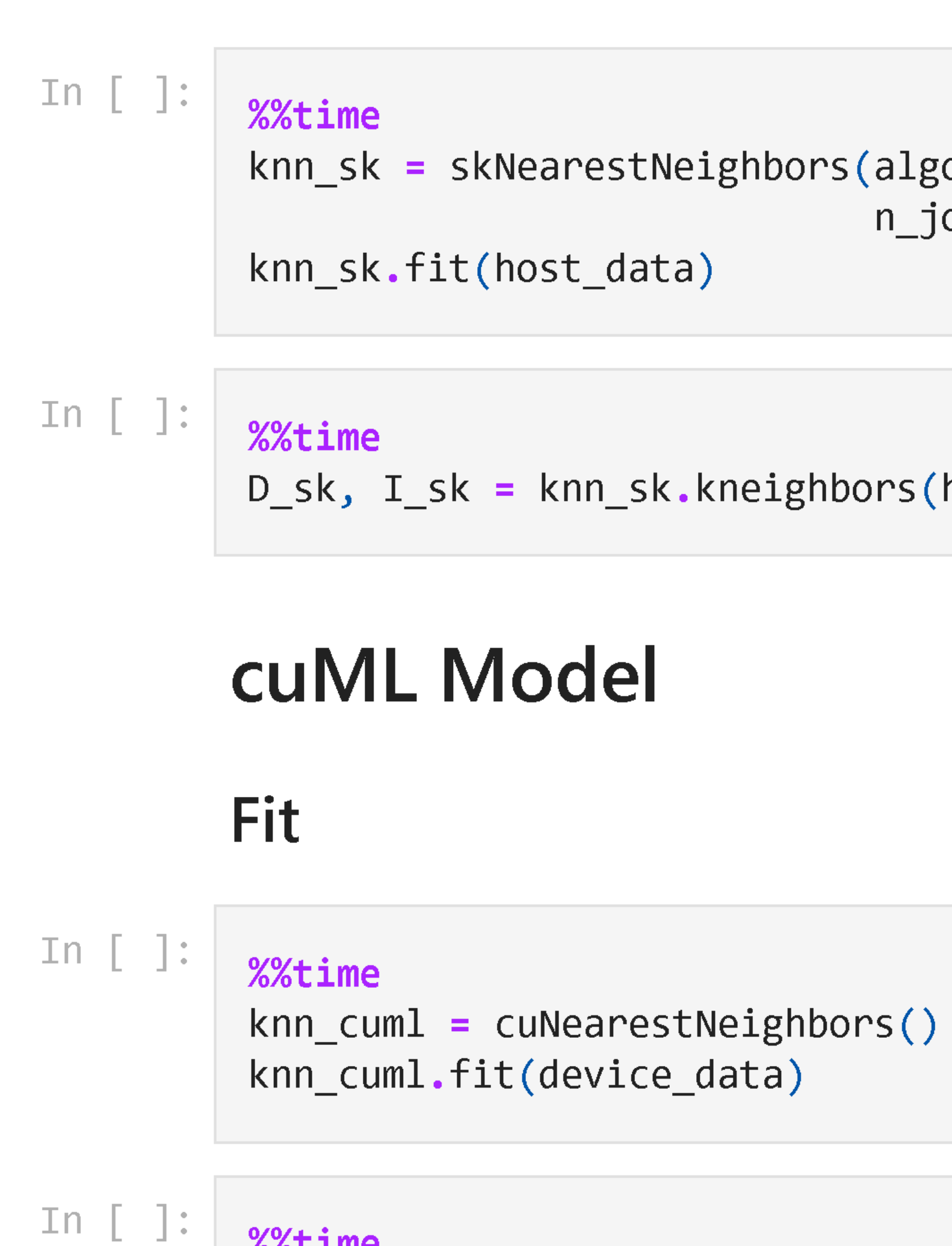

%%time

knn\_sk = skNearestNeighbors(algorithm="brute",  $n_jobs=-1)$ 

D\_sk, I\_sk = knn\_sk.kneighbors(host\_data[:n\_query], n\_neighbors)

D\_cuml, I\_cuml = knn\_cuml.kneighbors(device\_data[:n\_query], n\_neighbors)

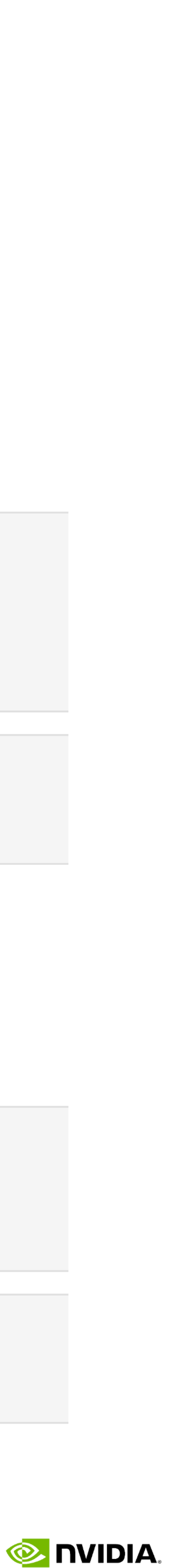

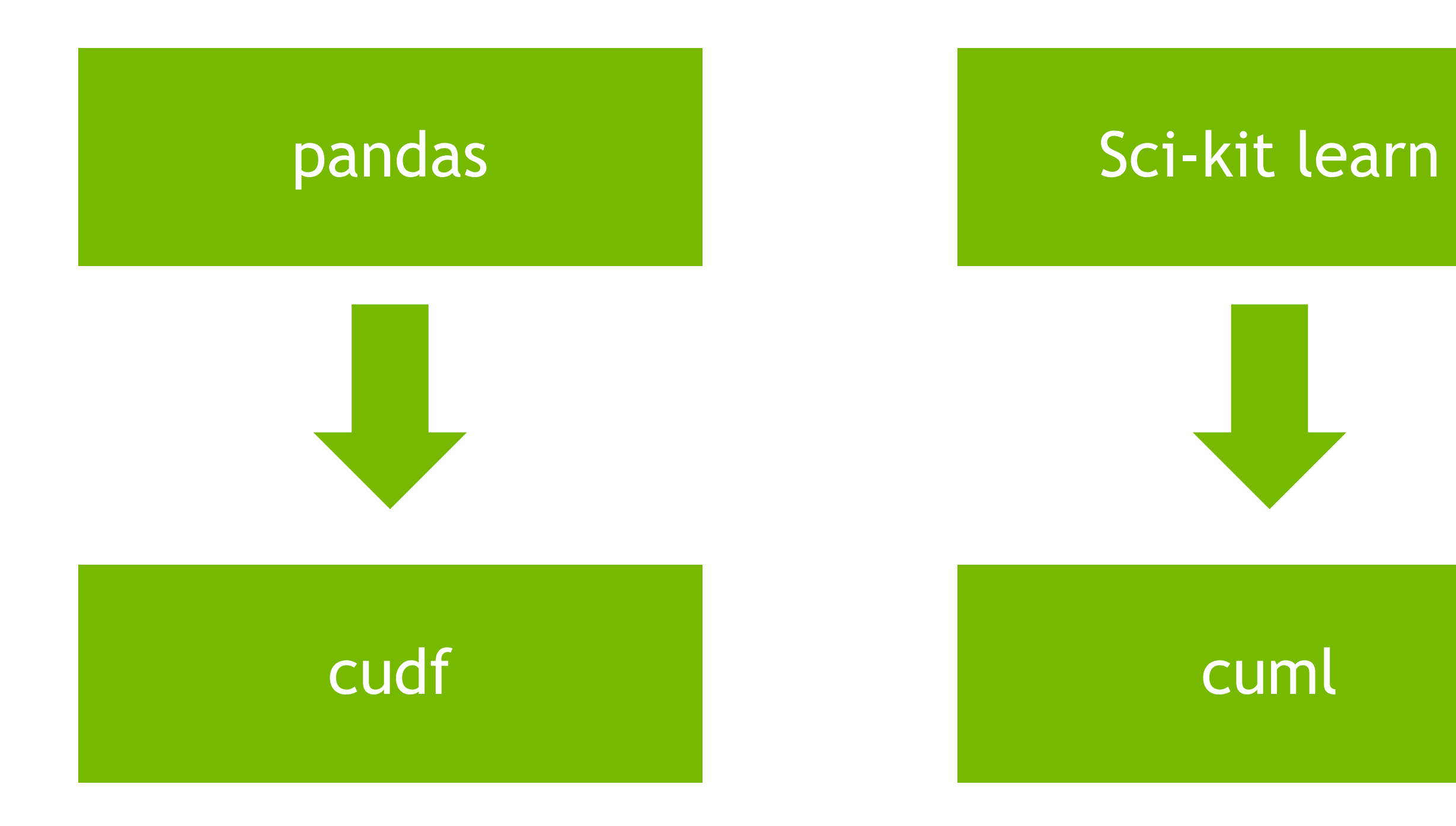

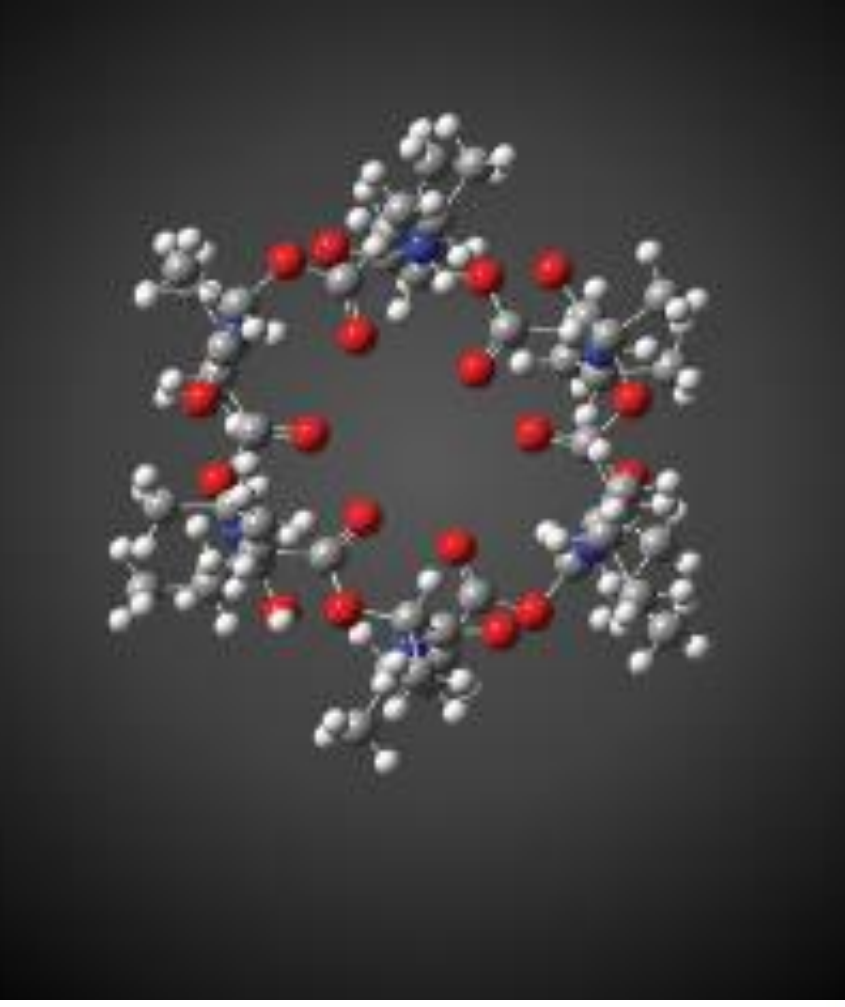

#### **GAUSSIAN 16**

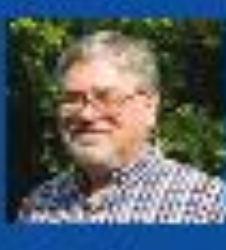

e Frisch, Ph.D. aussian, Inc

of our efforts.

Using OpenACC allowed us to continue development of our fundamental algorithms and software capabilities simultaneously with the GPU-related work. In the end, we could use the same code base for SMP, cluster/ network and GPU parallelism. PGI's compilers were essential to the success

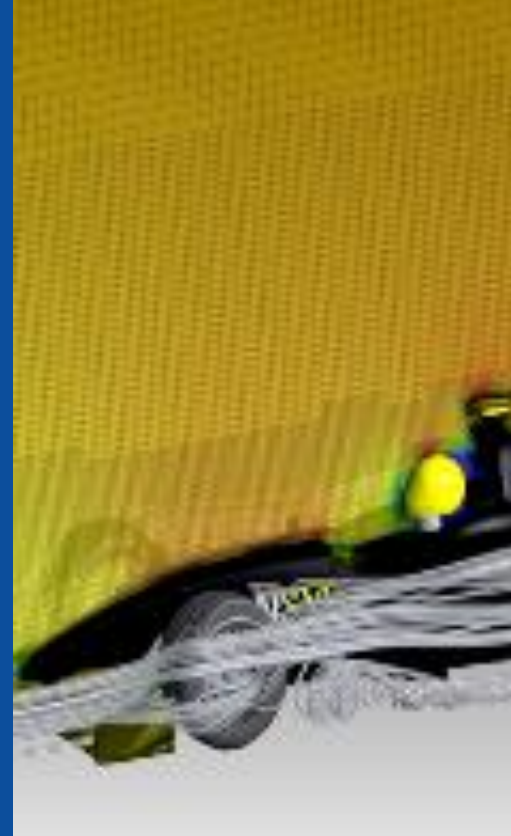

Image courtesy. ANSYS

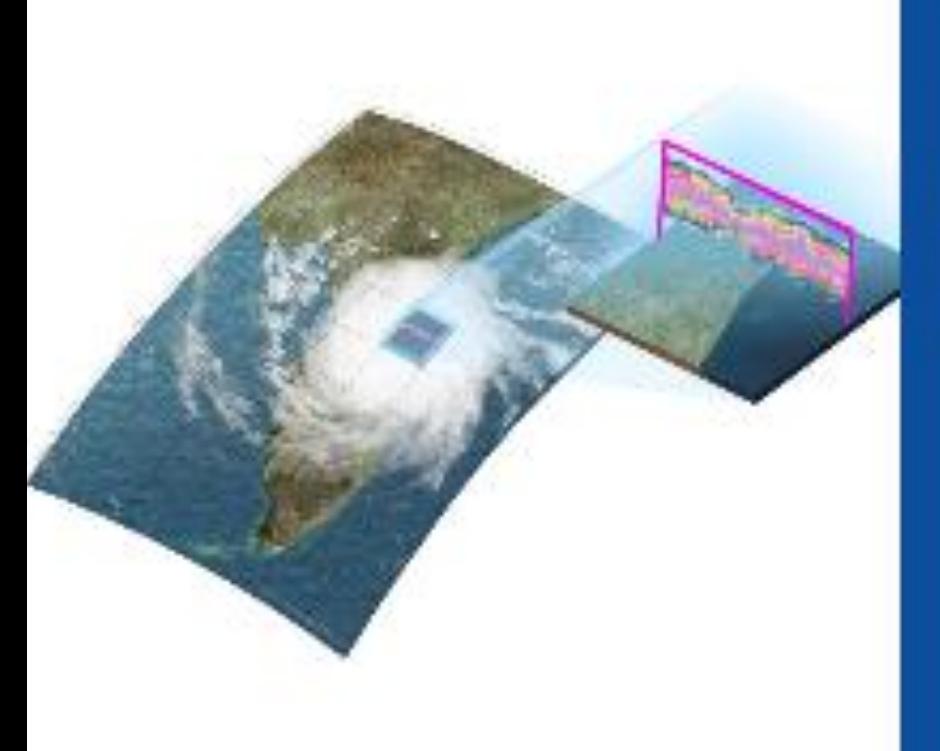

Image cosintesy Oak Ridge National Laboratory

#### E3SM

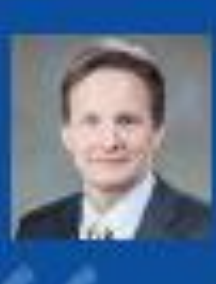

k.A. Taylor ysics Applications

The CAAR project provided us with early access to Summit hardware and access to PGI compiler experts. Both of these were critical to our success. PGI's OpenACC support remains the best available and is competitive with much more intrusive programming model approaches.

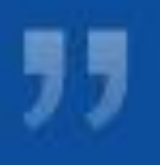

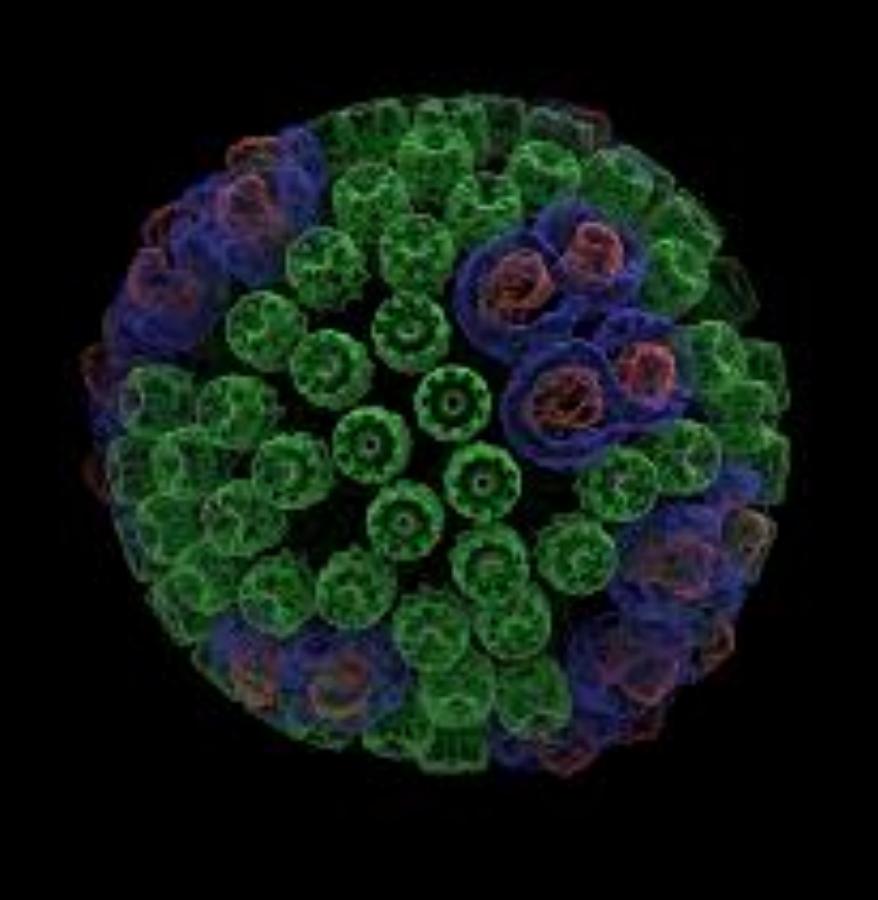

**VMD** 

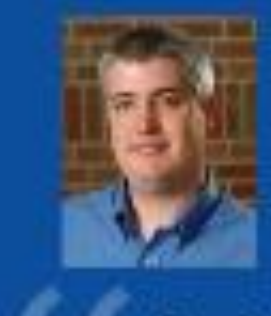

John Stone senior Research Programmer Beckham Institute miversity of Illinois

Due to Amdahl's law, we need to port more parts of our code to the GPU if we're going to speed it up. But the sheer number of routines poses a challenge. OpenACC directives give us a low-cost approach to getting at least some speedup out of these second-tier routines. In many cases it's completely sufficient because with the current algorithms, GPU performance is bandwidth-bound.

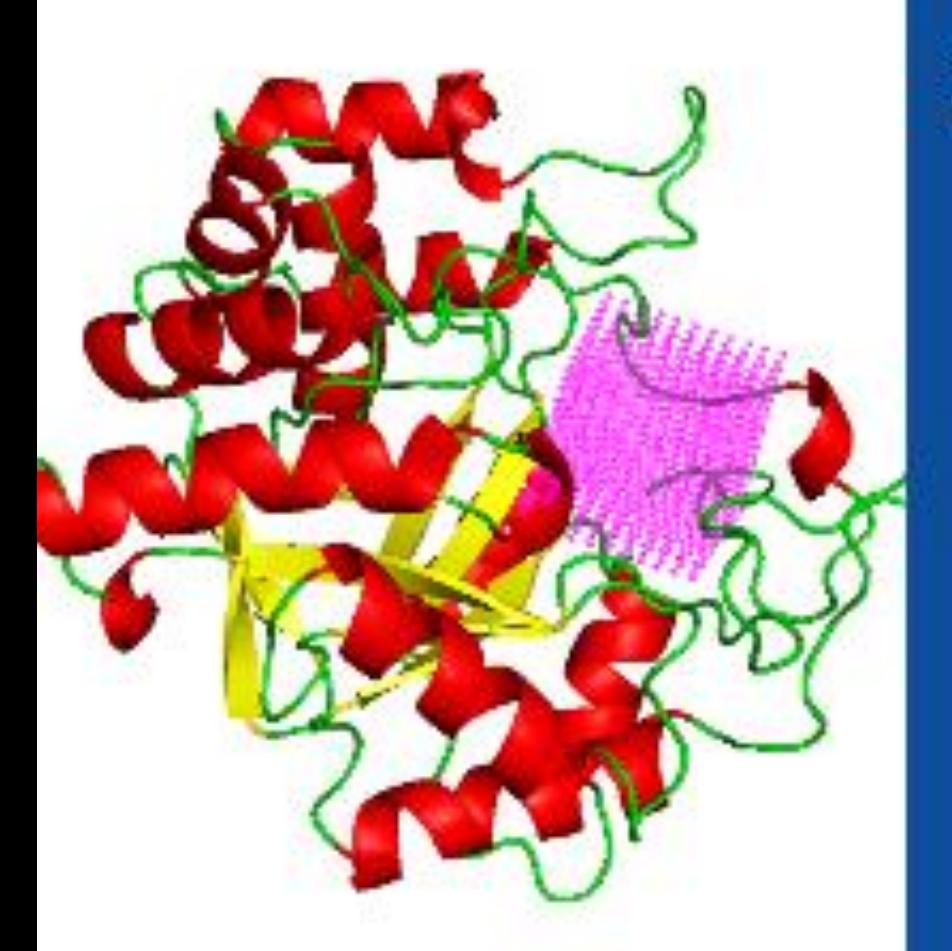

**SANJEEVINI** 

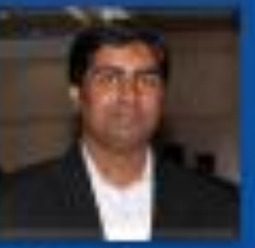

Abhilash Javarai Project Scientist Indian Institute of Technology

In an academic environment maintenance and speedup of existing codes is a tedious task. OpenACC. provides a great platform for computational scientists to accomplish both tasks without involving a lot of efforts or manpower in speeding up the entire computational task.

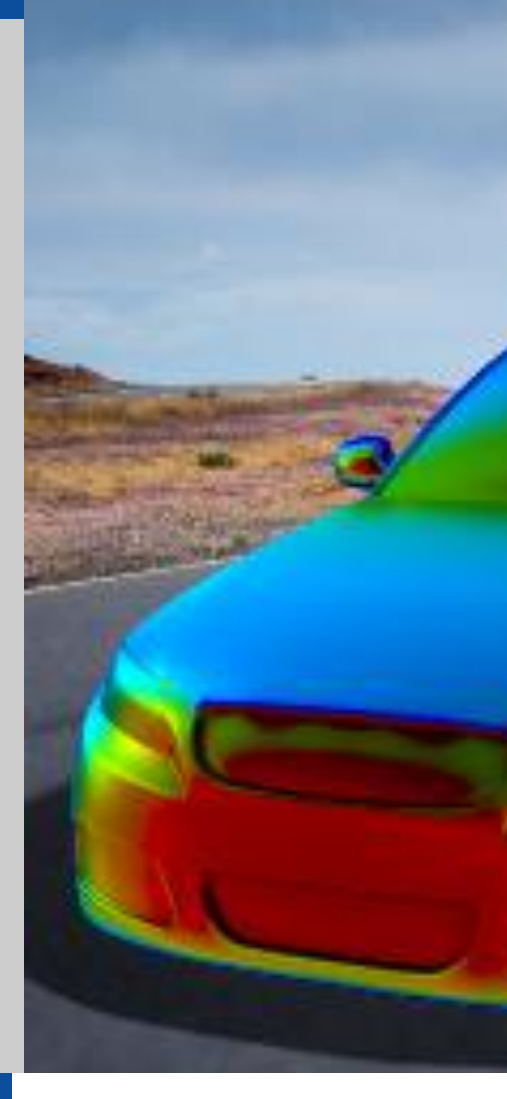

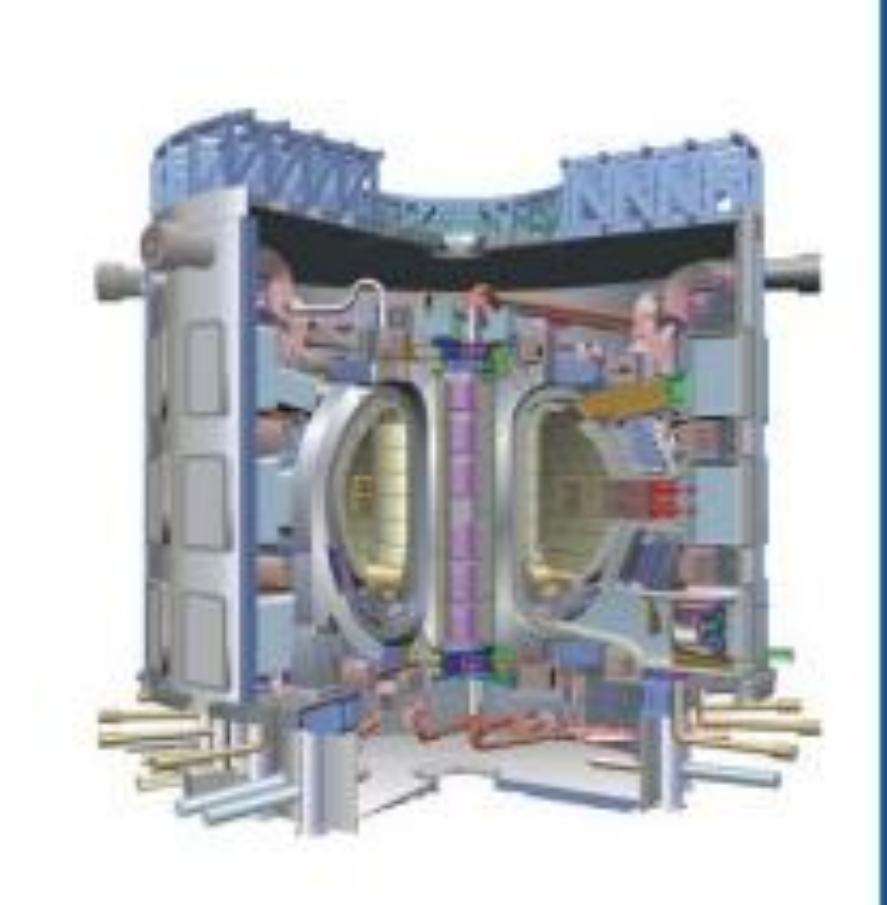

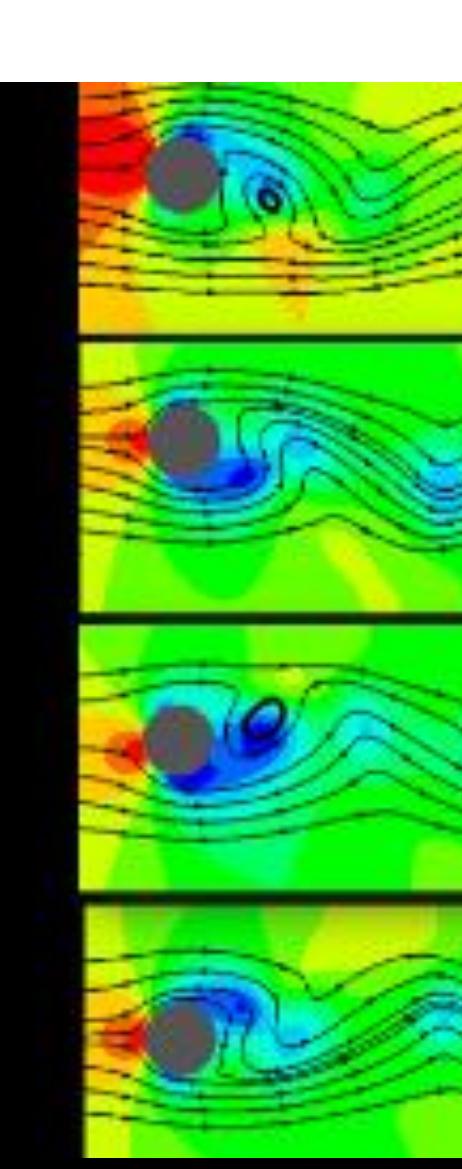

### **ANSYS FLUENT**

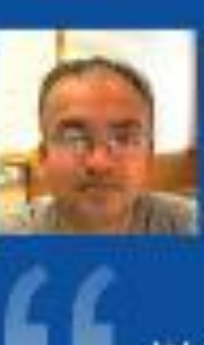

Lead Software Developer

We've effectively used OpenACC for heterogeneous computing in ANSYS Fluent with impressive performance. We're now applying this work to more of our models and new platforms.

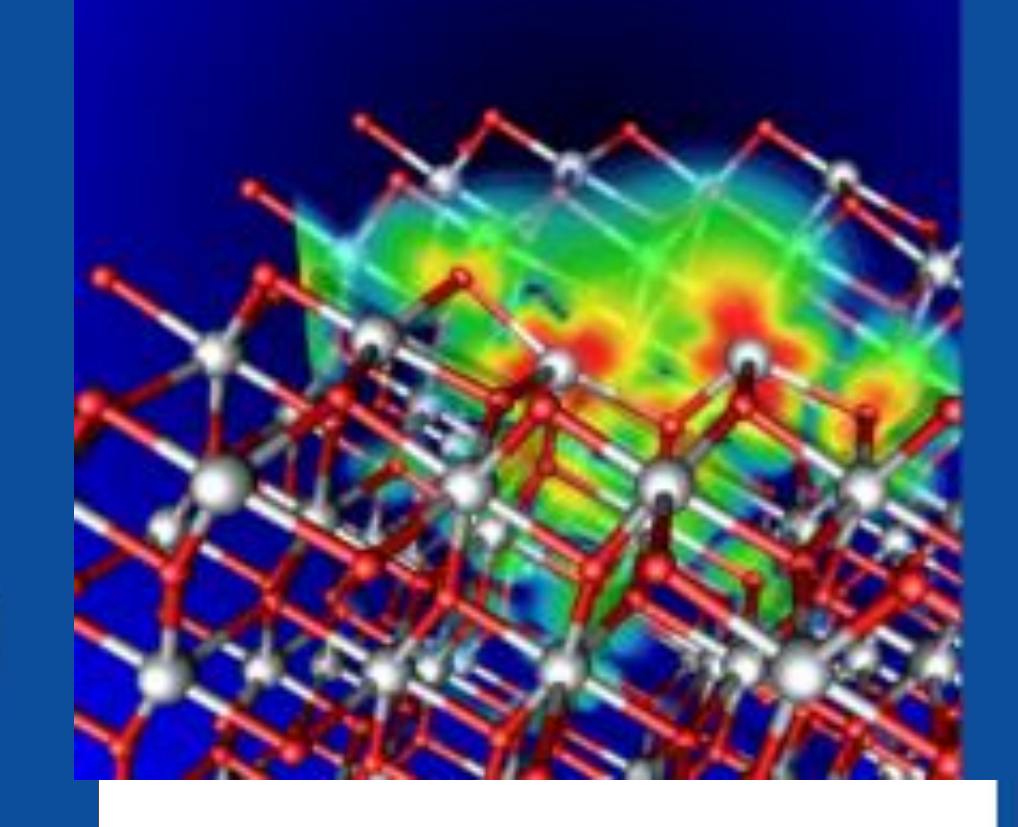

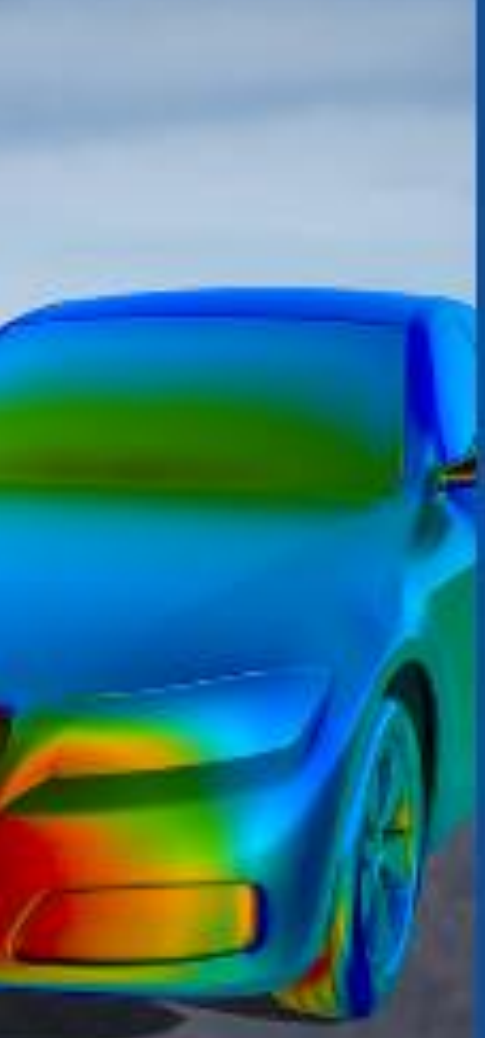

### **NUMECA FINE/Open**

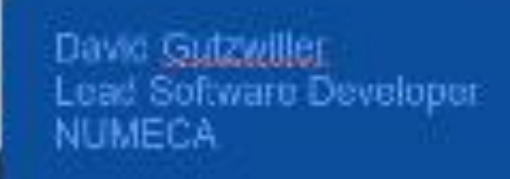

Porting our unstructured C++ CFD solver FINE/Open to GPUs using OpenACC would have been impossible two or three years ago, but OpenACC has developed enough that we're now getting some really good results.

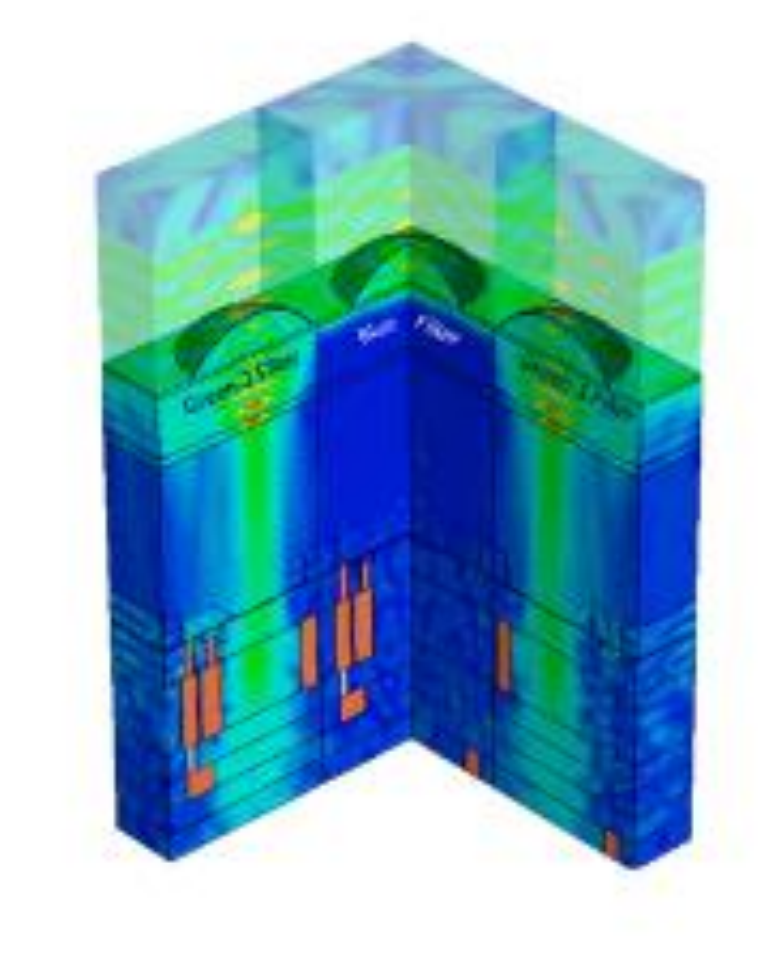

## **GTC**

ibang Lin ofessor and Principal Investigator Irvine

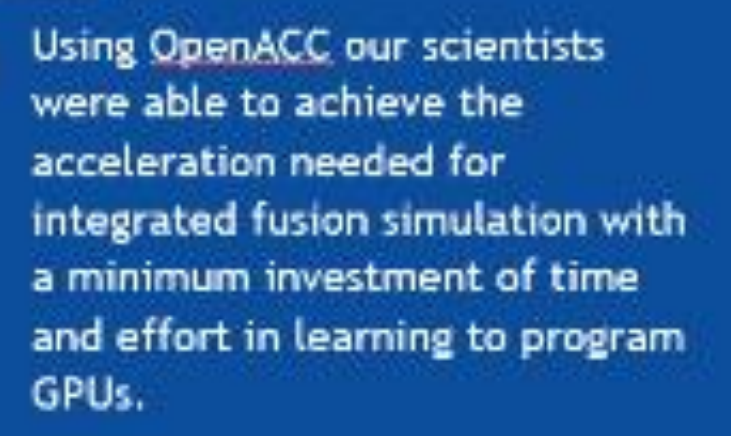

OpenACC More Science, Less Programming

### **IBM-CFD**

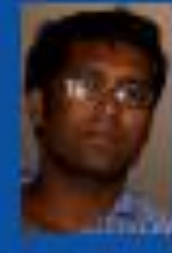

ath Roy sistant Professor Mechanical Engineering Department

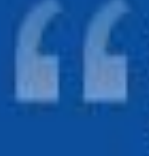

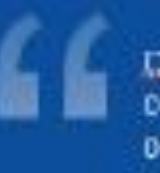

DoenACC can prove to be a handy tool for computational engineers and researchers to obtain fast solution of non-linear dynamics problem. In immersed boundary incompressible. CFD, we have obtained order of magnitude reduction in computing time by porting several components of our legacy codes to GPU. Especially the routines involving search algorithm and matrix solvers have been well-accelerated to improve the overall scalability of the code.

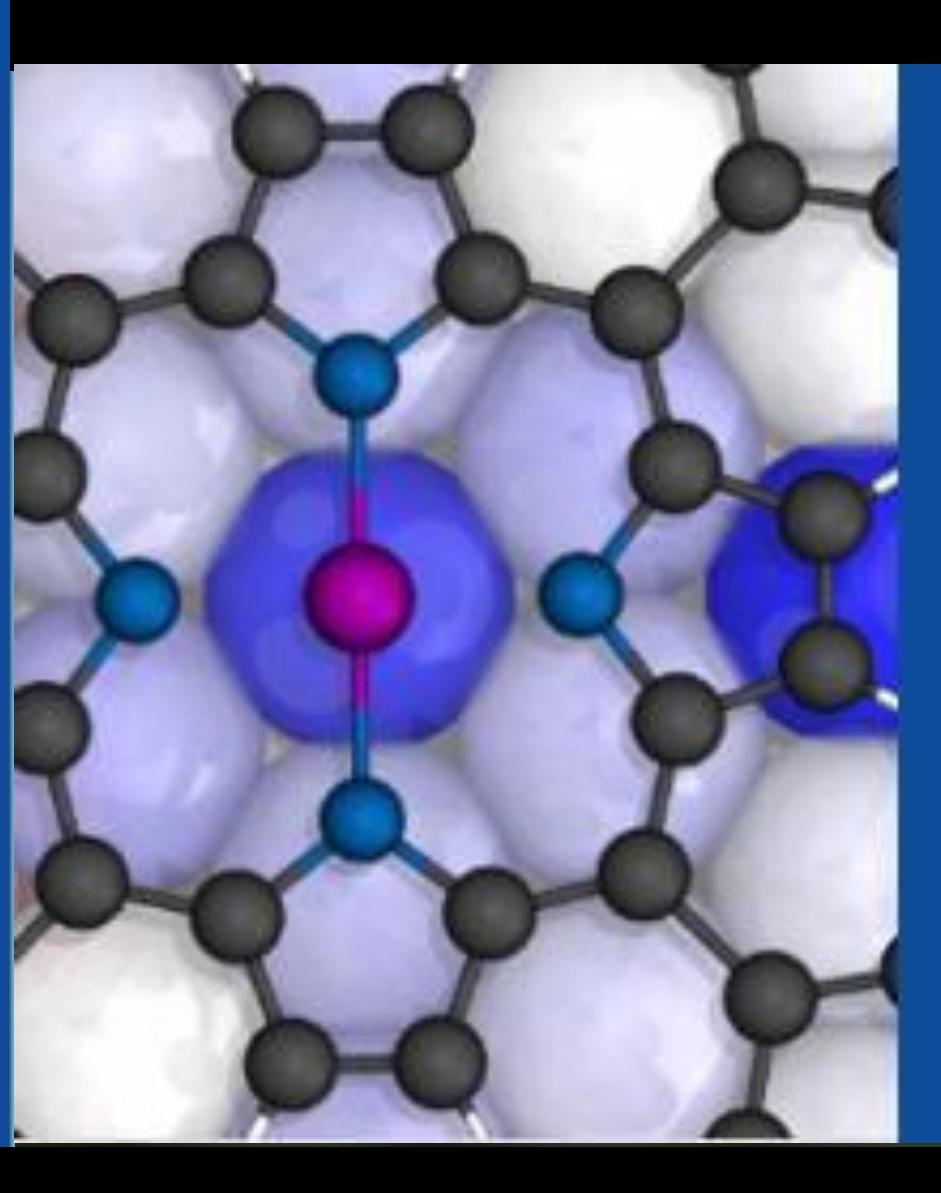

#### **VASP**

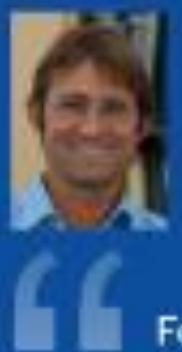

rot Georg Kresse. tabonat Materials Physics /ersitv of ∨ienna

For VASP, OpenACC is the way forward for GPU acceleration. Performance is similar and in some cases better than CUDA C, and OpenACC dramatically decreases GPU development and maintenance efforts. We're excited to collaborate with NVIDIA and PGI as an early adopter of CUDA Unified Memory.

#### **SYNOPSYS**

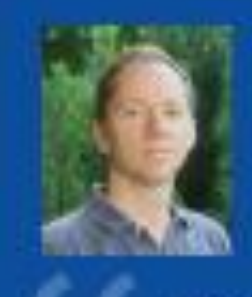

: Lutz Schneider<br>inior R&D Engineer

Using OpenACC, we've GPUaccelerated the Synopsys TCAD Sentaurus Device EMW simulator to speed up optical simulations of image sensors. GPUs are key to improving simulation throughput in the design of advanced image sensors.

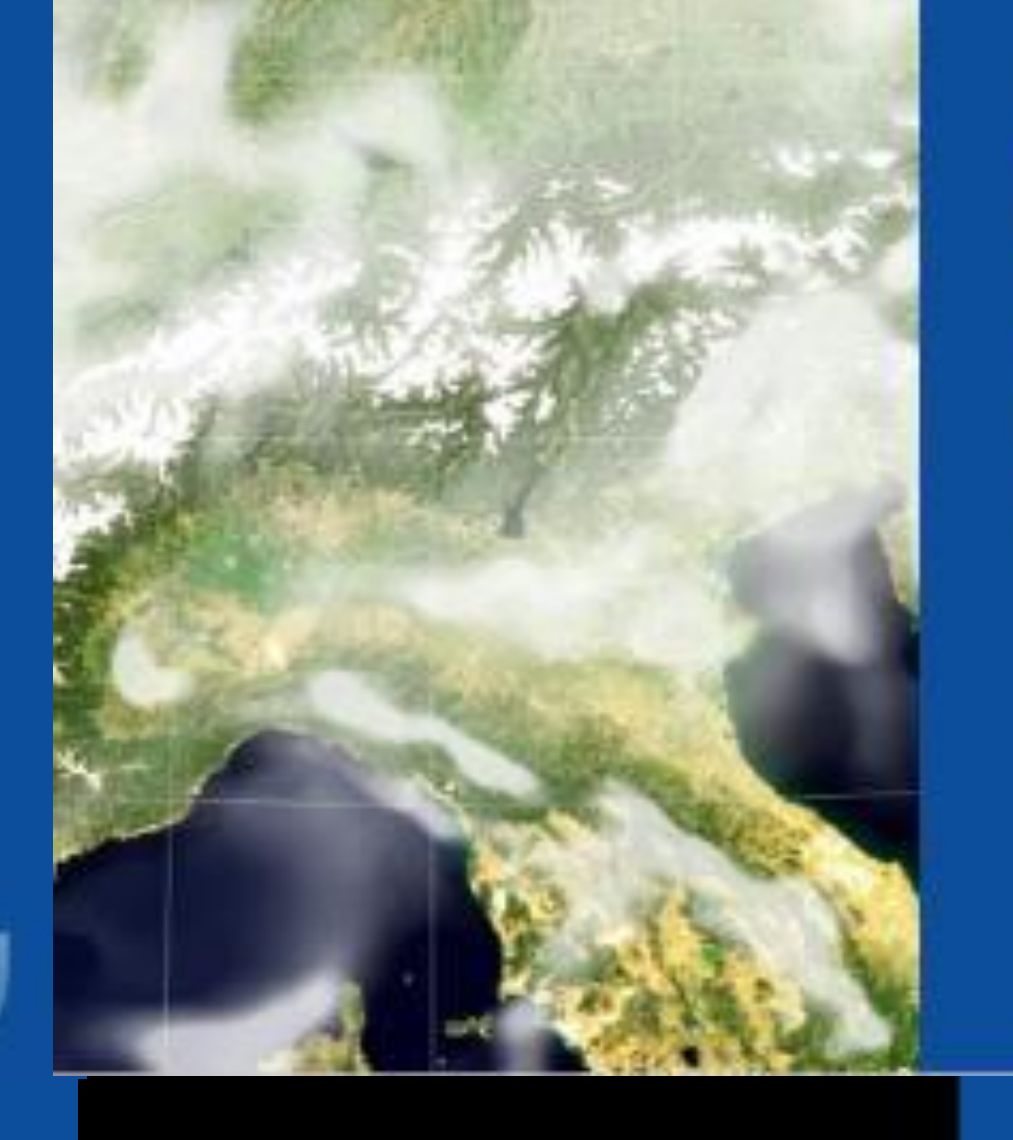

### **COSMO**

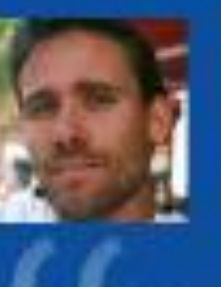

tir, Oliver Futuer<br>Senior Scientist<br>Meteoroida

code.

#### **MPAS-A**

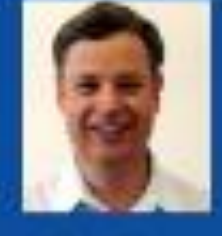

achard Loft

Our team has been evaluating OpenACC as a pathway to performance portability for the Model for Prediction (MPAS) atmospheric model. Using this approach on the MPAS dynamical core, we have achieved performance on a single P100 GPU equivalent to 2.7 dual socketed Intel Xeon nodes on our new Cheyenne supercomputer.

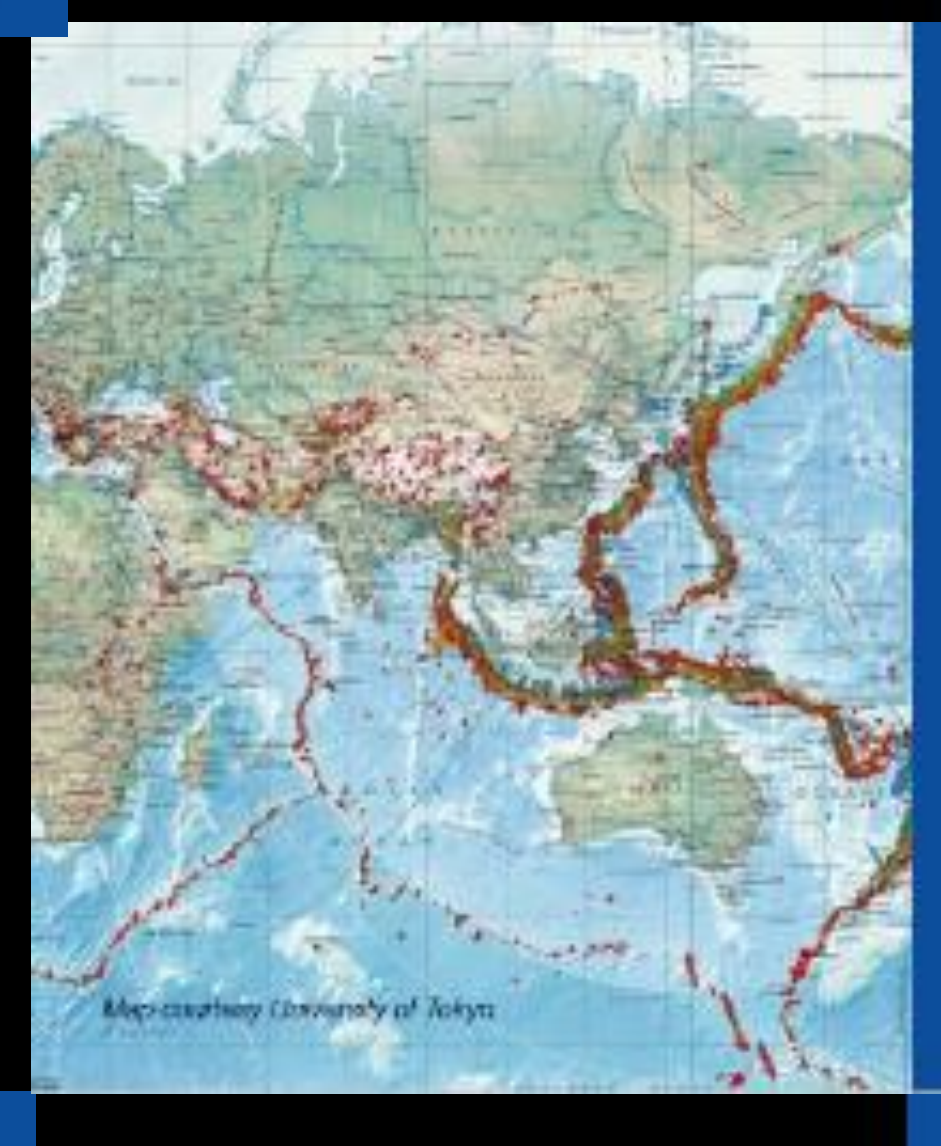

Image courtesy: NCAR

# **GAMERA**

Hon, Lake Yellarathes

node based on NVIDIA's Tesla P100 GPU, we achieved more than a 14X speed up over a K Computer node running our earthquake disaster simulation code

#### **PWscf (Quantum** ESPRESSO)

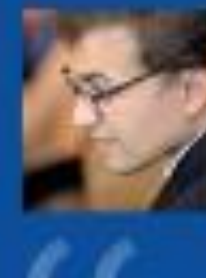

uanlum ESPRESSO group

CUDA Fortran gives us the full performance potential of the CUDA programming model and NVIDIA GPUs. While leveraging the potential of explicit data movement, ISCUF KERNELS directives give us productivity and source code maintainability. It's the best of both worlds.

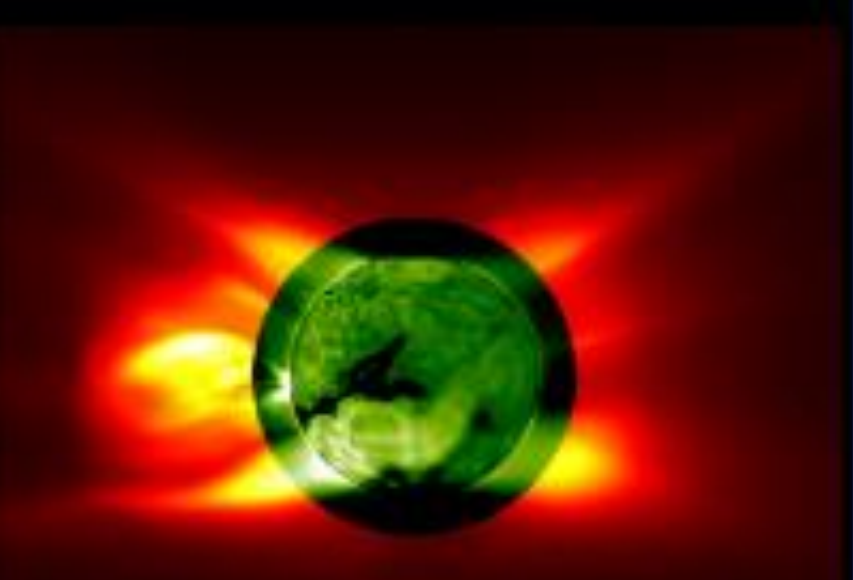

**MAS** 

ald M. Caplan omputational Scientist edictive Science Inc.

Adding OpenACC into MAS has given us the ability to migrate medium-sized simulations from a multi-node CPU cluster to a single multi-GPU server. The implementation yielded a portable single-source code for both CPU and GPU runs. Future work will add OpenACC to the remaining model features, enabling GPU-accelerated realistic solar storm modeling.

#### OpenACC made it practical to develop for GPU-based hardware while retaining a single source for almost all the COSMO physics

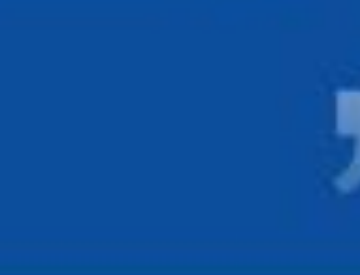

## ector, Technology Development

- 
- 
- 
- 
- 

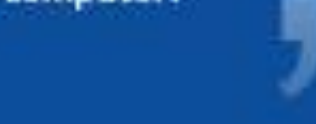

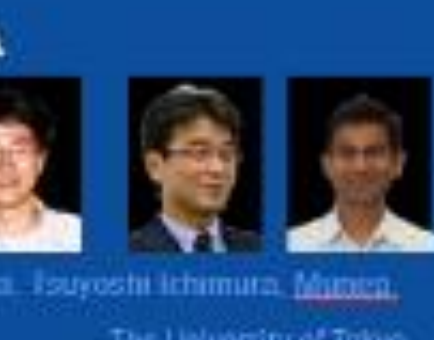

With OpenACC and a compute

## **OpenACC Directives**

#pragma acc loop gang vector for  $(i = 0; i < n; ++i)$  {  $c[i] = a[i] + b[i];$ 

## OpenACC **Directives for Accelerators**

#pragma acc data copyin(a,b) copyout(c)

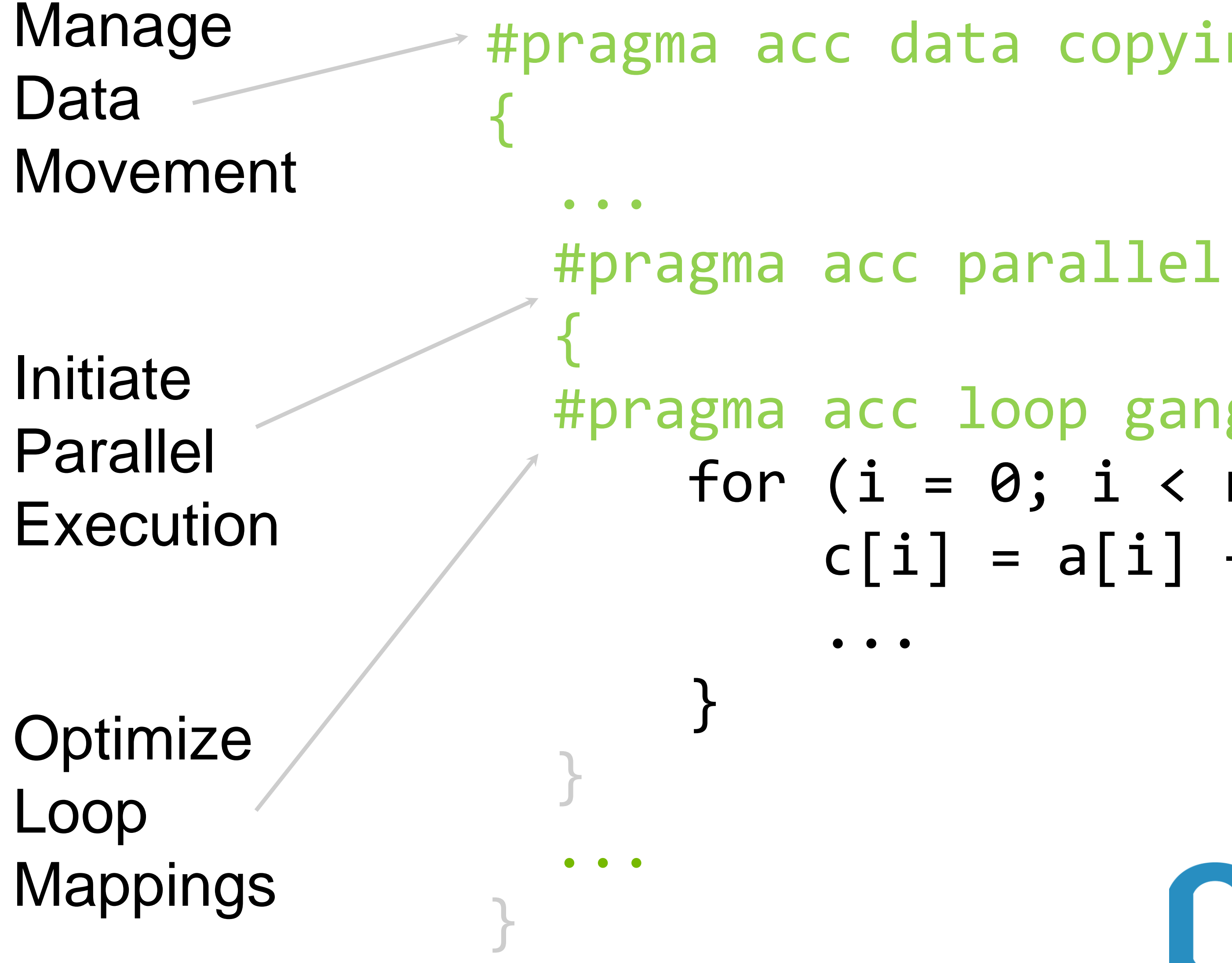

• CPU, GPU, Manycore • Performance portable • Interoperable • Single source • Incremental

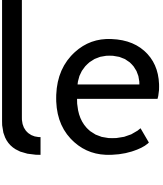

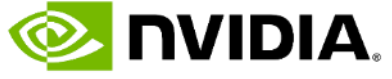

## **GPU Accelerated CFD** OpenFOAM + PETSc + AmgX

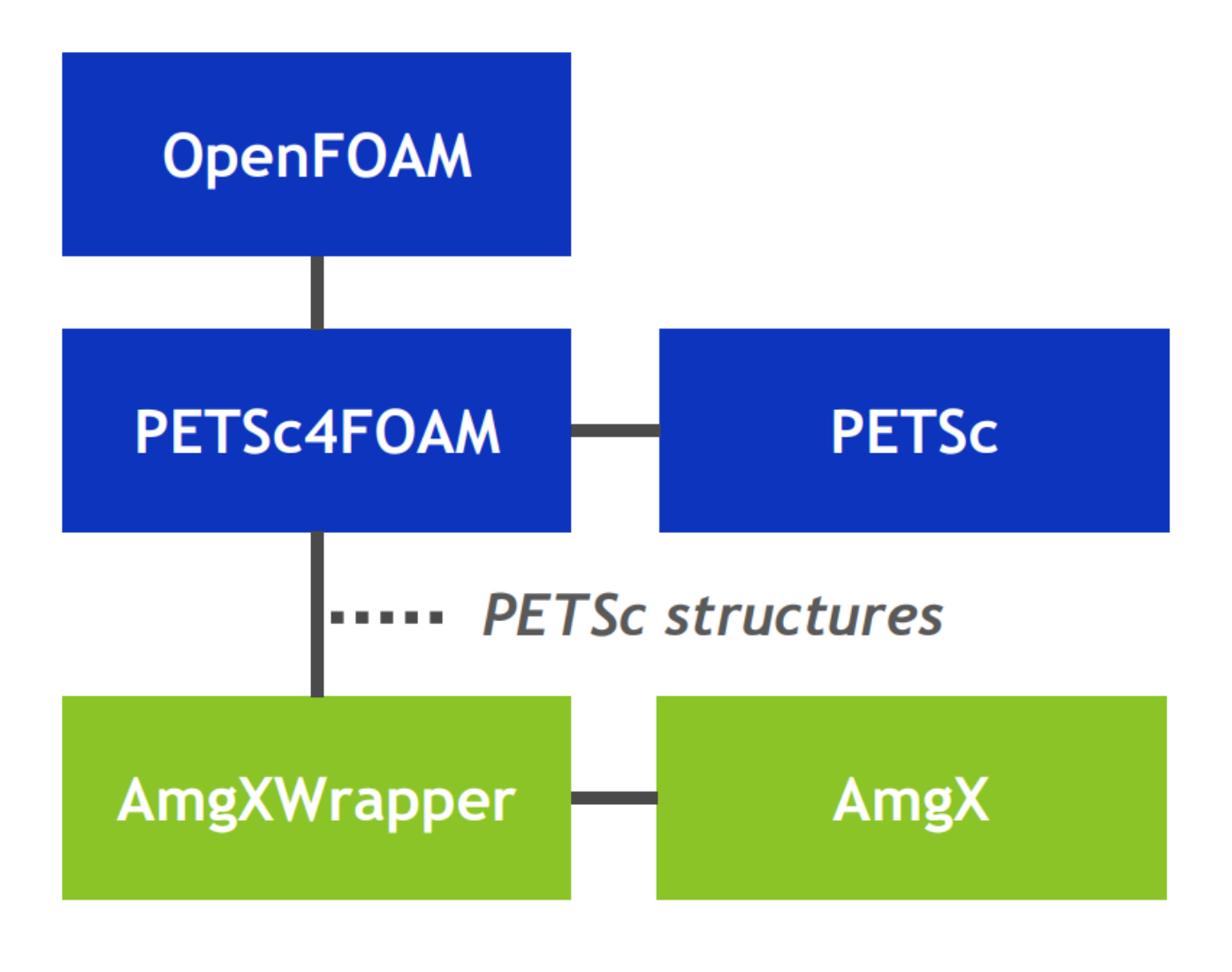

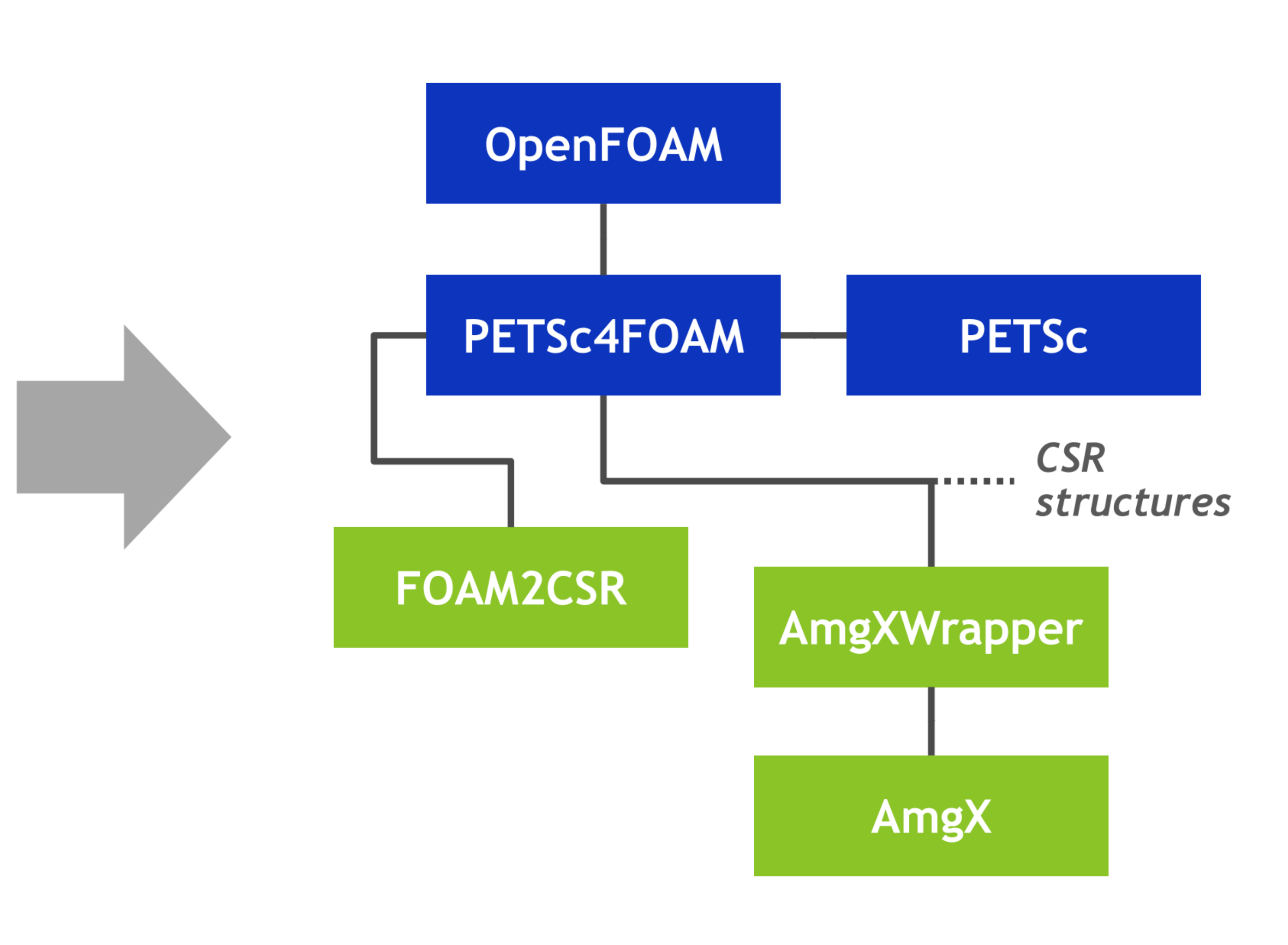

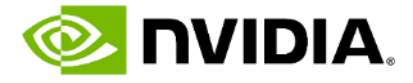

**Early results of the AmgX solver library used to accelerate the** OpenFOAM pressure solve on GPUs achieved ~4x to ~8x speedups

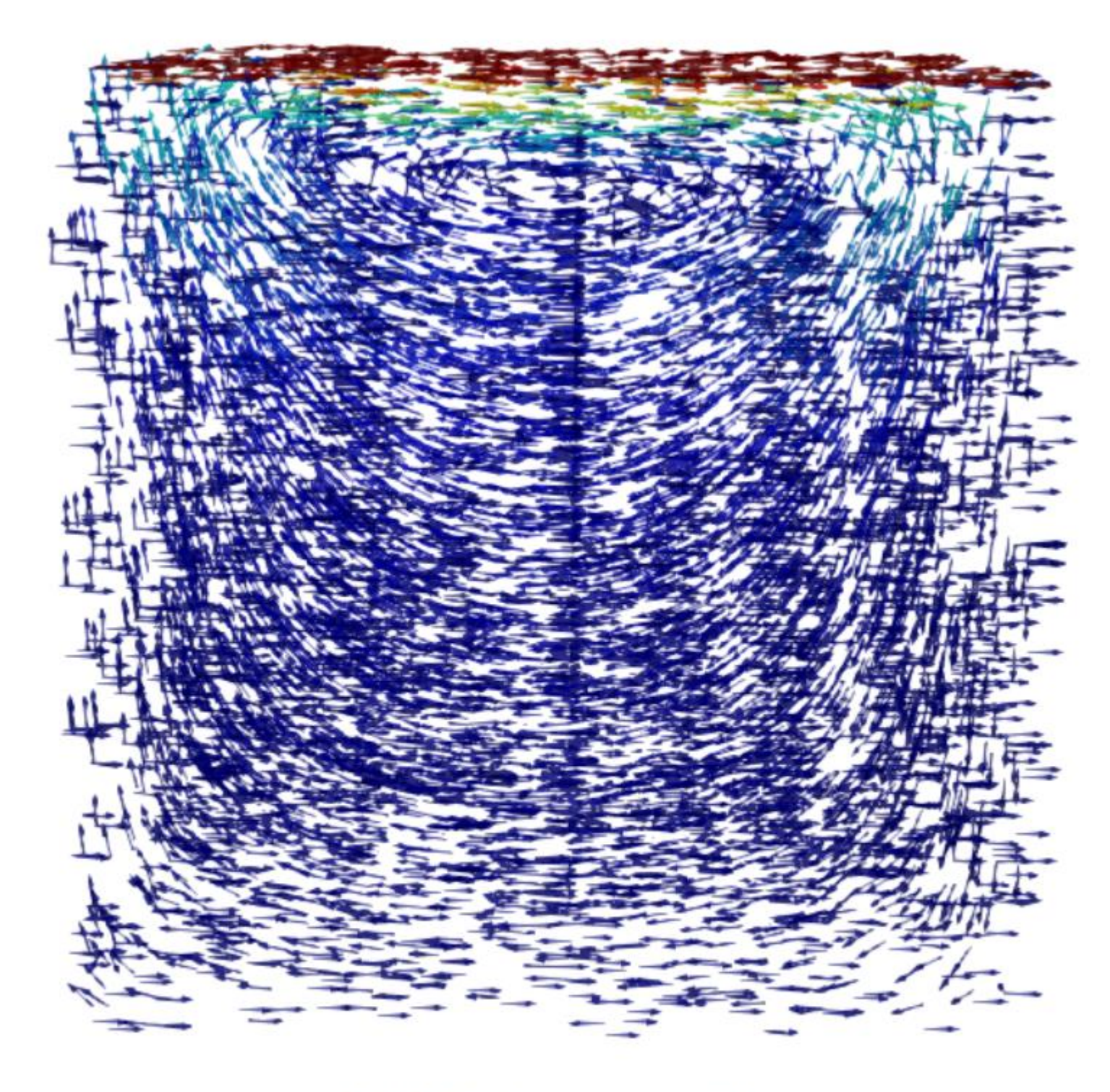

**Lid Driven cavity** (M, 200x200x200, 20 steps) solution, accelerated with AmgX

```
!pair calculation
```

```
call nvtxStartRange("Pair Calculation")
```

```
do iconf=1, nframes
```

```
if (mod(iconf,1).eq.0) print*,iconf
```
do  $i=1$ , natoms

 $do$  j=1, natoms

 $dx=x(iconf,i)-x(iconf,j)$  $dy=y(iconf,i)-y(iconf,j)$  $dz=z(iconf,i)-z(iconf,j)$ 

 $dx=dx-nint(dx/xbox)*xbox$ dy=dy-nint(dy/ybox)\*ybox  $dz = dz - nint (dz / zbox)^* zbox$ 

```
r = dsqrt(dx**2+dy**2+dz**2)ind=int(r/del)+1!if (ind.le.nbin) then
        if(r<cut)then
           g(ind)=g(ind)+1.0d0endif
     enddo
  enddo
enddo
```
## **NBODY SIMULATION** MD simulation COSMOS

```
!pair calculation
call nvtxStartRange("Pair Calculation")
do iconf=1, nframesif (mod(iconf,1).eq.0) print*,iconf
   !$acc parallel loop
   do i=1, natoms
      do j=1, natoms
         dx=x(iconf,i)-x(iconf,j)dy=y(iconf,i)-y(iconf,j)dz = z(iconf, i) - z(iconf, j)dx=dx-nint(dx/xbox)*xboxdy=dy-nint(dy/ybox)*ybox
         dz = dz - nint (dz / zbox)^* zboxr=dsqrt(dx**2+dy**2+dz**2)
         ind=int(r/del)+1if(r<cut)then
            !$acc atomic
            g(ind)=g(ind)+1.0d0endif
      enddo
   enddo
enddo
```
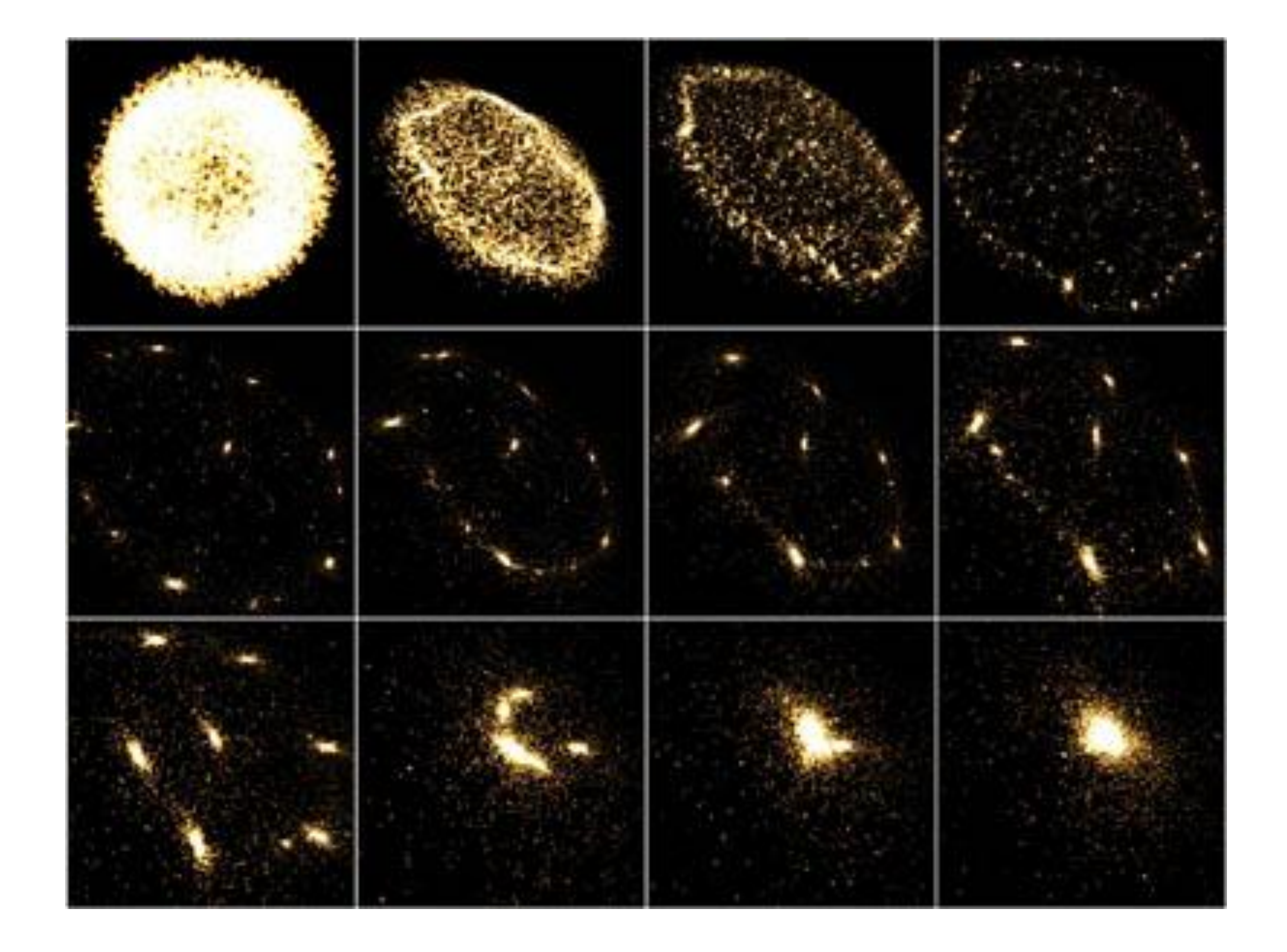

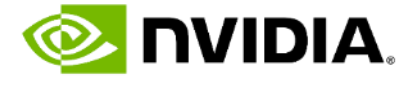

# **AI FOR SCIENCE[DATA DRIVEN APPROACH]**

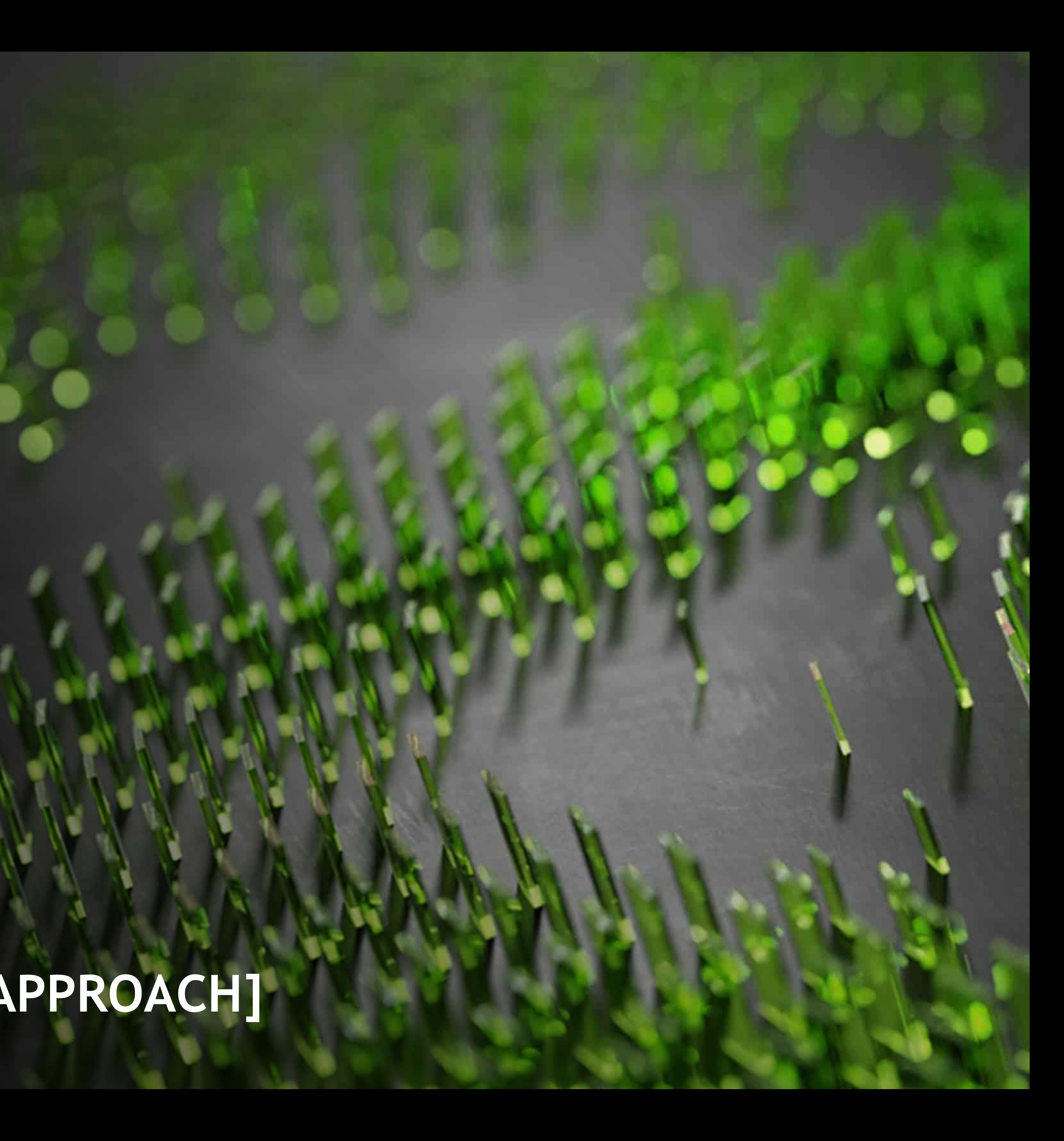

## **LLM(LARGE LANGUAGE MODEL)**

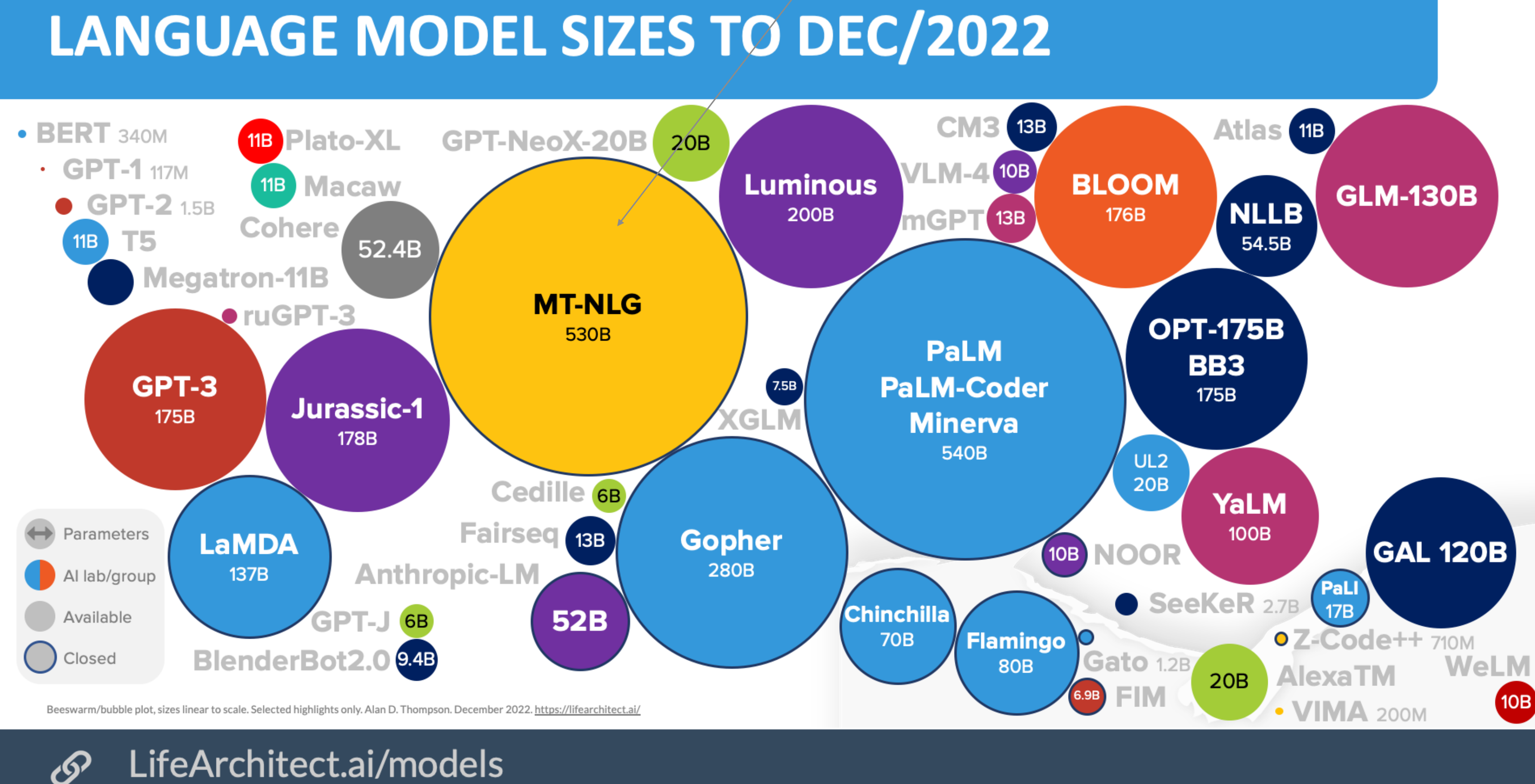

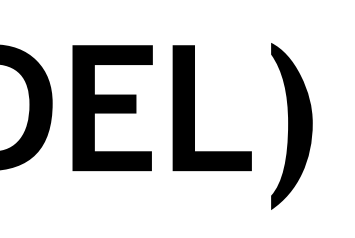

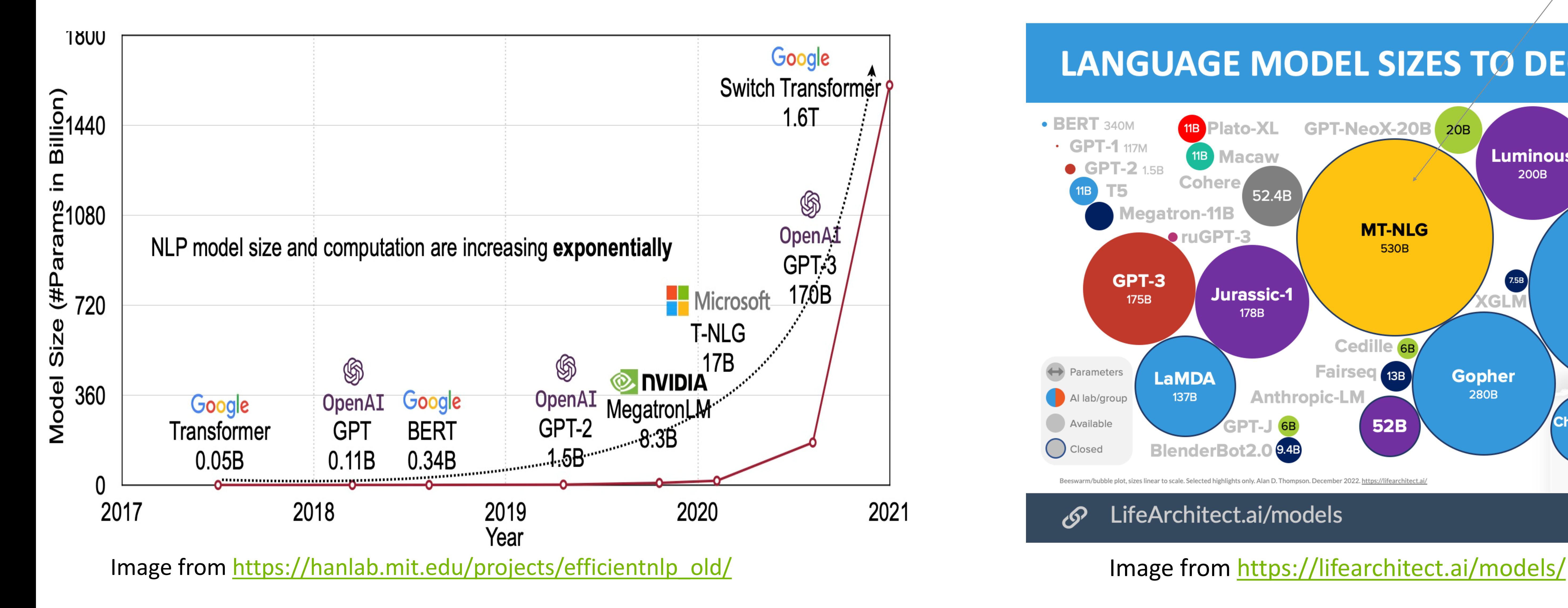

### 420 node DGX-1(8EA A100)

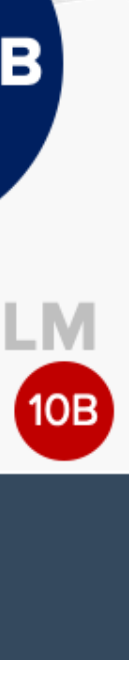

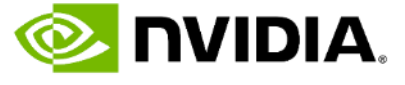

## **MODEL CAPABILITIES WITH SCALES**

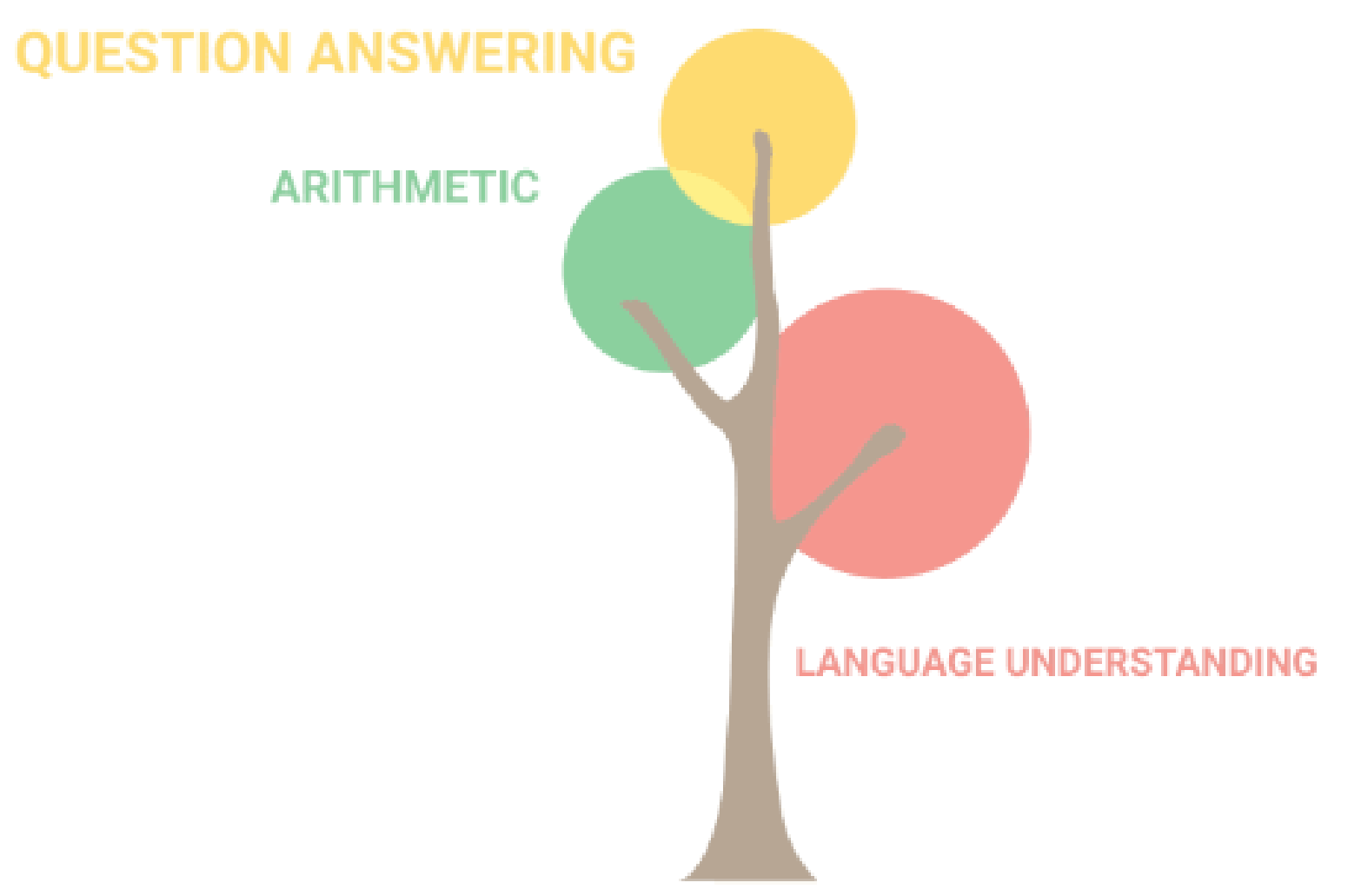

## 8 billion parameters

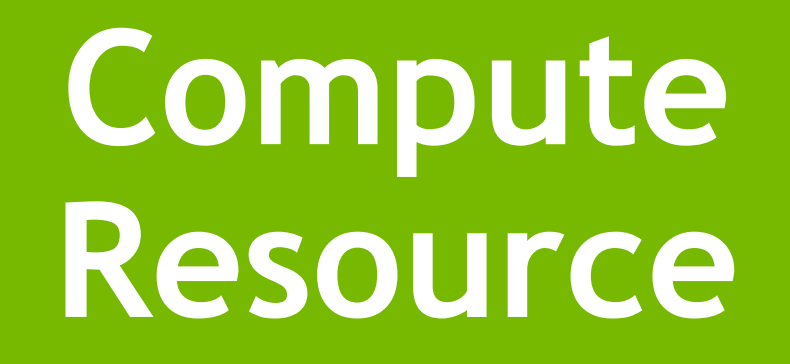

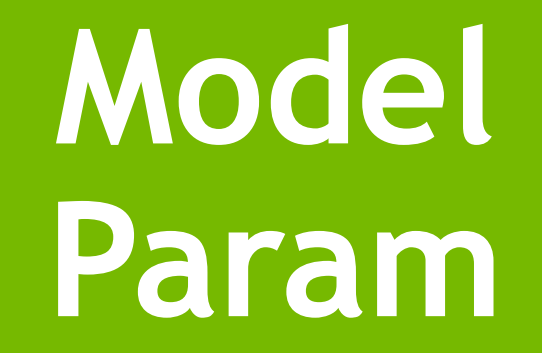

## **DataToken**

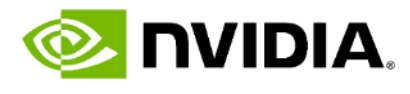

### **4 Epochs**

## **2d Steady State Flow with Neural Network**

<https://www.autodeskresearch.com/publications/convolutional-neural-networks-steady-flow-approximation> **Xiaoxiao Guo, Wei Li, Francesco Iorio,** Convolutional Neural Networks for Steady Flow Approximation , ACM SIGKDD Conference on Knowledge Discovery and Data Mining, 2016

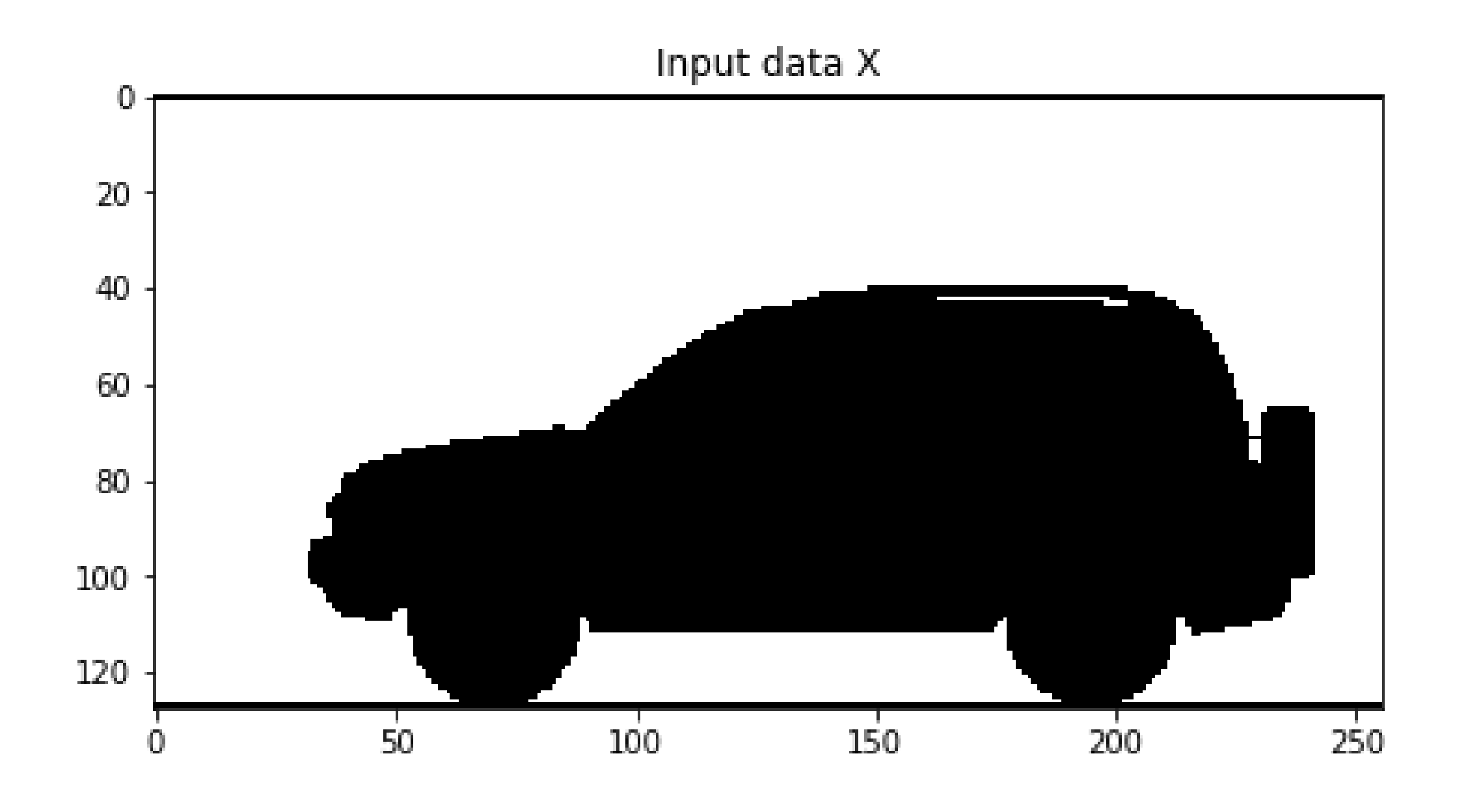

Pair of (2D domain, Simulated CFD flow)

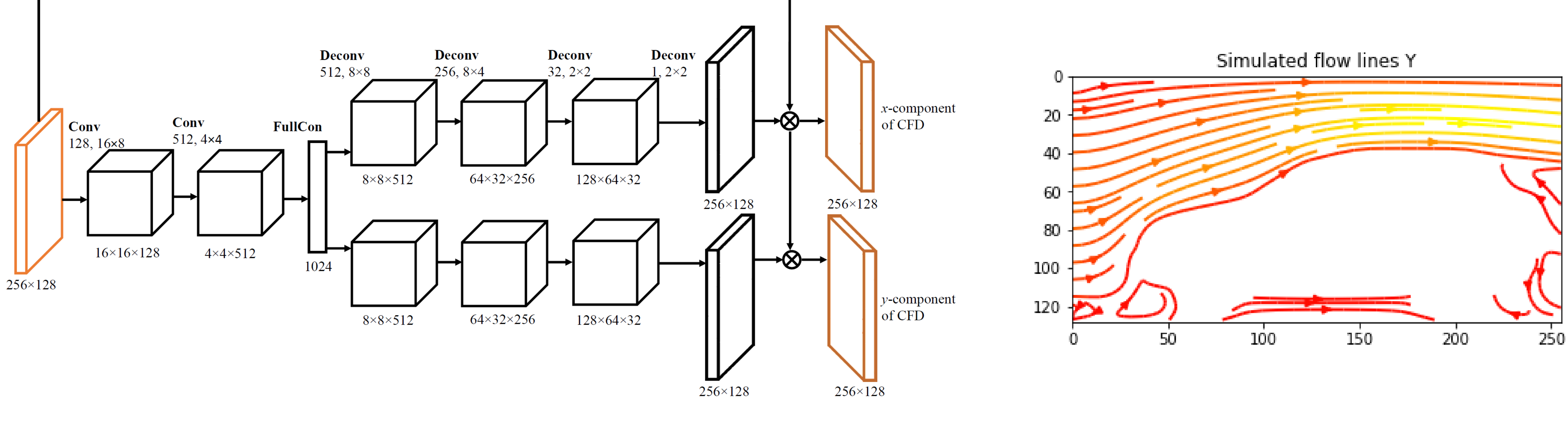

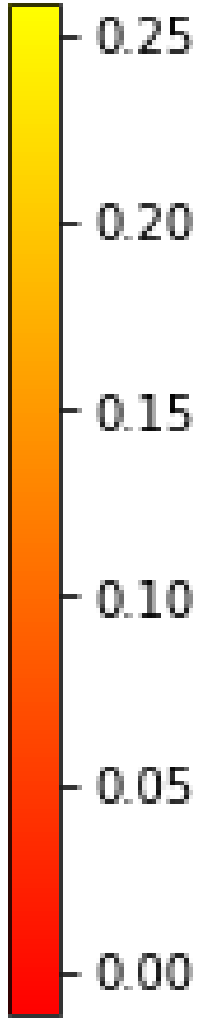

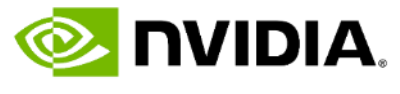

# **AUTOMOTIVE AERODYNAMICS**

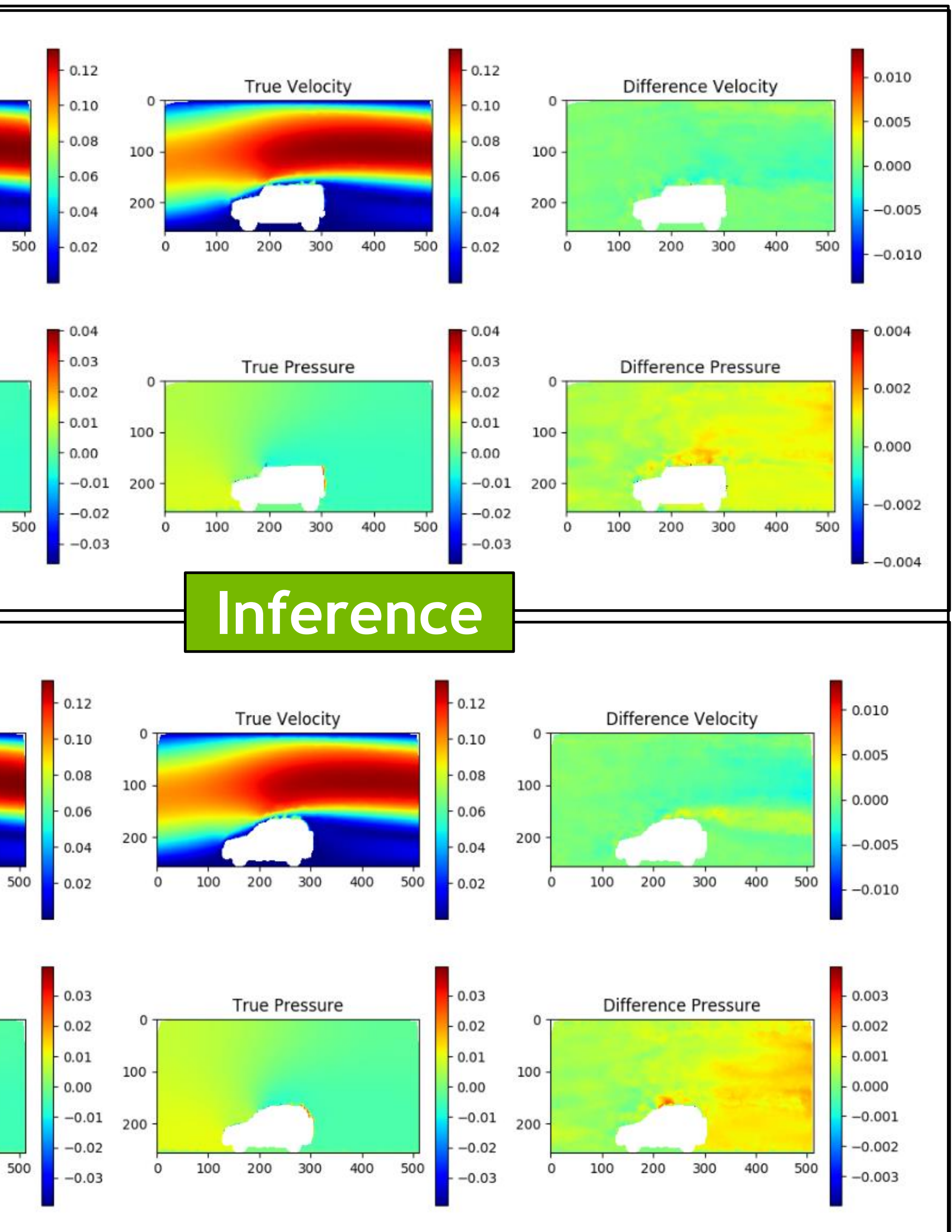

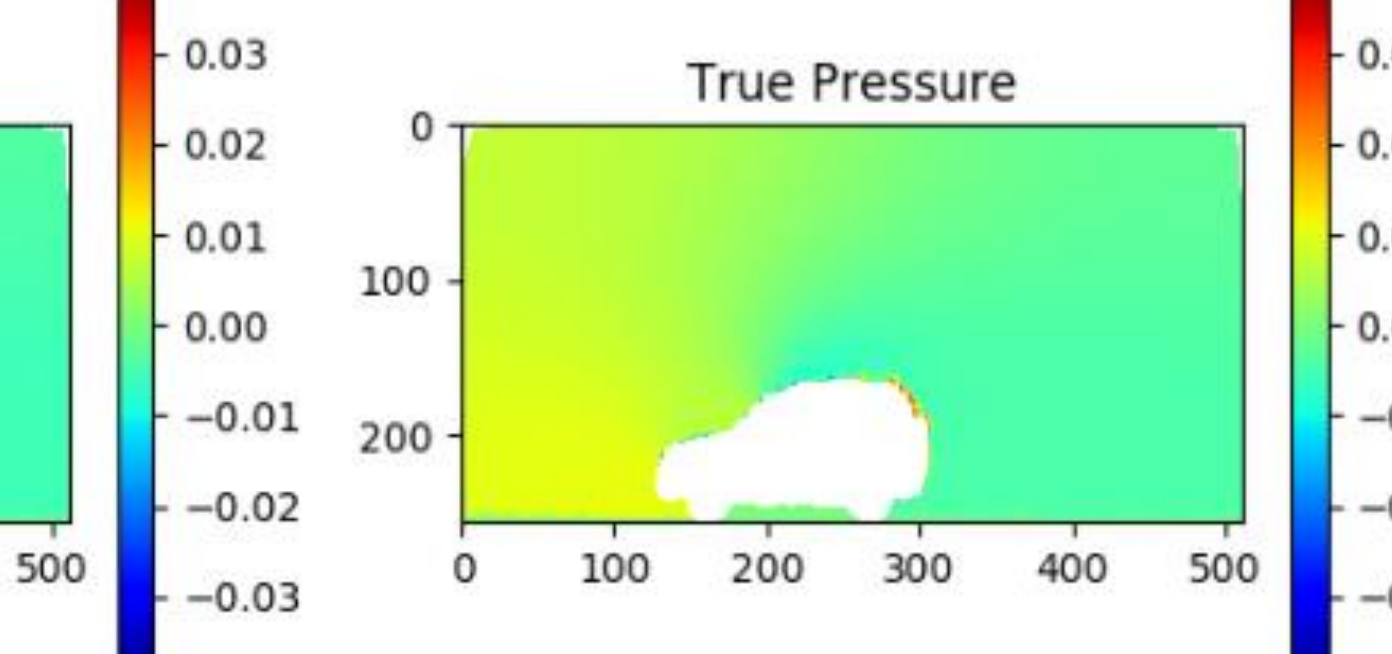

400

400

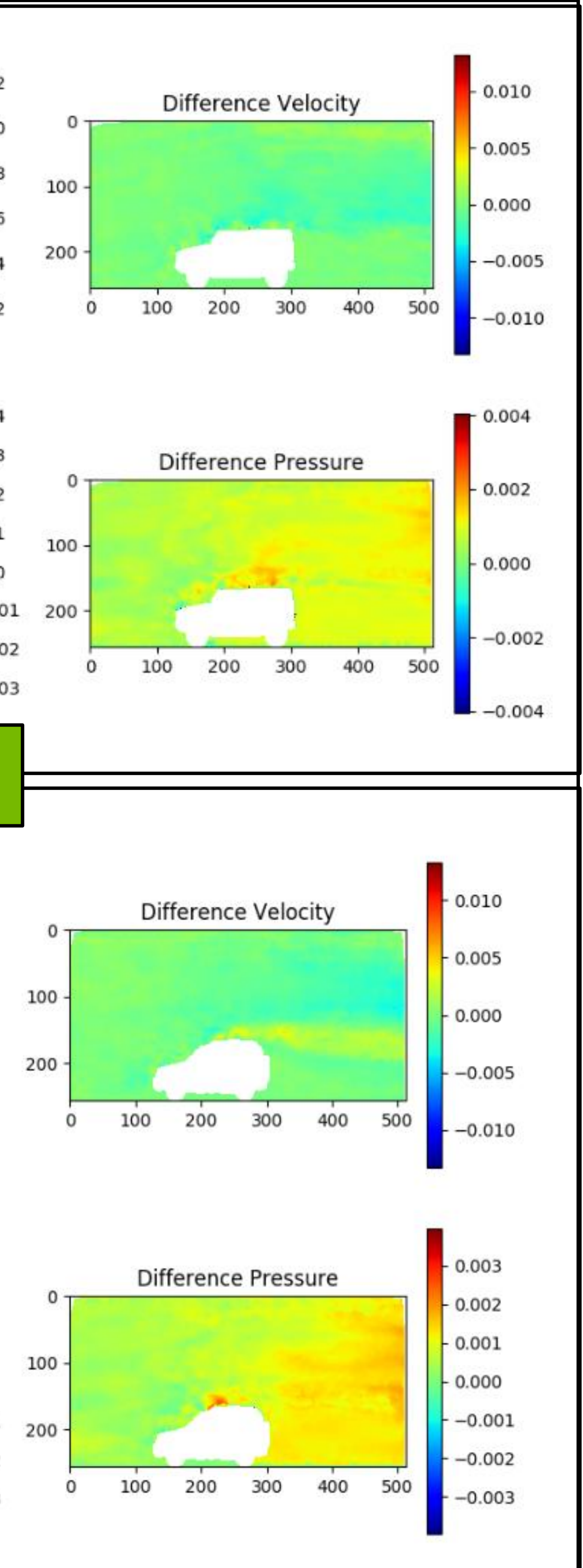

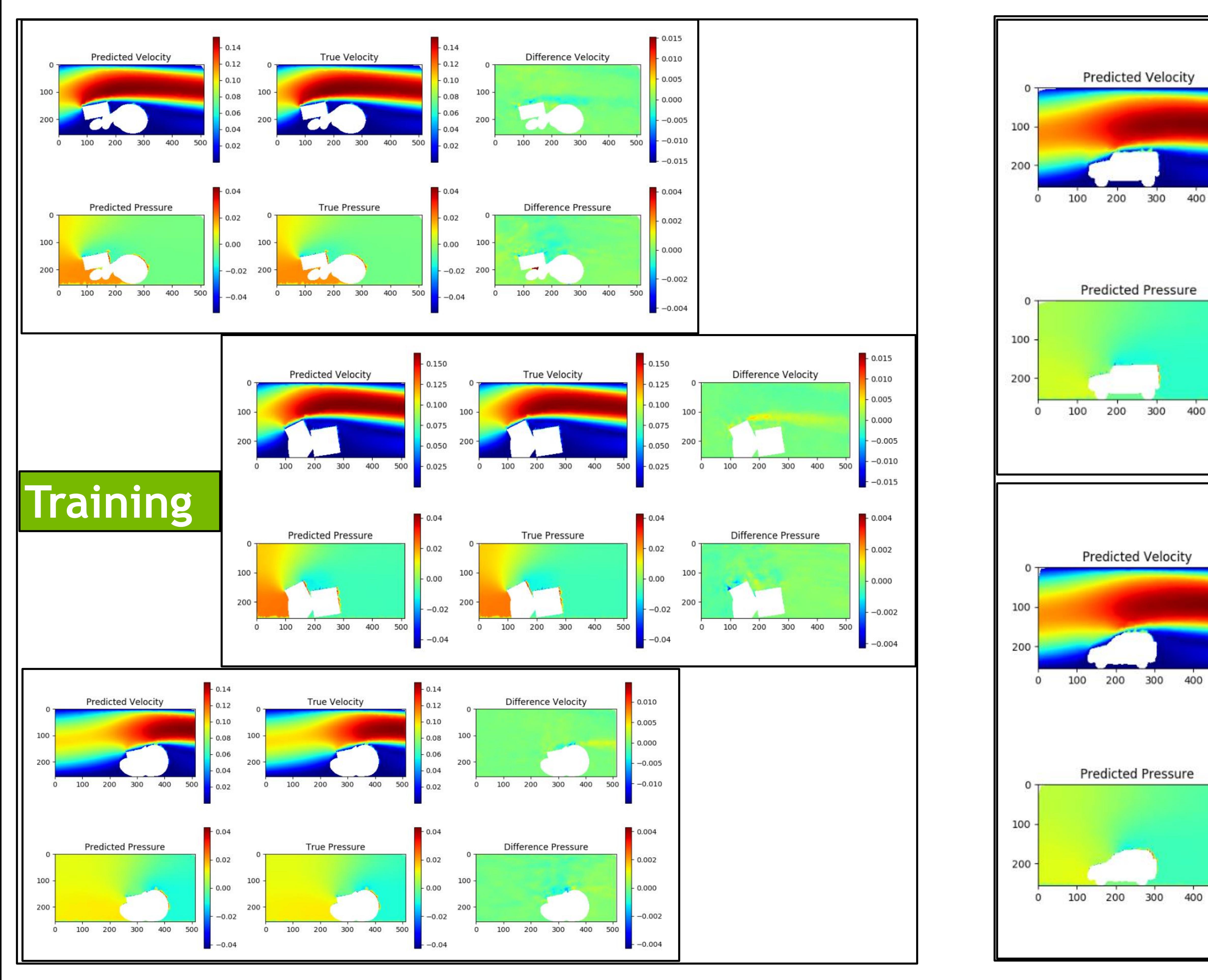

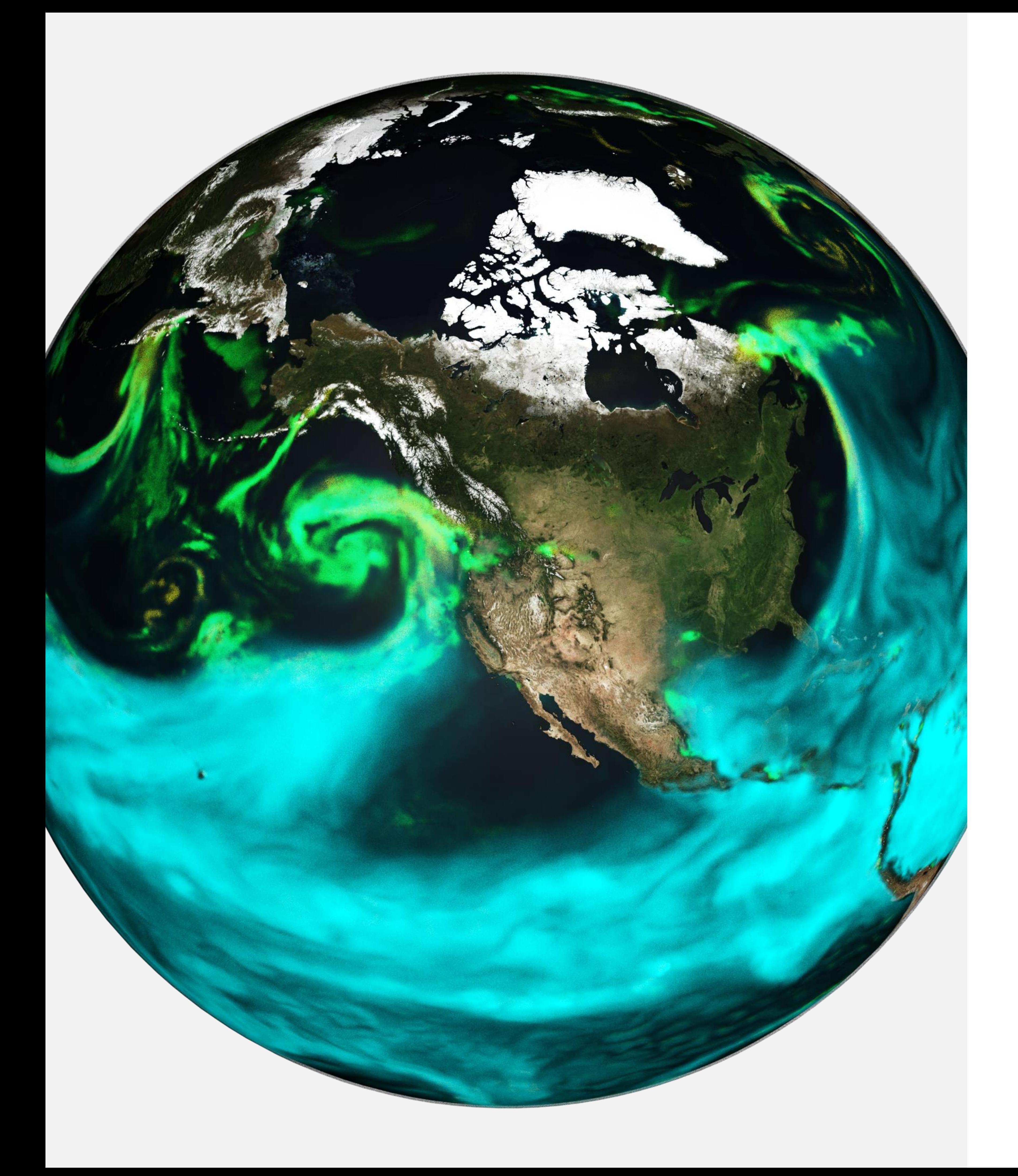

## **EARTH-2 BEGAN BY EXPLORING DATA-DRIVEN WEATHER PREDICTION**

#### ▪ **FourCastNet**

- $\blacksquare$  Scope
- Model Type
- **Architecture**
- **Resolution:**
- **Training Data**
- **E** Initial Condition
- **E** Inference Tim
- **Speedup vs N**
- **Power Savings**

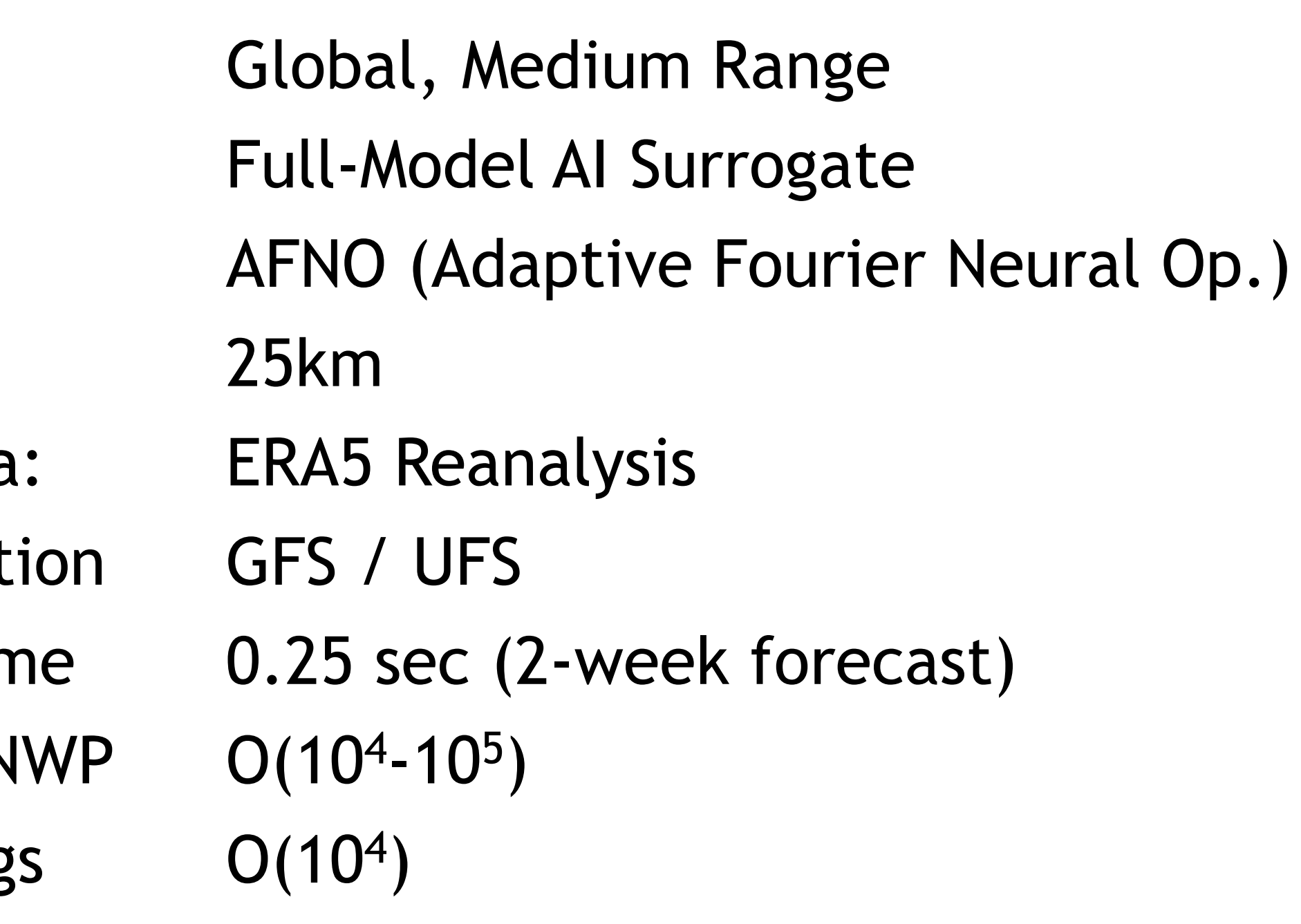

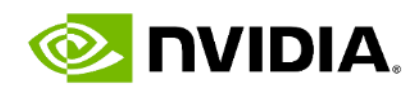

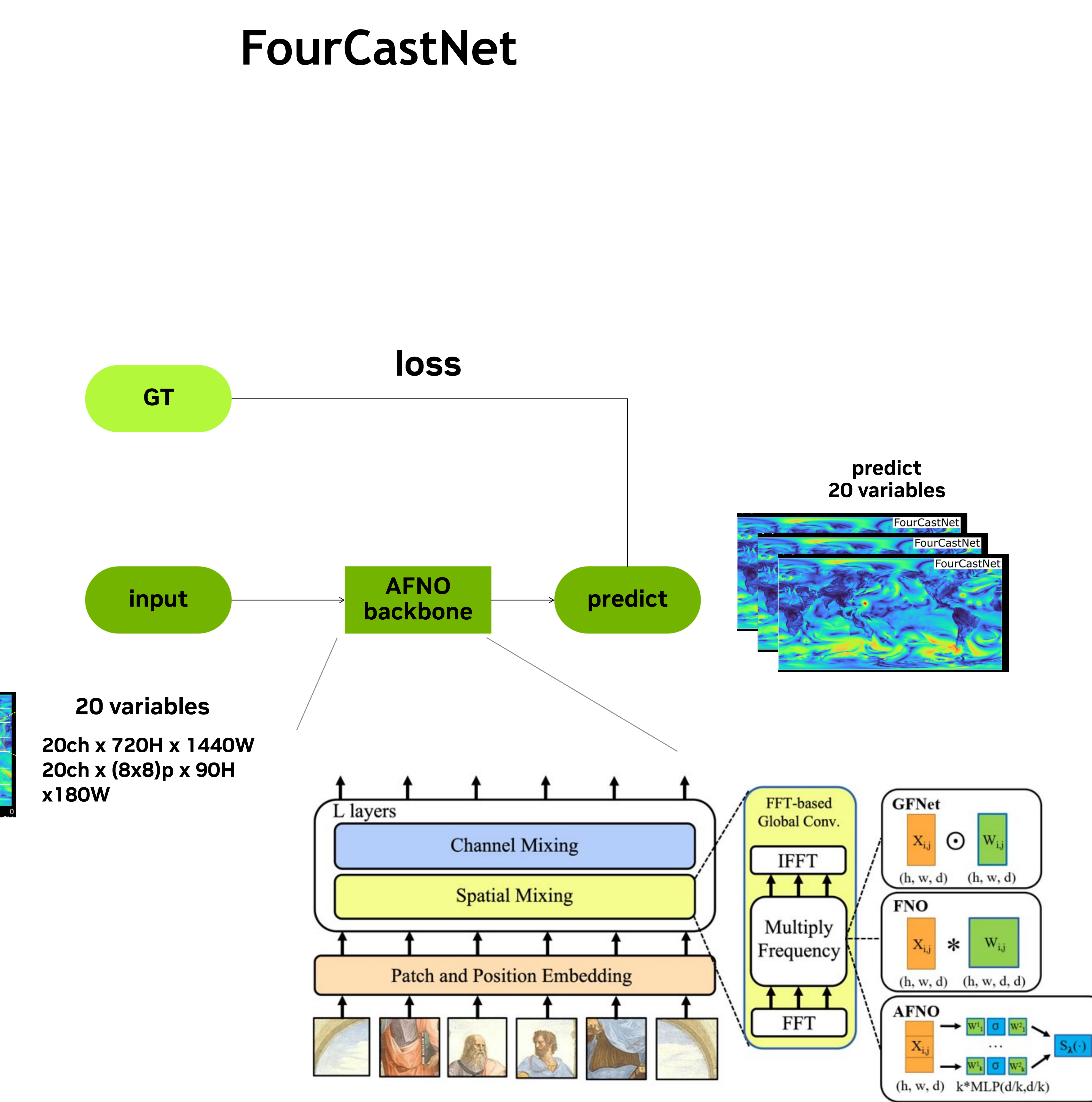

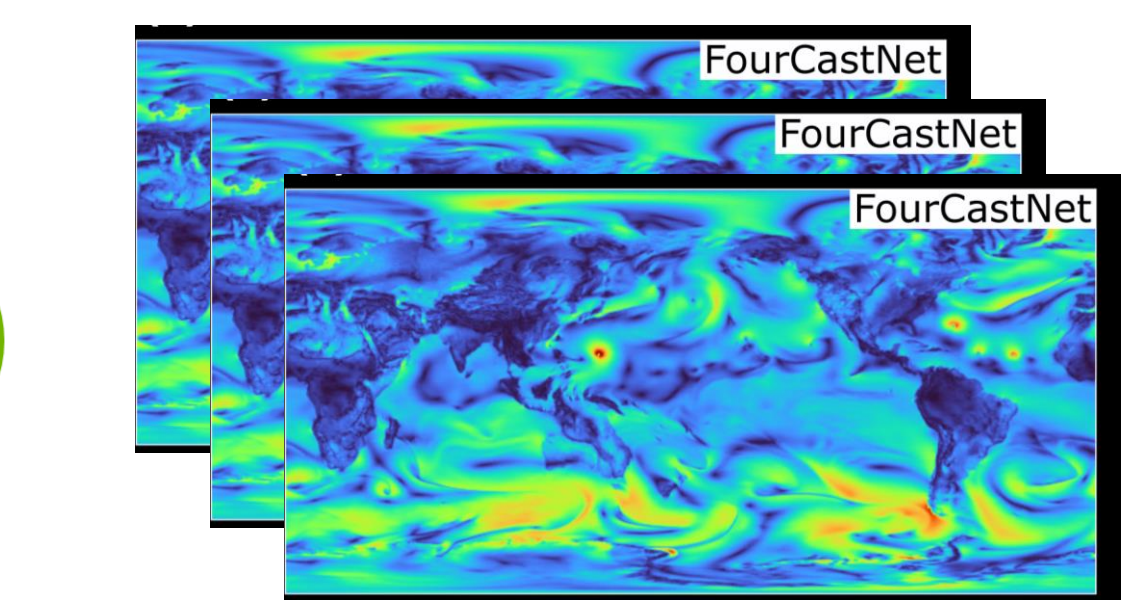

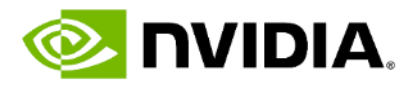

**(input : K) 20 variables**

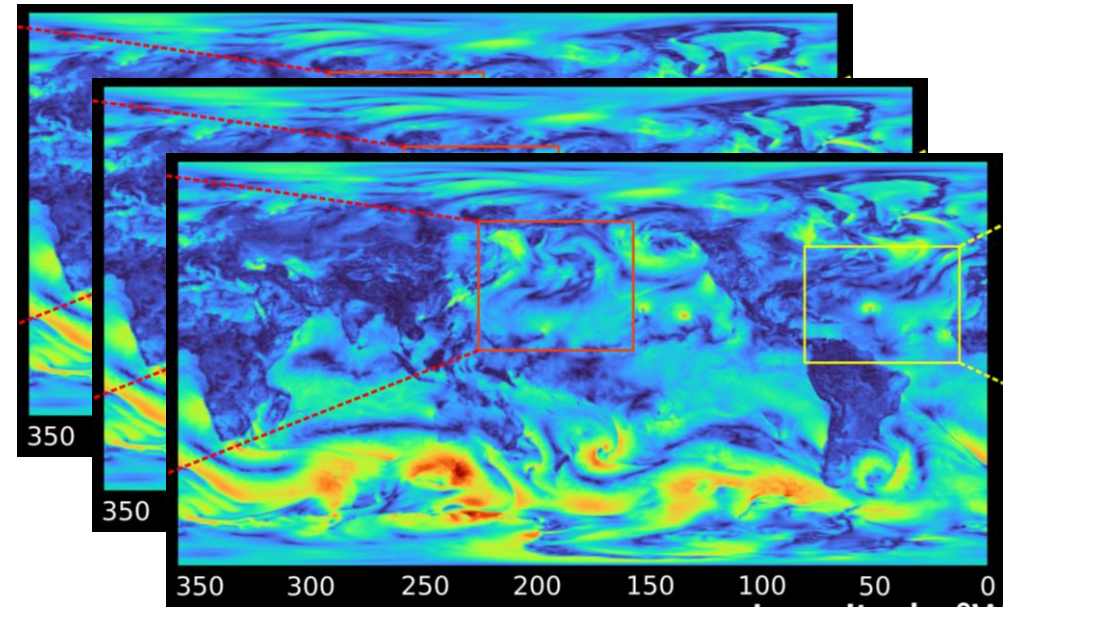

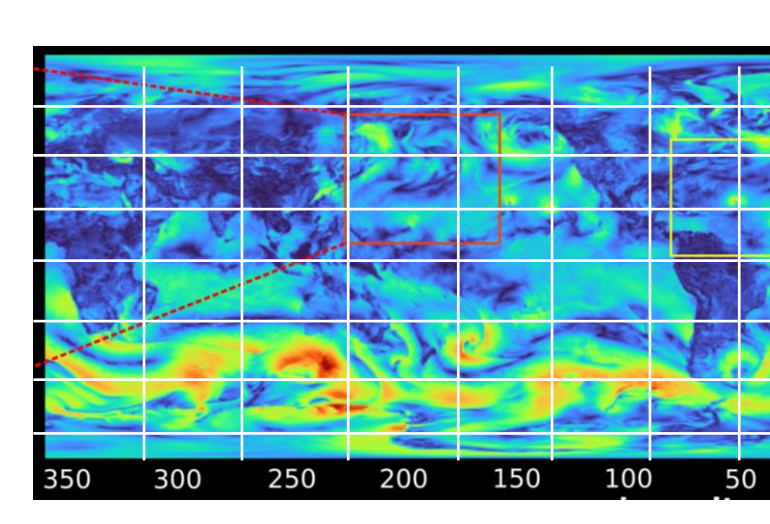

**(GT : K + 6hr) 20 variables**

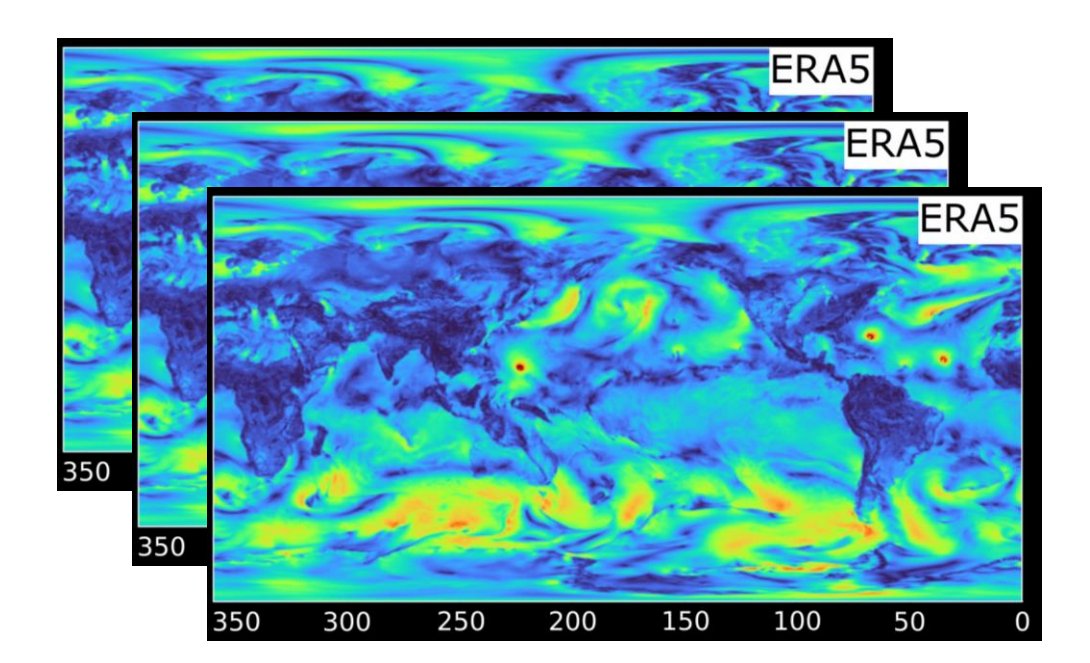

## **Pair of (input, GT)**

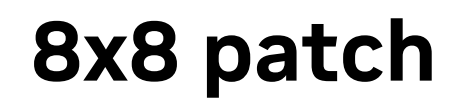

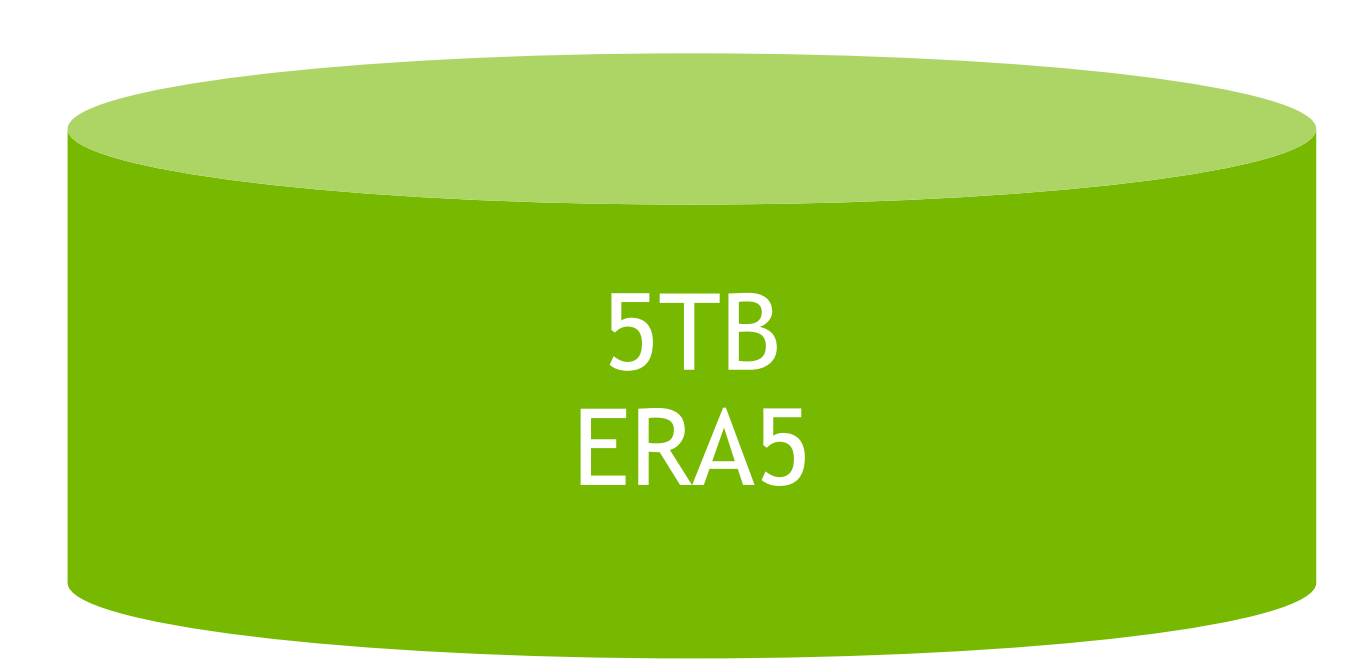

# FOURIER NEURAL OPERATOR

- 1. Loading grid data and setting up data-driven constraints
- 2. How to create a grid validator node
- 3. How to use Fourier Neural Operator architecture in Modulus

This tutorial sets up a data-driven model for a 2D Darcy flow using the Fourier Neural Operator (FNO) architecture inside of Modulus. It covers these details:

This problem develops a surrogate model that learns the mapping between a permeability field and the pressure field of a Darcy system governed by the elliptic PDE:

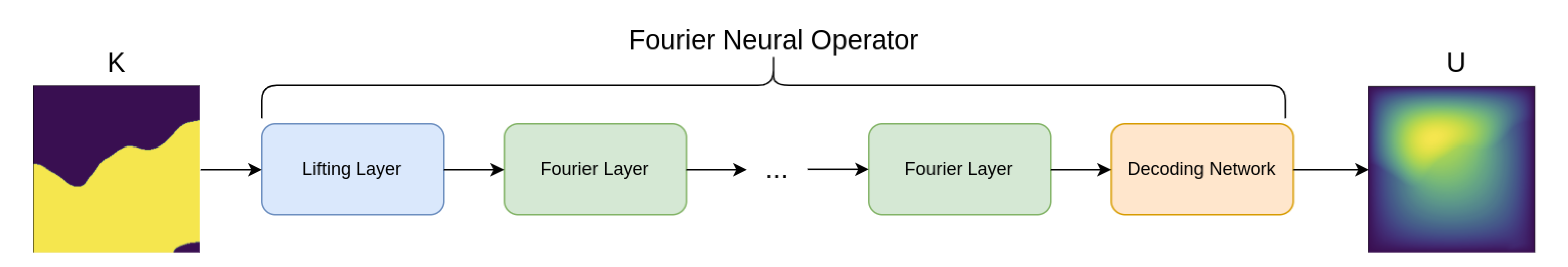

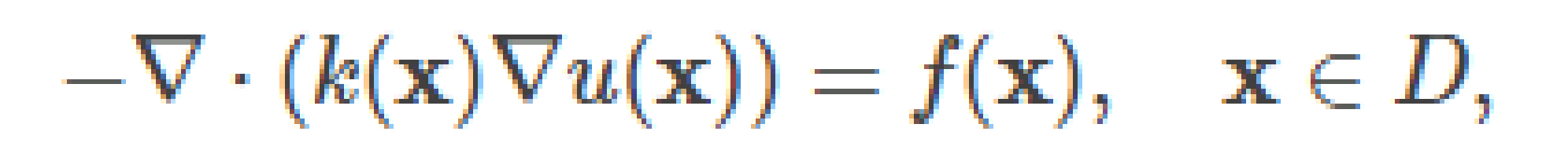

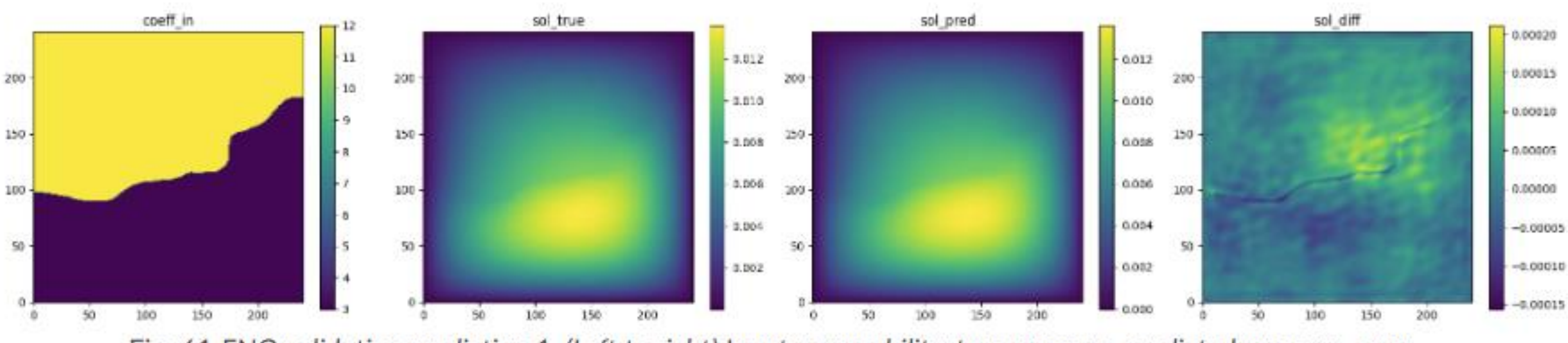

Fig. 61 FNO validation prediction 1. (Left to right) Input permeability, true pressure, predicted pressure, error.

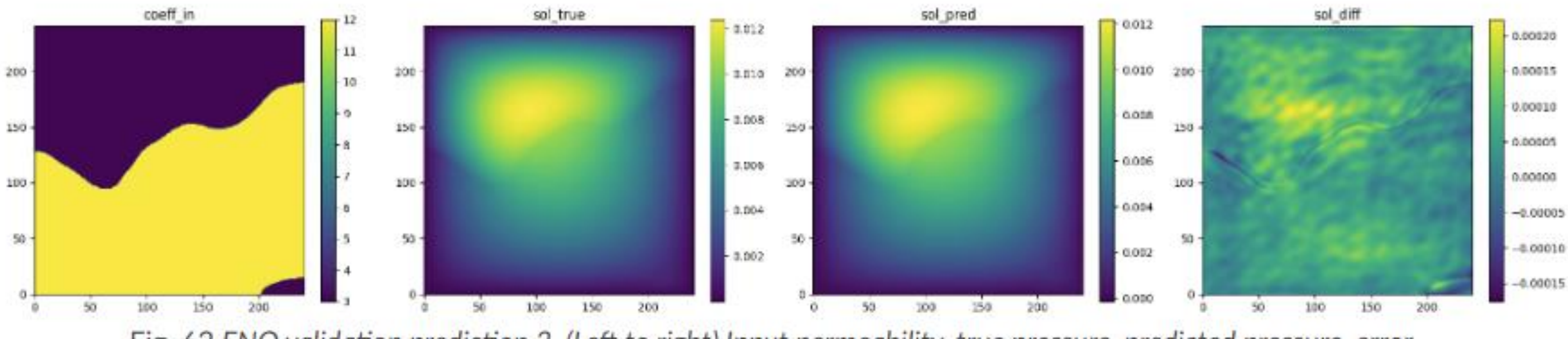

Fig. 62 FNO validation prediction 2. (Left to right) Input permeability, true pressure, predicted pressure, error.

## FOURIER NEURAL OPERATOR Results

FNO accurately learns the solution of this system.

Modulus supports the visualization of results through images (matplotlib), Tensorboard, VTK files and Omniverse for select problems.

For more information, please [refer to the official Modulus](https://docs.nvidia.com/deeplearning/modulus/user_guide/neural_operators/darcy_fno.html)  user guide example.

#### 3d atmospheric state at time t

78 channels per (lat, lon) node (+solar, landsea, etc)

#### 1. Encode

from physical variables on lat/lon grid to latents on icosahedron grid using messagepassing GNN

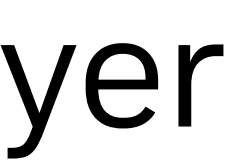

**Latent state** 

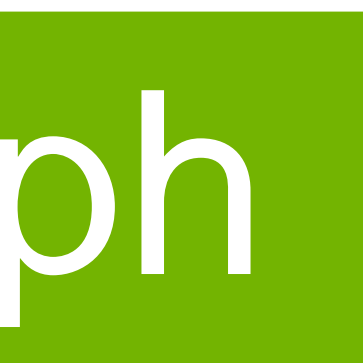

256 channels per node

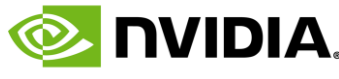

#### 2. Process

using 9 rounds of message-passing GNN on icosahedron grid

## Ryan Keisler's GNN model

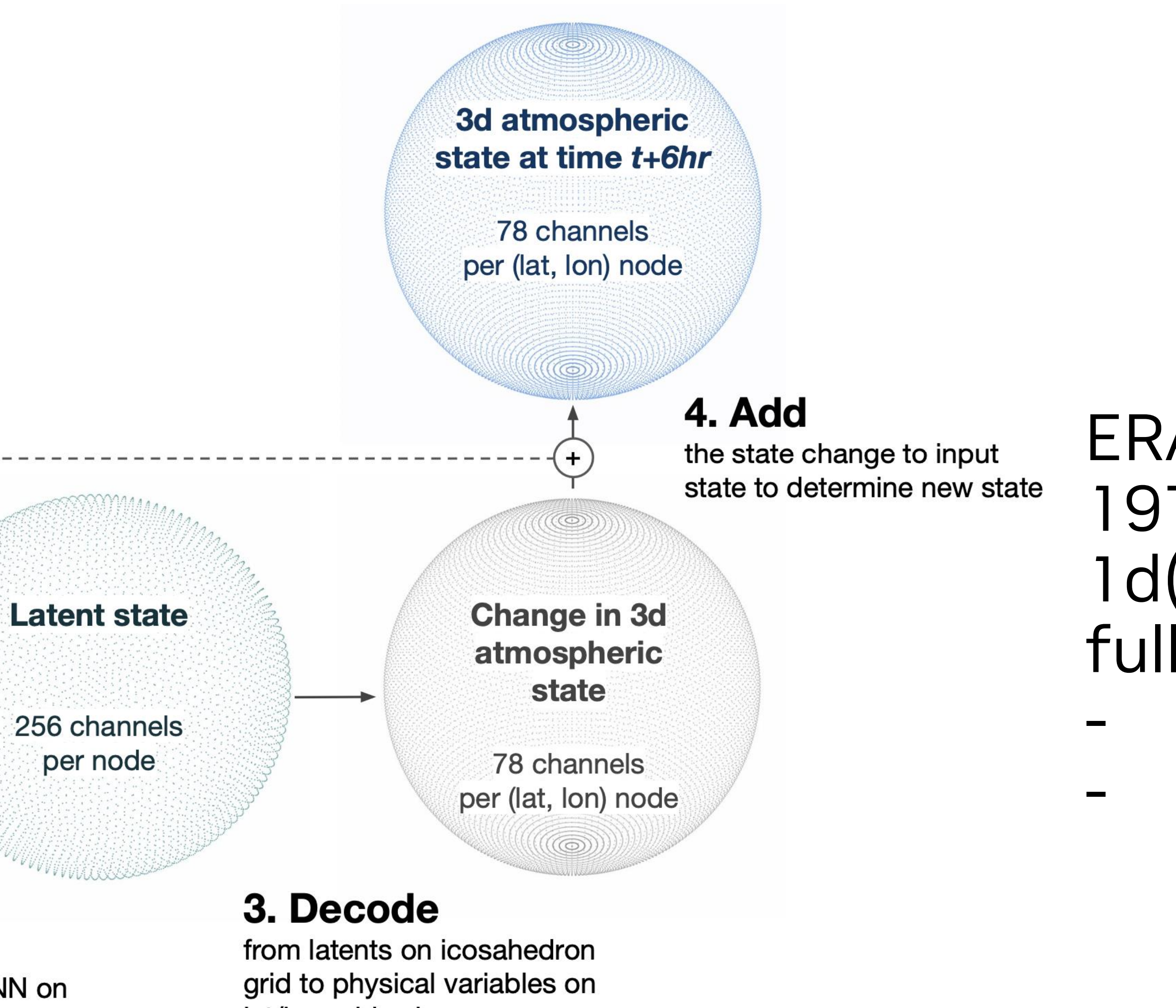

lat/lon grid using message-passing GNN ERA5 dataset 1979~2020(6yr test), 3hr interval 1d(360x180) full variables - 6 var 13 pres, [TZQUVW] - 4 surf variable

2d rec Latin Straph GNN enc-dec arch. 2 enc + 6 dec layer

Multilevel(1d~3d)

6.7M params 5.5 day 1ea GPU

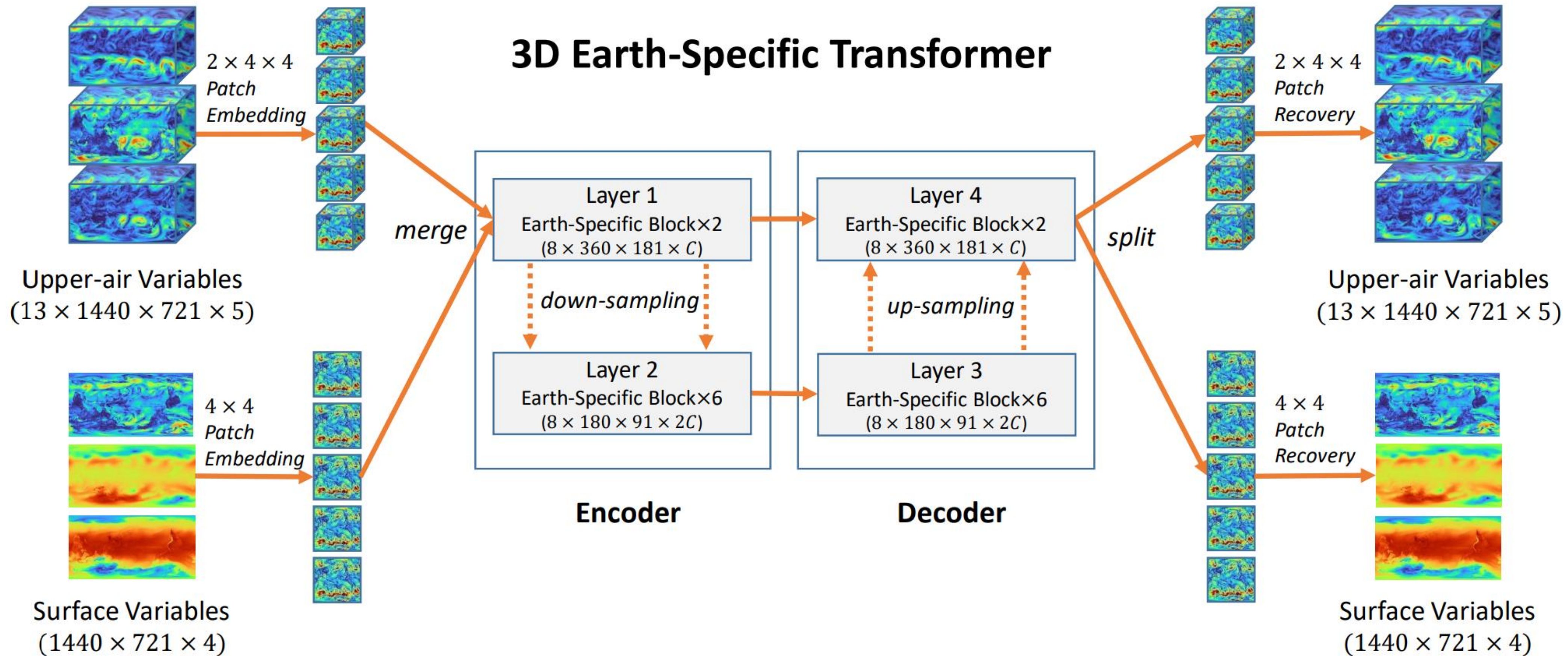

 $(1440 \times 721 \times 4)$ 

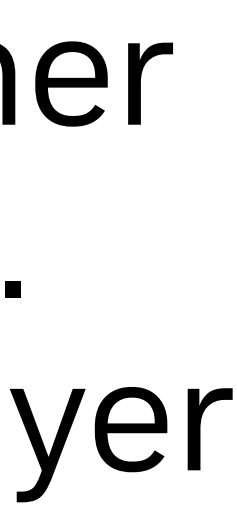

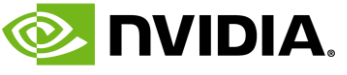

### Huawei Pangu-Weather https://arxiv.org/pdf/2211.02556.pdf

ERA5 dataset 1979~2017(39yr), 6hr interval(leadtime) 0.25d(1440x721) full variables - 5 var 13 pres, - 4 surf variable

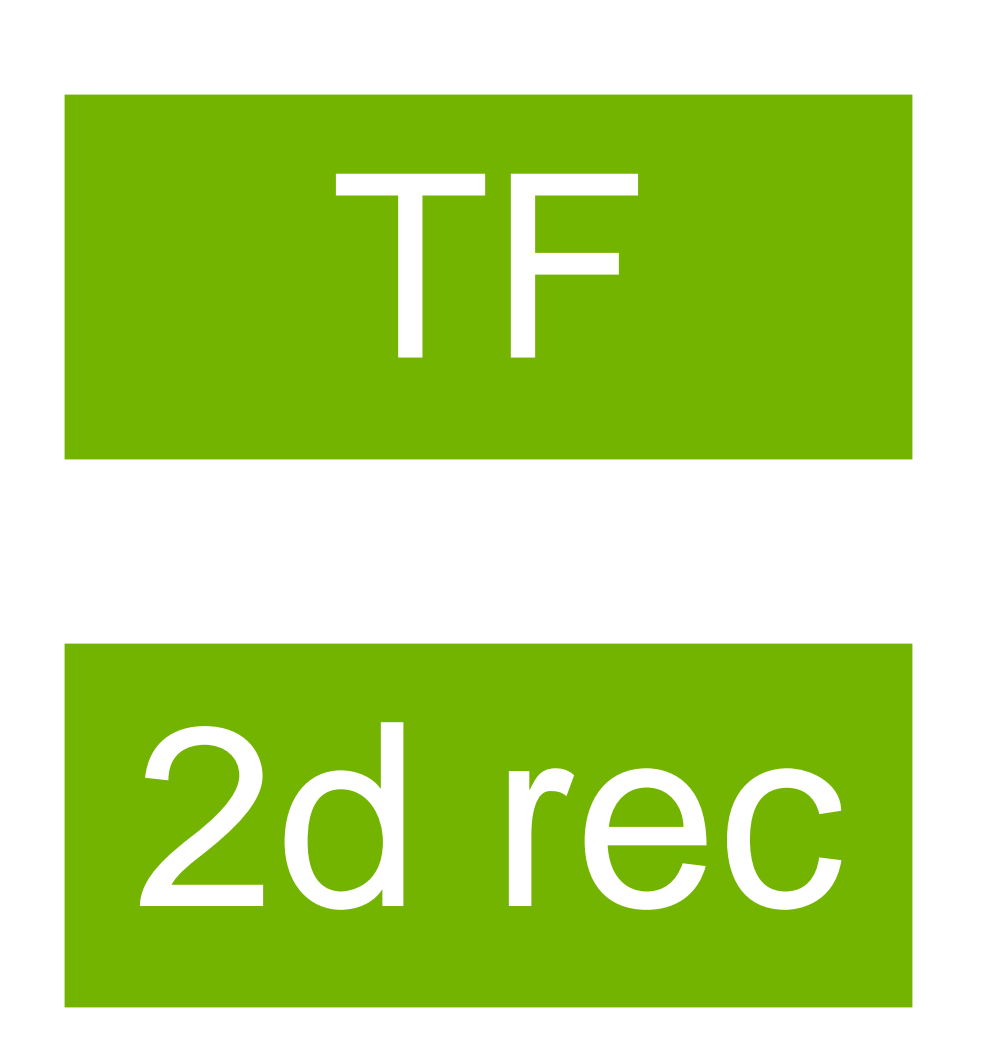

Swin transformer enc-dec arch. 2 enc + 6 dec layer

Train : 15 day, 192EA V100

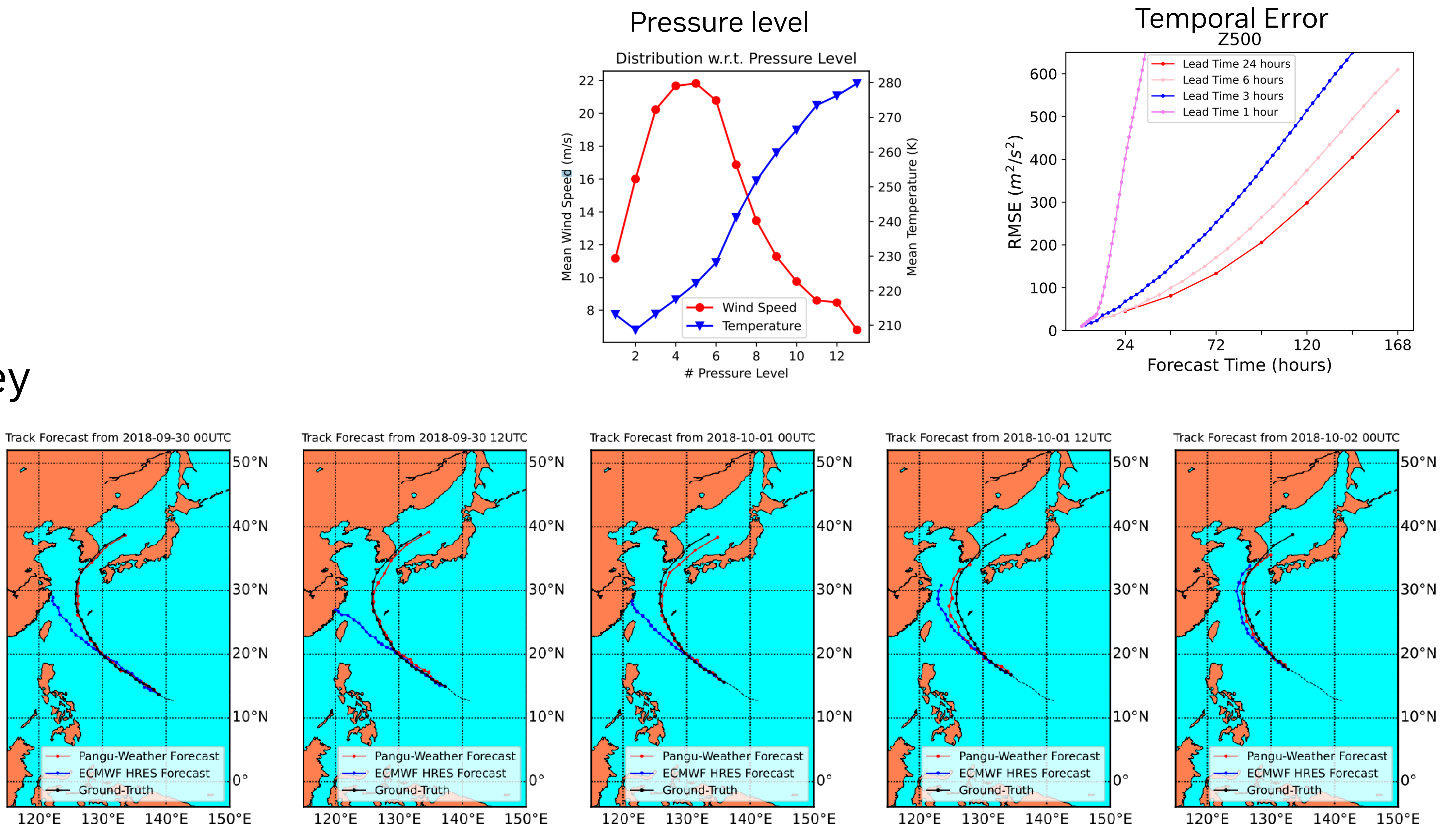

### Huawei Pangu-Weather Result and insight

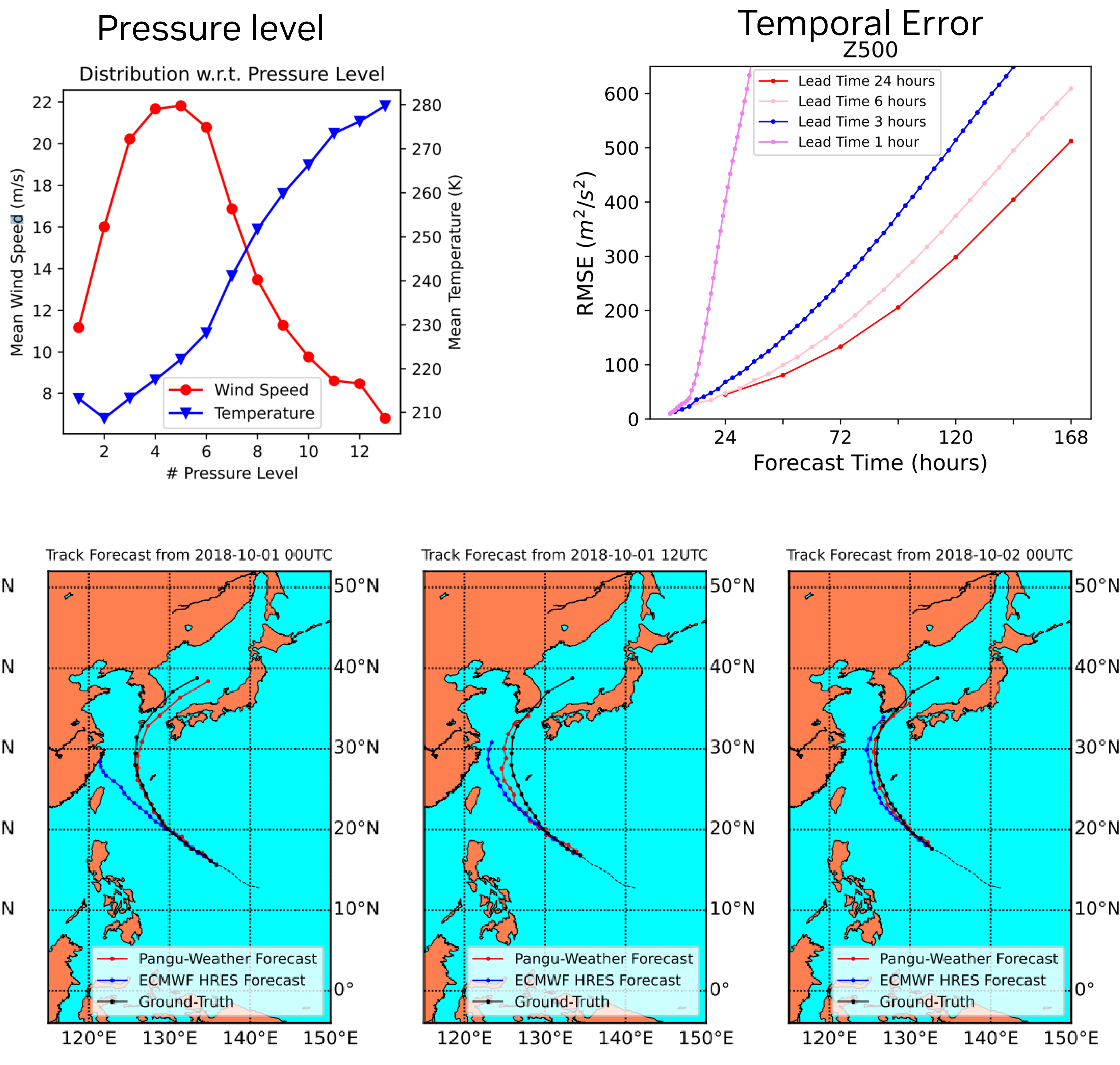

## 2018 Kong-rey

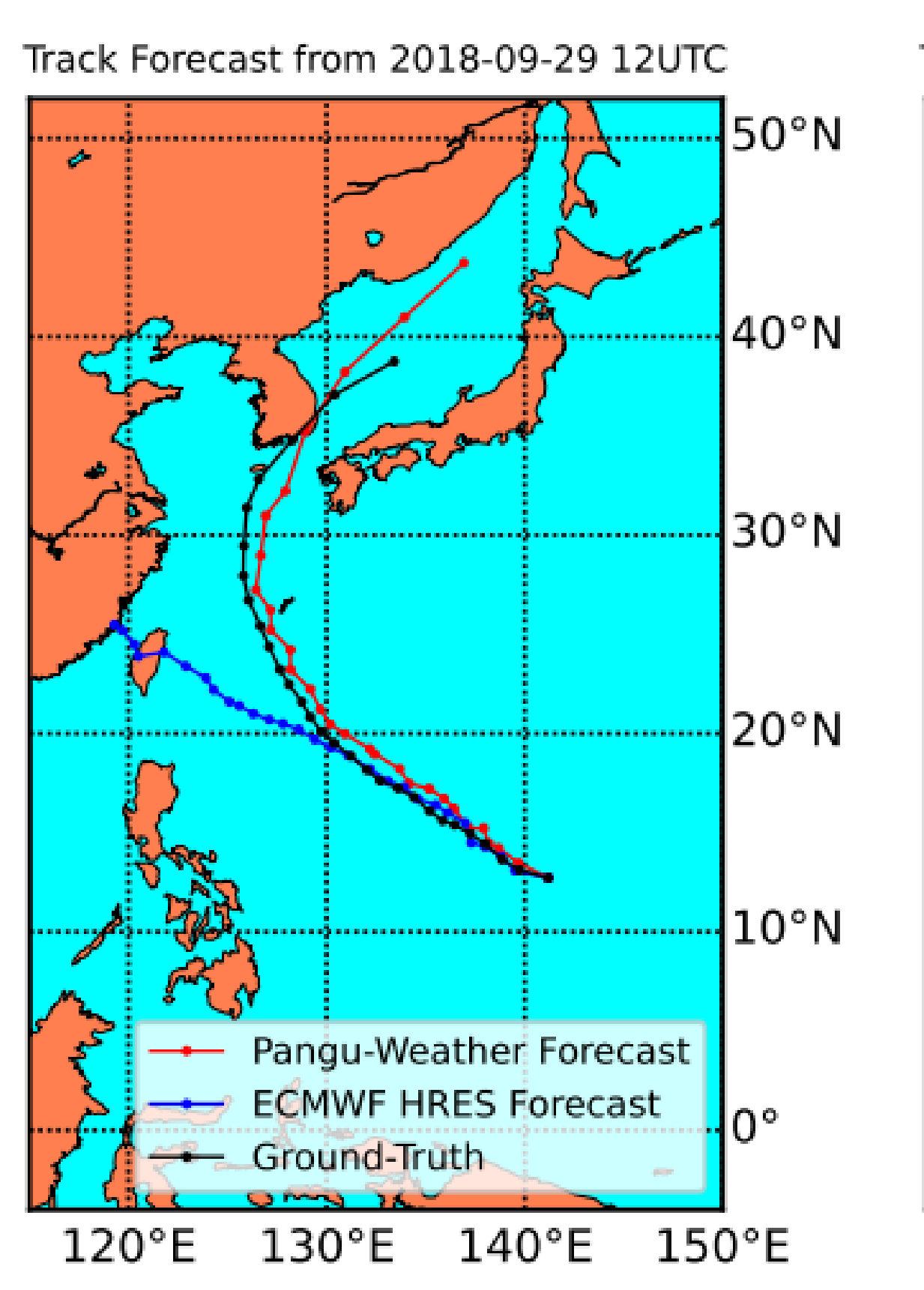

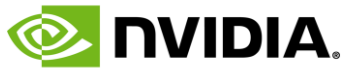

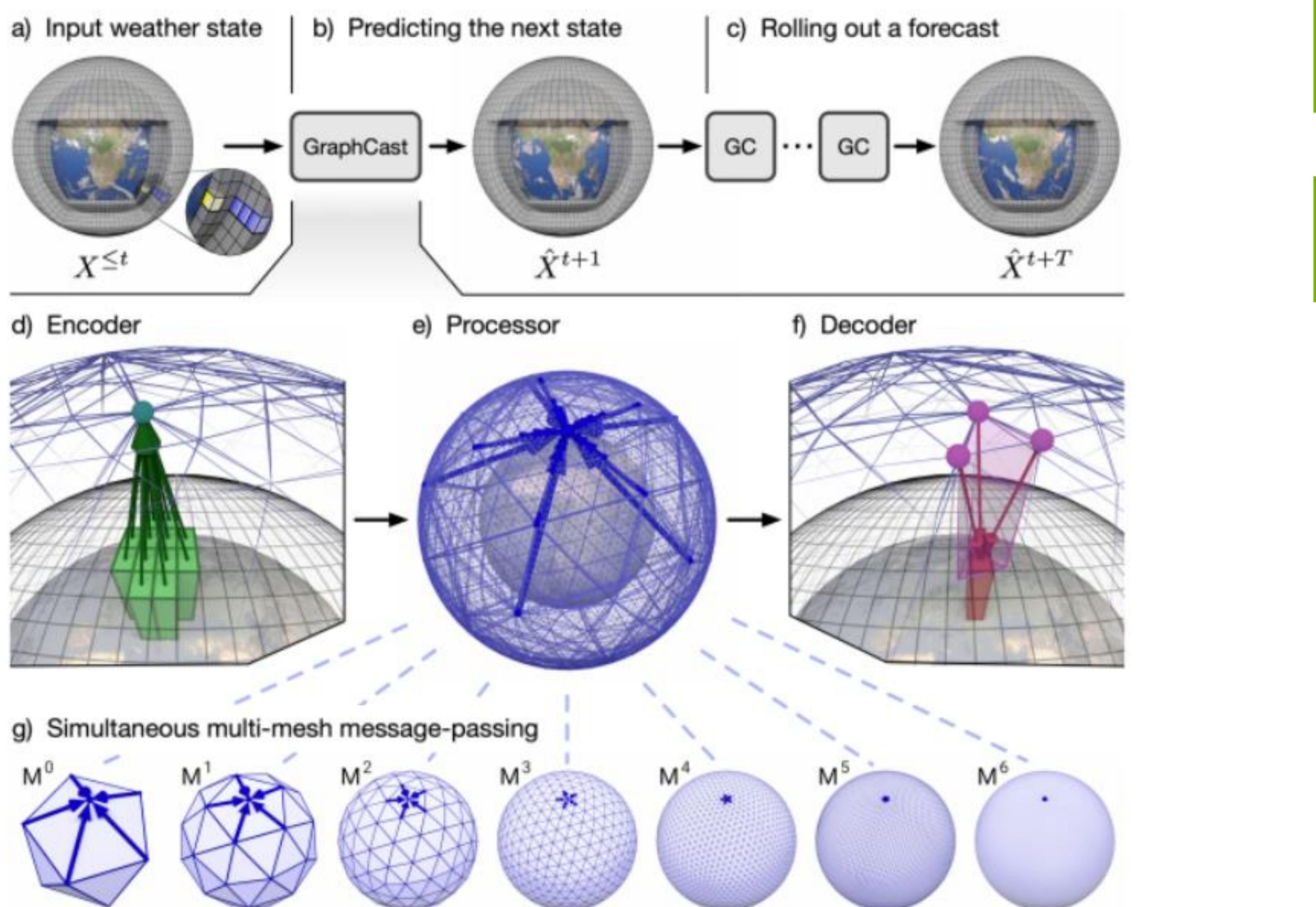

### Google DeepMind GraphCast https://arxiv.org/abs/2212.12794

multigrid

1979~2018, 6hr interval - 5 surf variable

0.25d(1440x721) full variables - 6 var 37 pres,

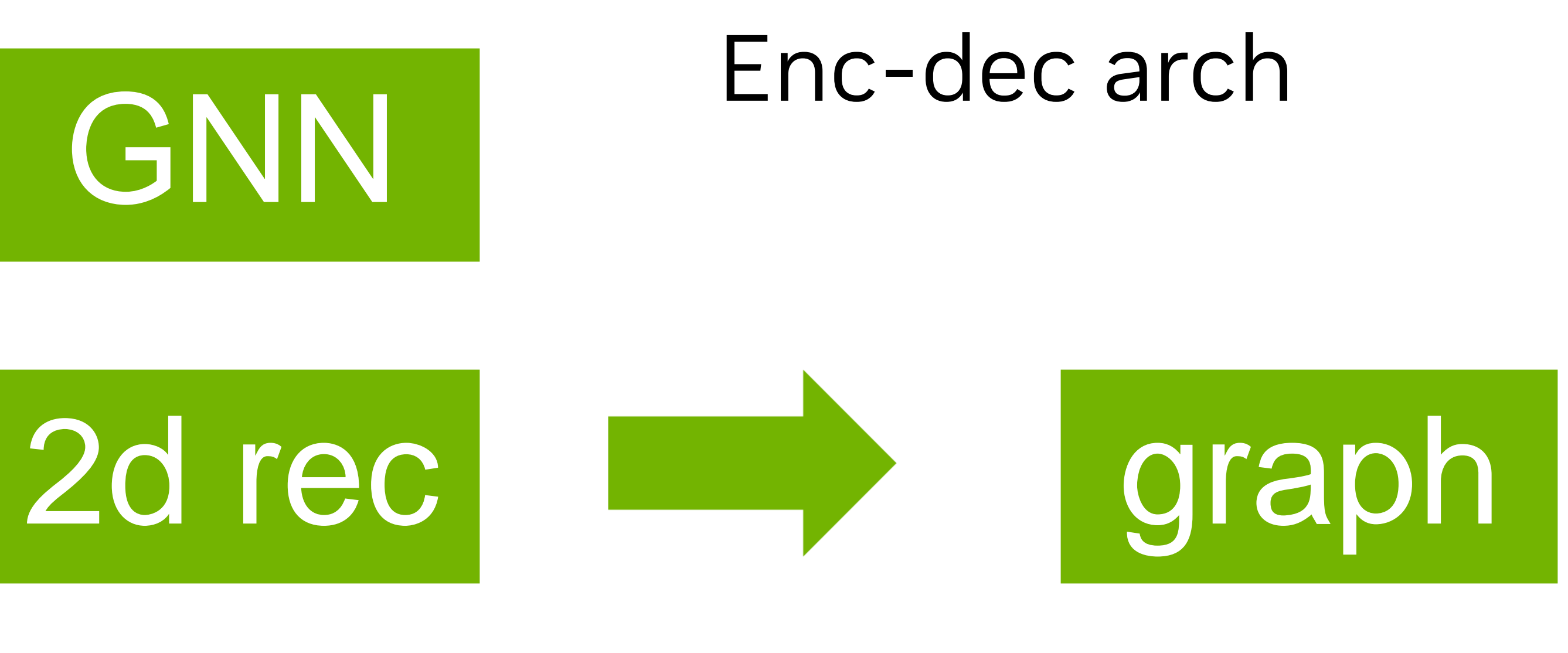

GNN

10-day forecast (at 6-hour steps) in under 60 seconds TPU based, no opensource

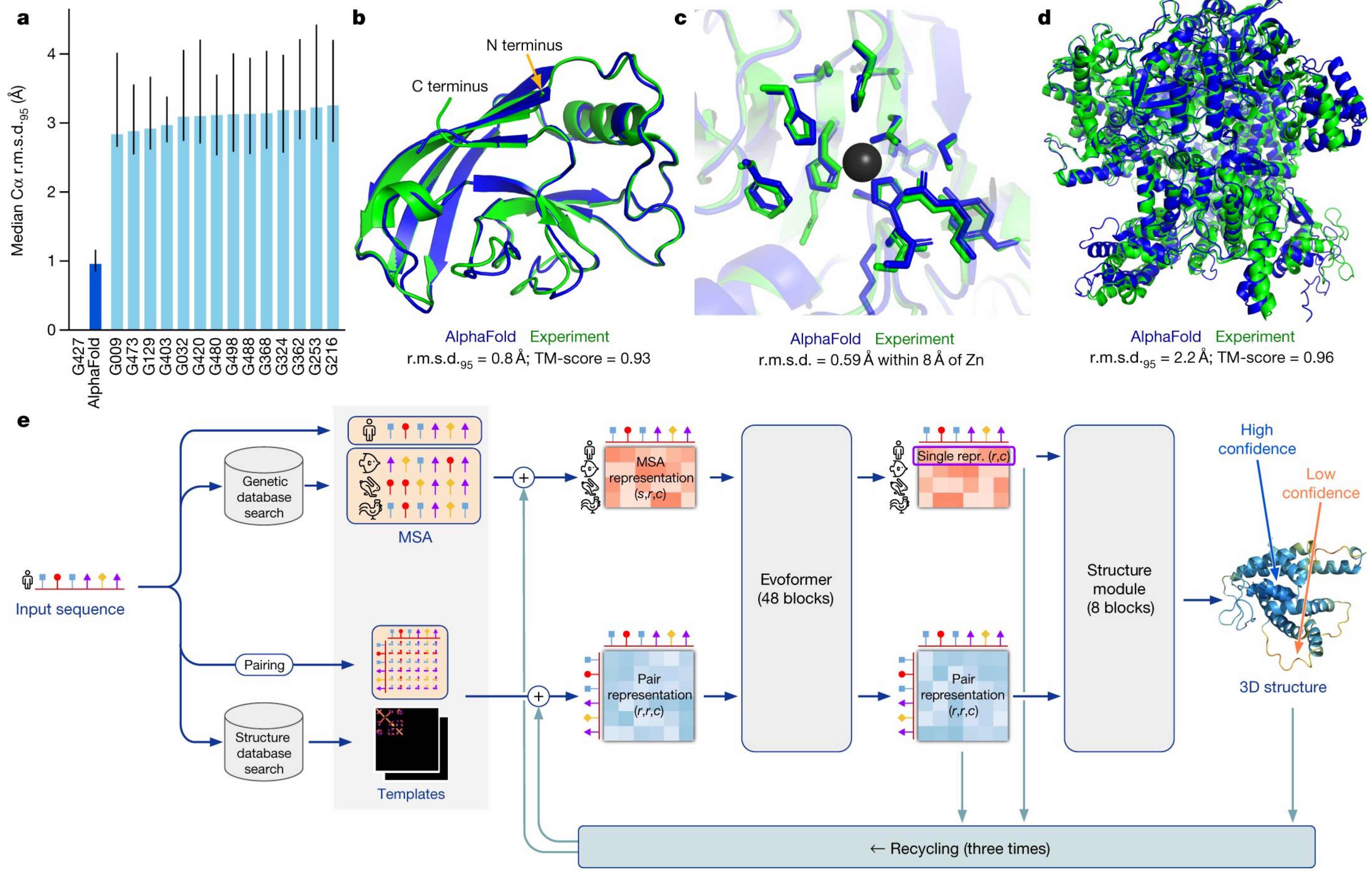

## **ALPHAFOLD2**  Predict 3D Structure of Protein

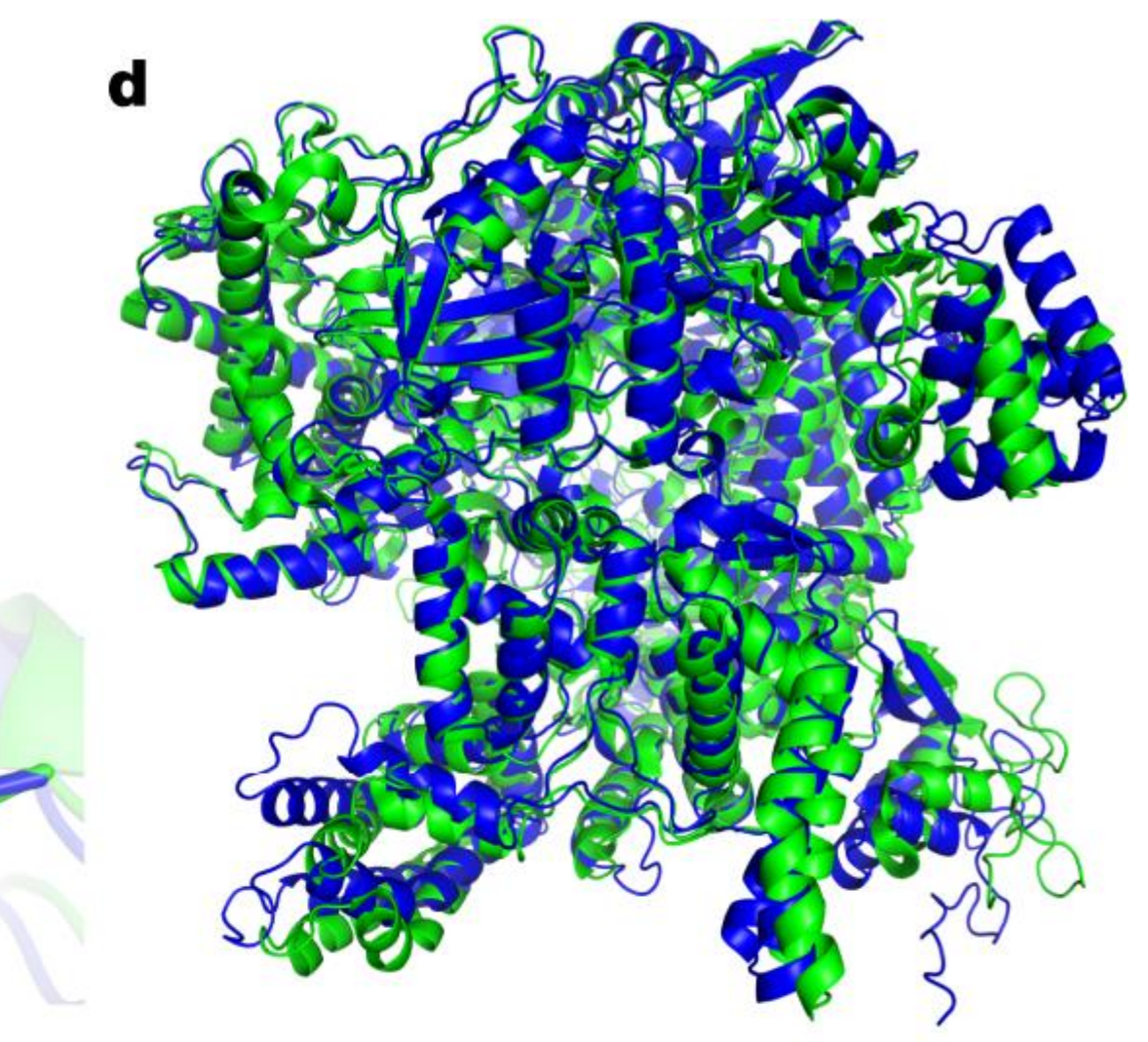

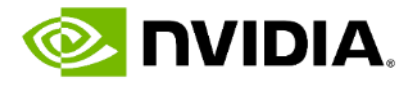

## **MEGAMOLBART**

- MegaMolBART is a deep learning model for small molecule drug discovery and cheminformatics based on SMILES. MegaMolBART uses NVIDIA's Megatron framework, designed to develop large transformer models.
- The ZINC-15 database is used for pre-training. Approximately 1.45 Billion molecules (SMILES strings) were selected from [tranches](https://zinc15.docking.org/tranches/home/) meeting the following constraints: molecular weight <= 500 Daltons, LogP <= 5, reactivity level was "reactive", and purchasability was "annotated". SMILES formats, including chirality notations, are used as-is from ZINC.

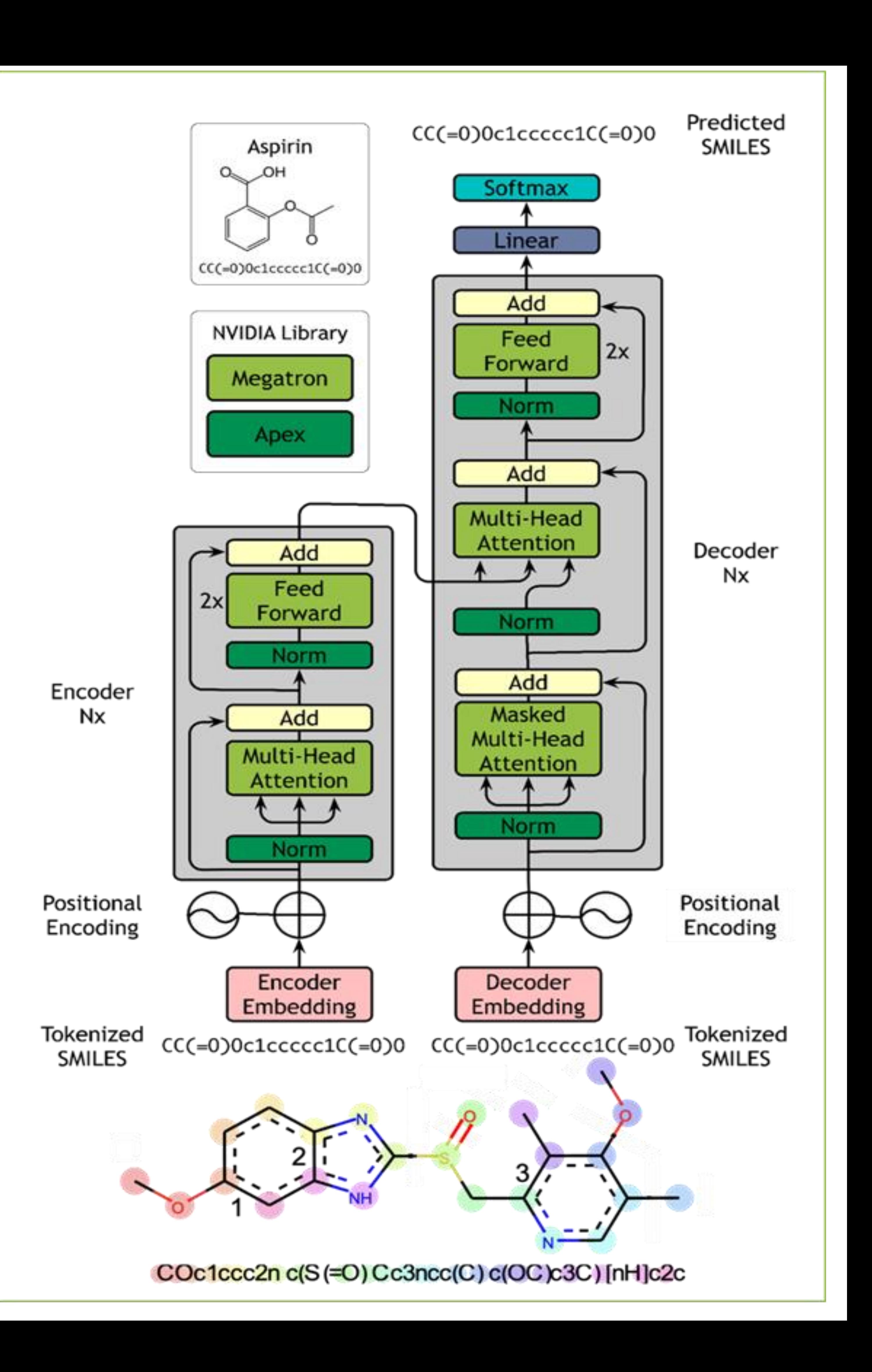

## **G2NET GRAVITATIONAL WAVE DETECTION** <https://www.kaggle.com/c/g2net-gravitational-wave-detection>

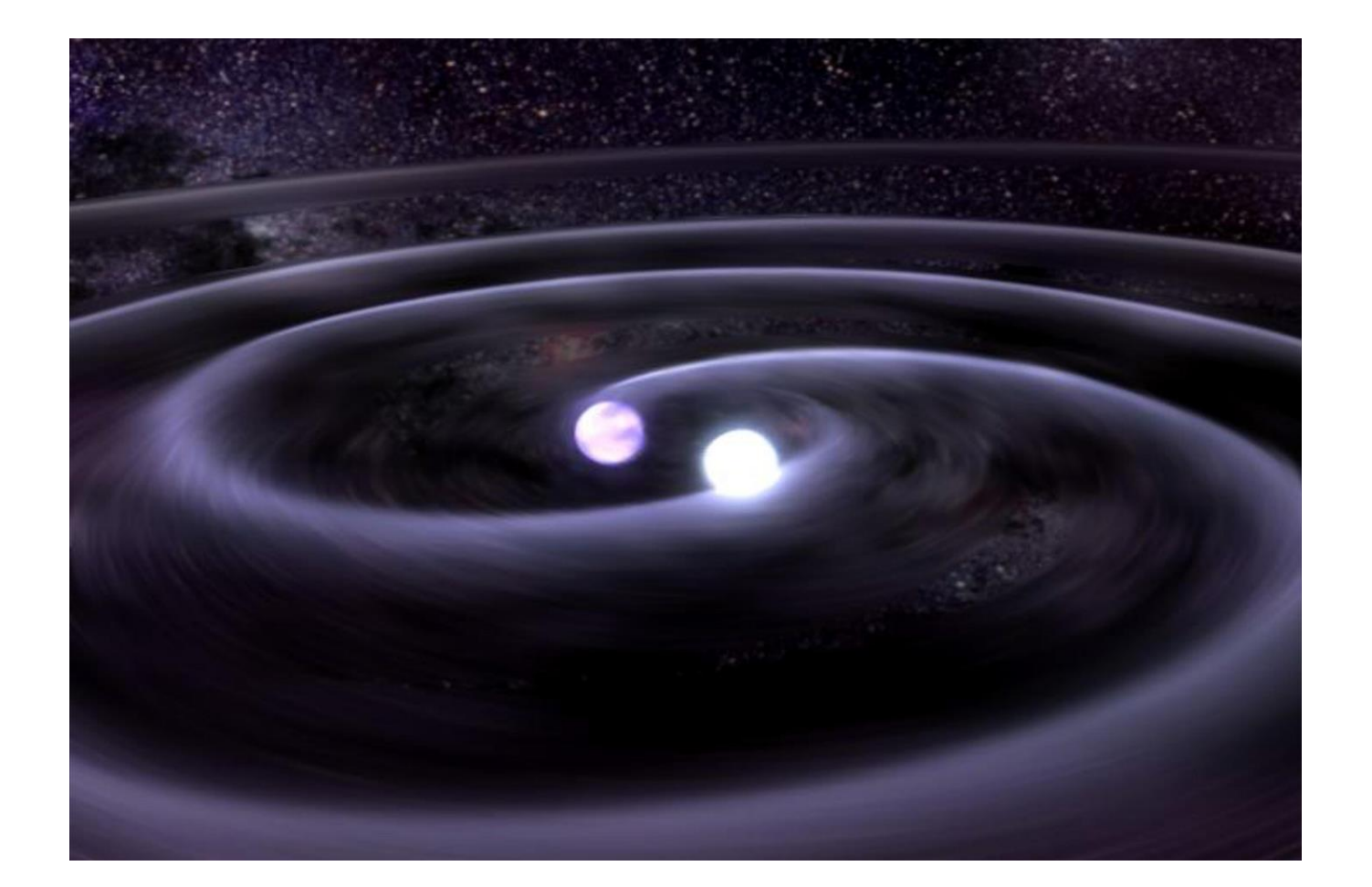

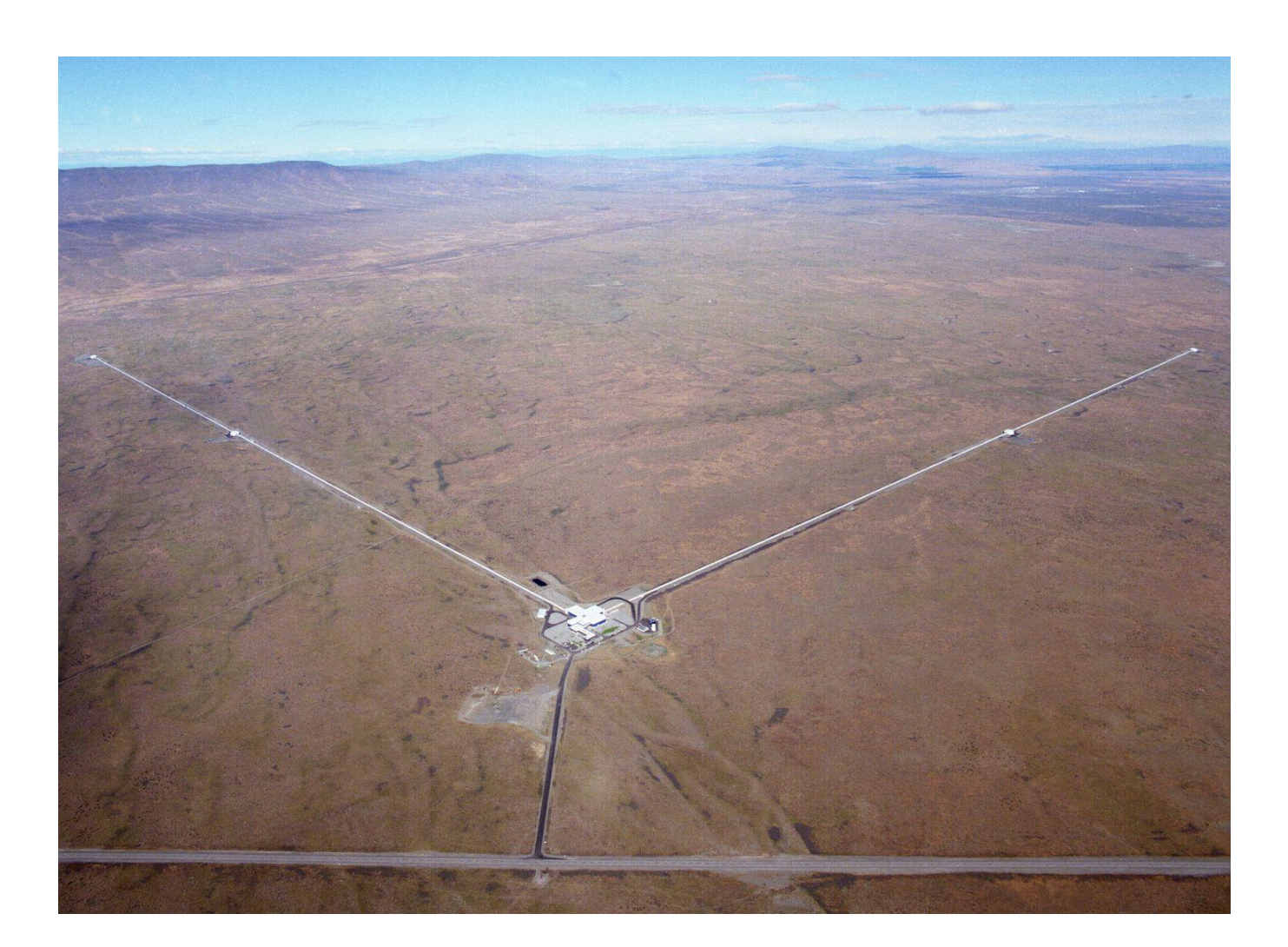

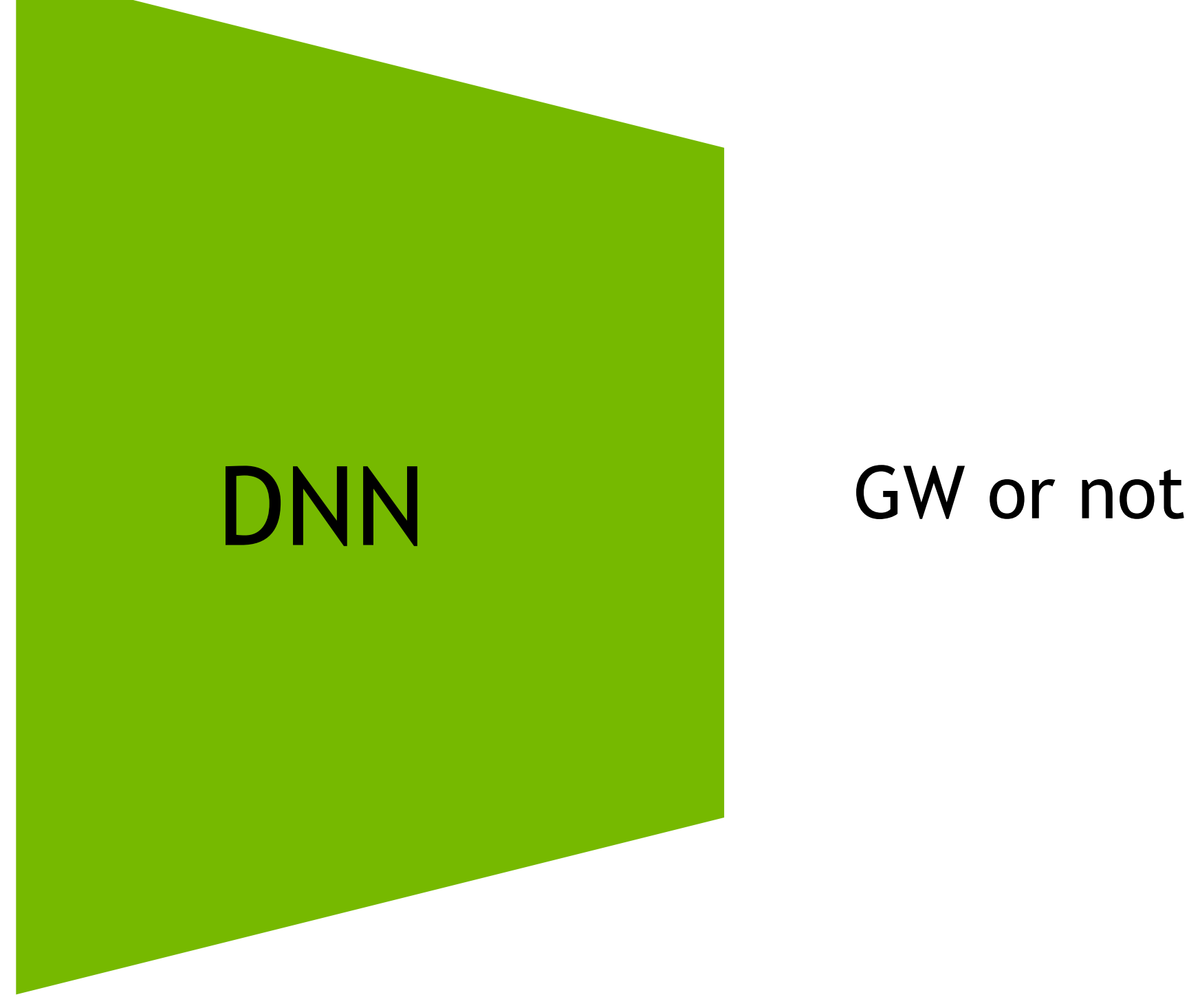

## Feature engineering

Correlation(DTW) Denoising MFCC/MEL Spectrogram Augmentation

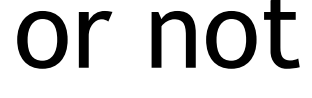

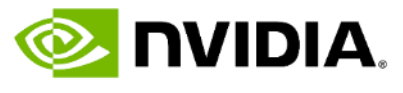

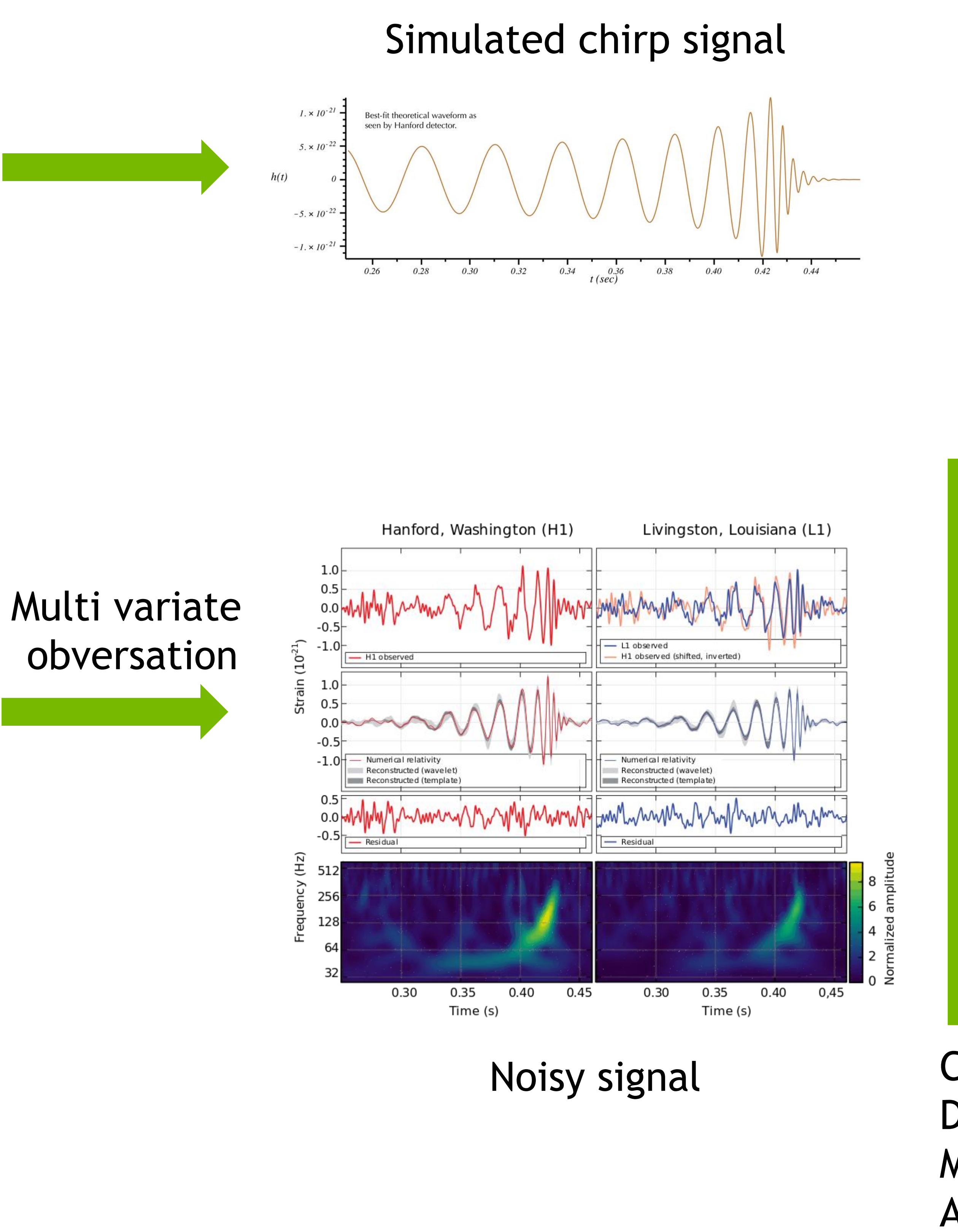

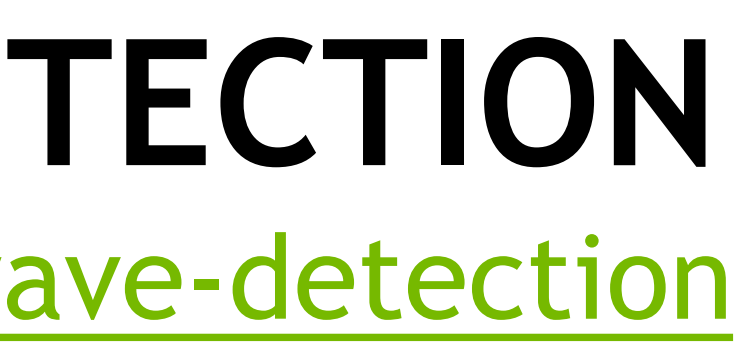

#### GW Detector

### **GW\_ODW\_2019 EXAMPLE** Synthetic GW

ನು ಸ್ವಾ

 $\langle \mathcal{L} \rangle \langle \overline{\mathcal{L}} \rangle \langle \mathcal{L} \rangle \langle \mathcal{L} \rangle$ 

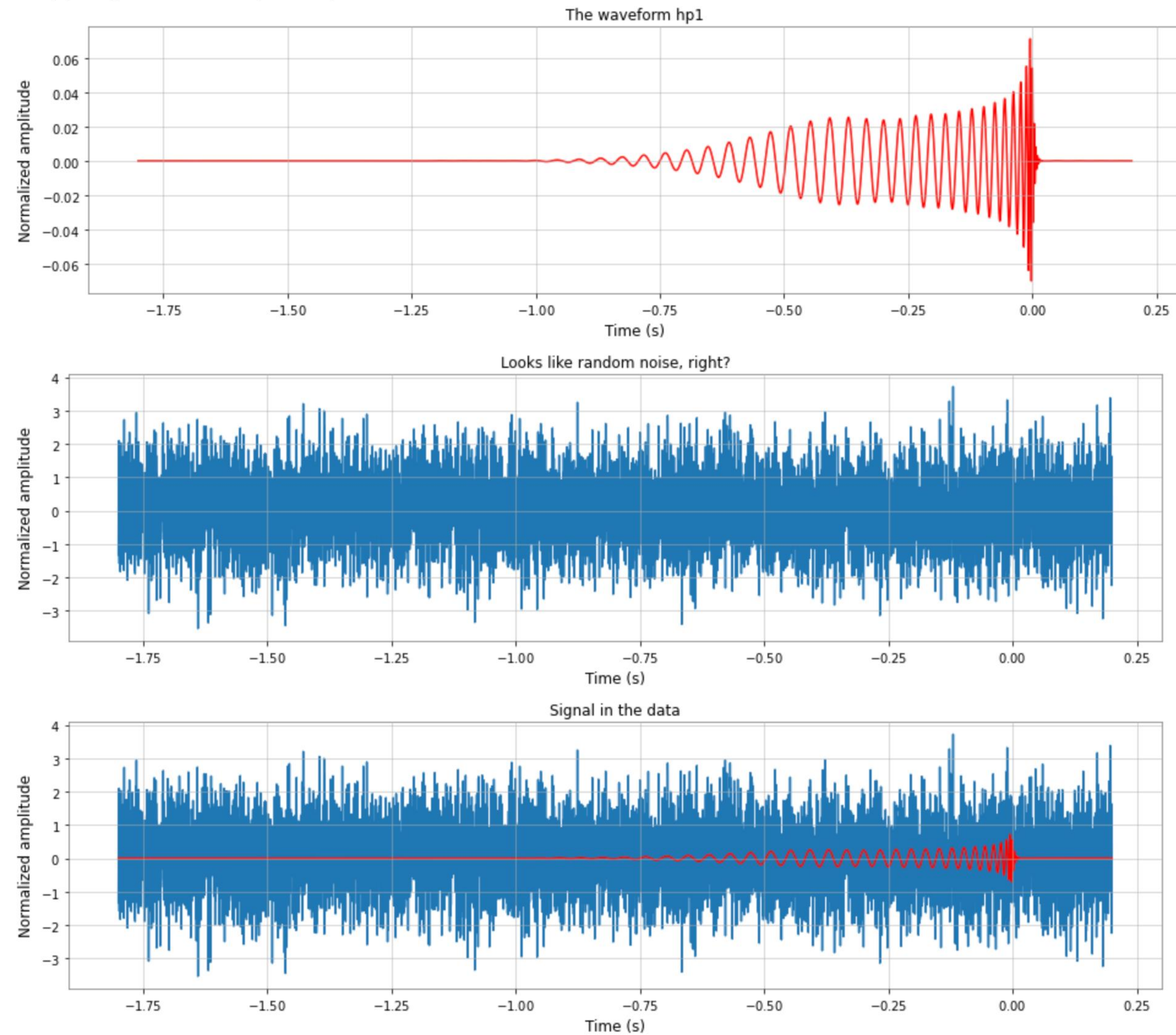

```
from pycbc.waveform import get_td_waveform
sample_rate = 4*1024 # samples per second
data_length = 32 # seconds
apx = 'IMRPhenomD'
# GW170809
hp1, _ = get_td_waveform(approximant=apx,
                         mass1=35.0,
                         mass2=23.8,
                         delta_t=1.0/sample_rate,
                         f_lower=25)
hpl = hpl / max(numpy.correlate(hpl,hpl, mode='full'))**0.5pylab.figure( figsize=(16,4) )
pylab.title("The waveform hp1")
pylab.plot(hp1.sample_times, hp1, color='red')
pylab.xlabel('Time (s)')
pylab.ylabel('Normalized amplitude')
waveform_start = numpy.random.randint(0, len(data) - len(hp1))
```
**data[waveform\_start:waveform\_start+len(hp1)] += 10 \* hp1.numpy()**

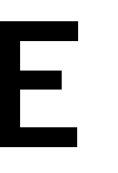

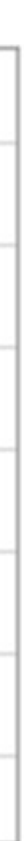

NIDIA.

## **COMPARE TO AUDIO PROCESSING** RIR(simulator)

**#adjust distance**

#### **#adjust angle**

```
def do_rir_generator(file_name, target_path, save_filename, srt, distance, theta, jitters=0):
    data, sr = wfload(file_name, sr = srt, mono=True)
    distance_adj = dB_distance_diff(60,4.99,distance)
    data = volume_slider(data,distance_adj)
    m1_angle, m2_angle=mic_angle(theta=theta)
    left_adj = cardiod_2d(alpha=0.5, angle=m1_angle+jitters )
    right_adj = cardiod_2d(alpha=0.5, angle=m2_angle+jitters )
    data_stereo=np.vstack((data_left, data_right))
    save_wave_file_rir(data_stereo, srt, target_path , save_filename, distance, theta, jitters )
def mic_angle(theta=0, m1=-45, m2=45, dis_mic=0.039):
```
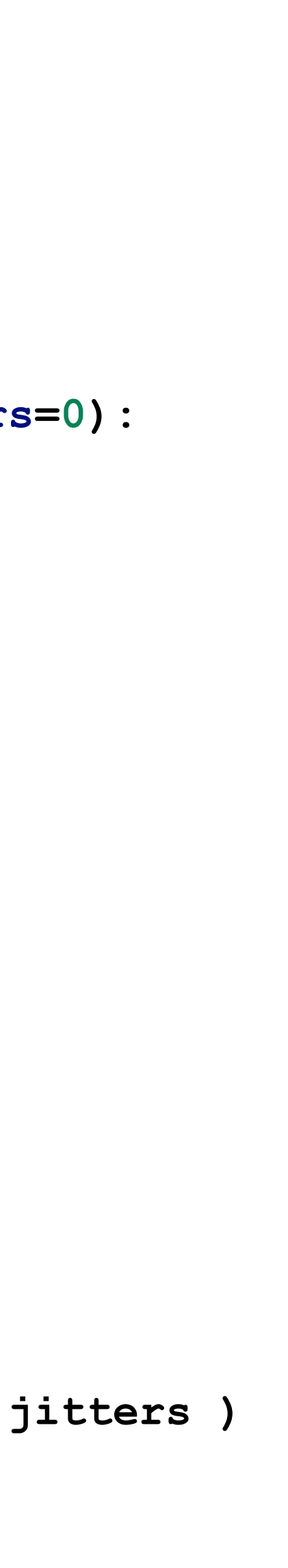

**E** DVIDIA.

**data\_left =data \* left\_adj data\_right=data \* right\_adj**

- **def cardiod\_2d(alpha=0.5, angle=5): radians = np.deg2rad(angle) alpha=0.5 result=1**  $result = alpha * (1 + np.cos(radians))$ **return round(result,4)**
- **from librosa.core import load as wfload**

**data\_left=float\_to\_pcm16(data\_left) data\_right=float\_to\_pcm16(data\_right)**

**return data\_stereo**

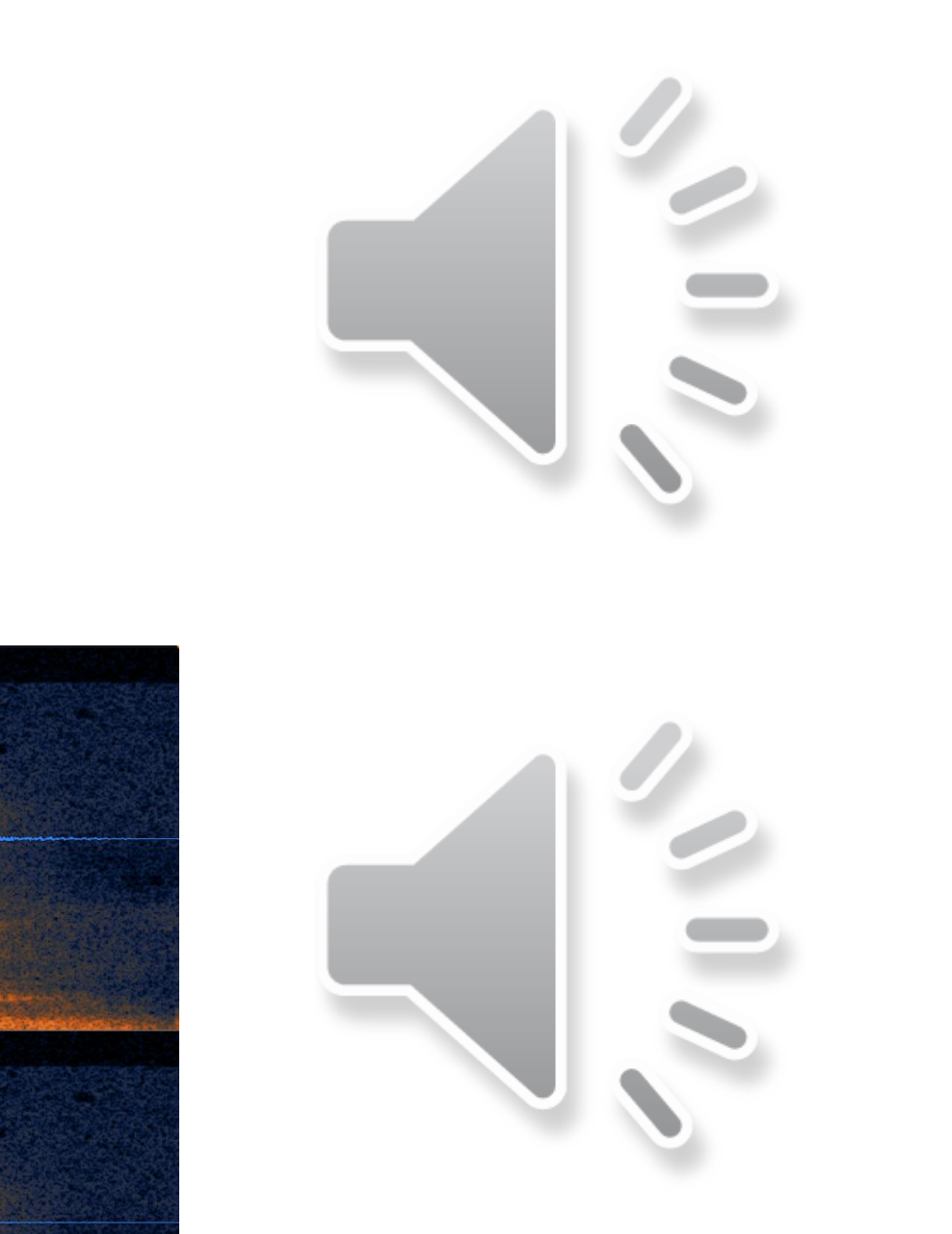

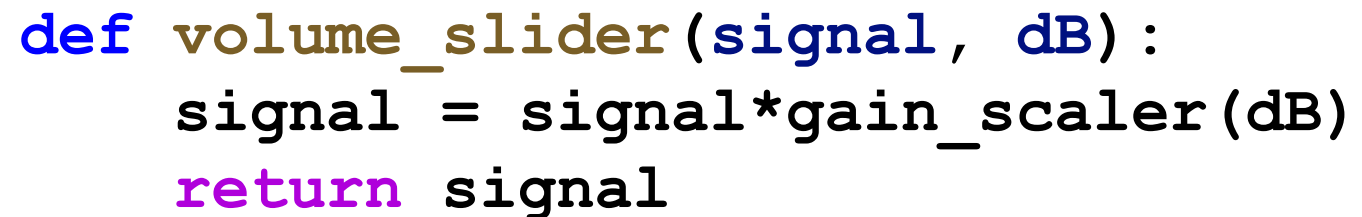

**recv\_angle\_m1 = theta+m1**  $recv_{angle}$   $m2 = theta-(180-m2)$ **return recv\_angle\_m1, recv\_angle\_m2**

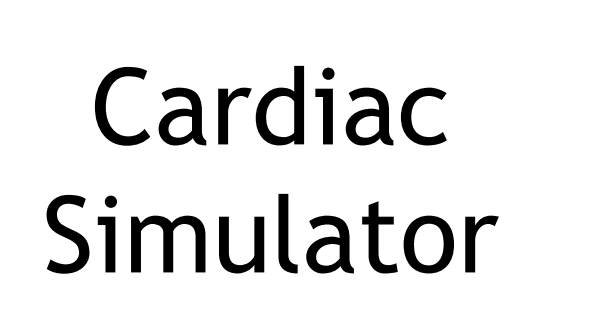

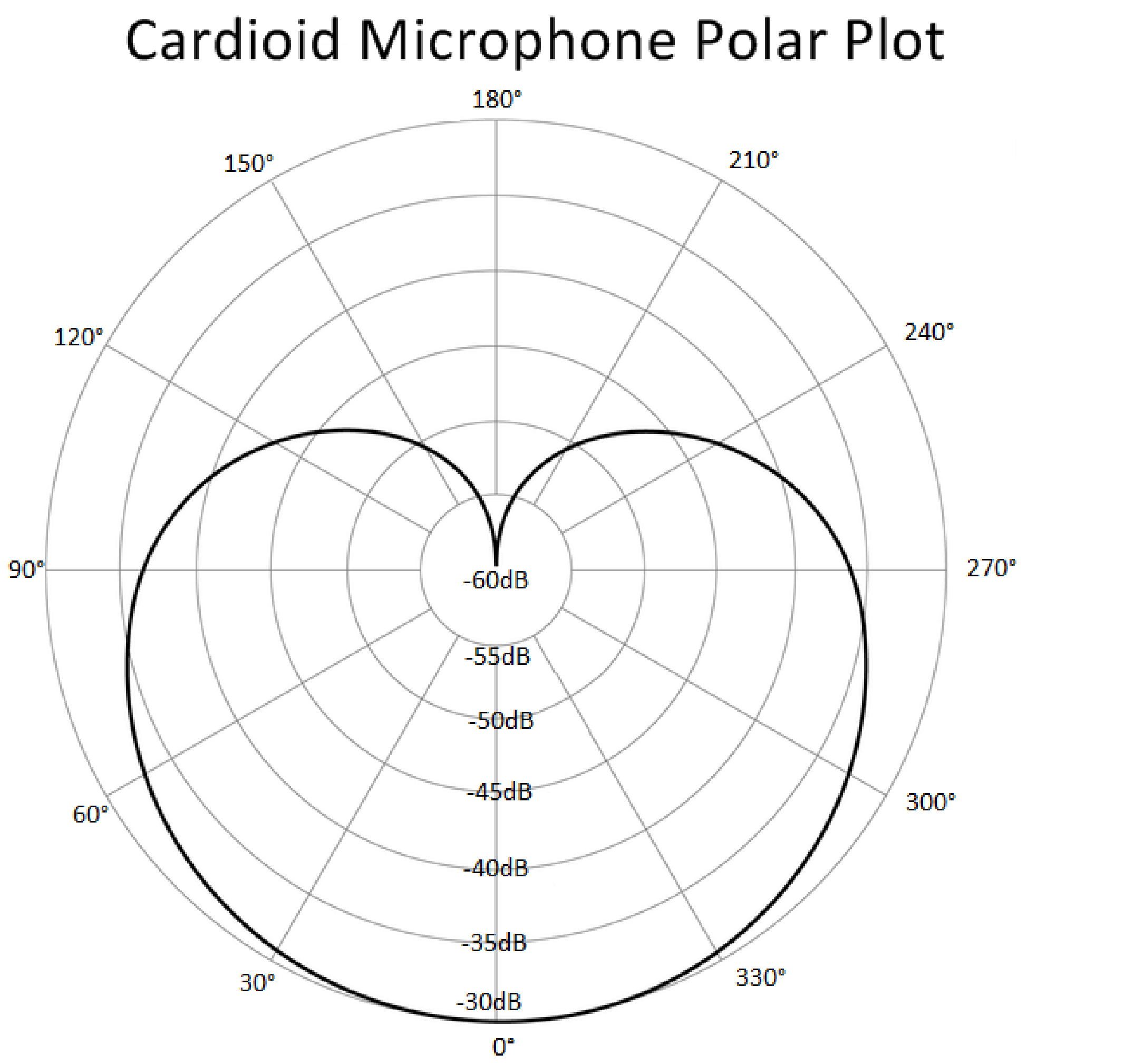

mono recording

L

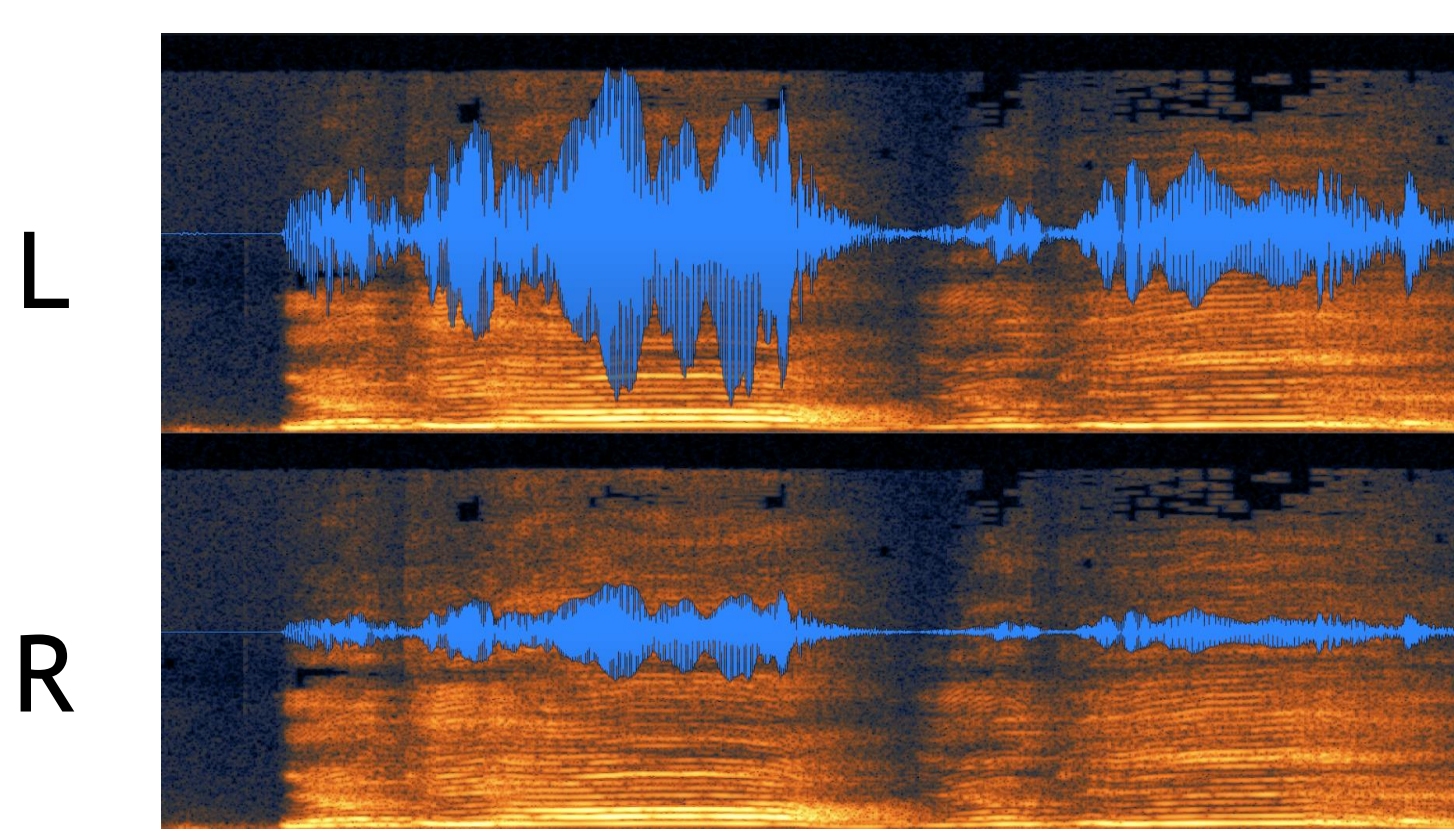

## **COMPARE TO AUDIO PROCESSING** add noise

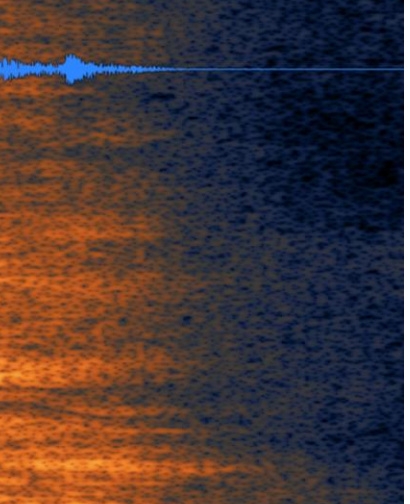

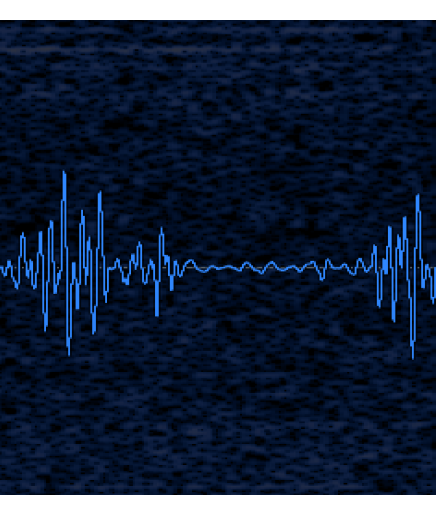

#### **Voice**

**Drone noise**

**drill noise**

**Hammer noise**

**Windy effect**

**cardioid**

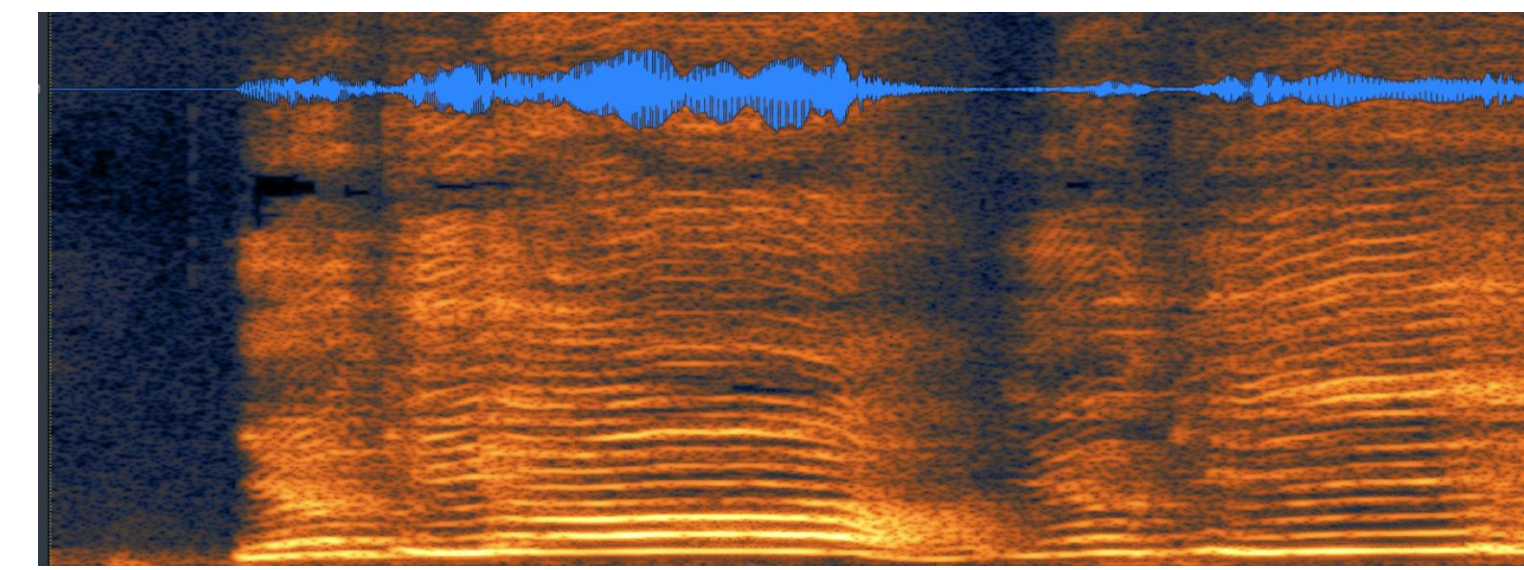

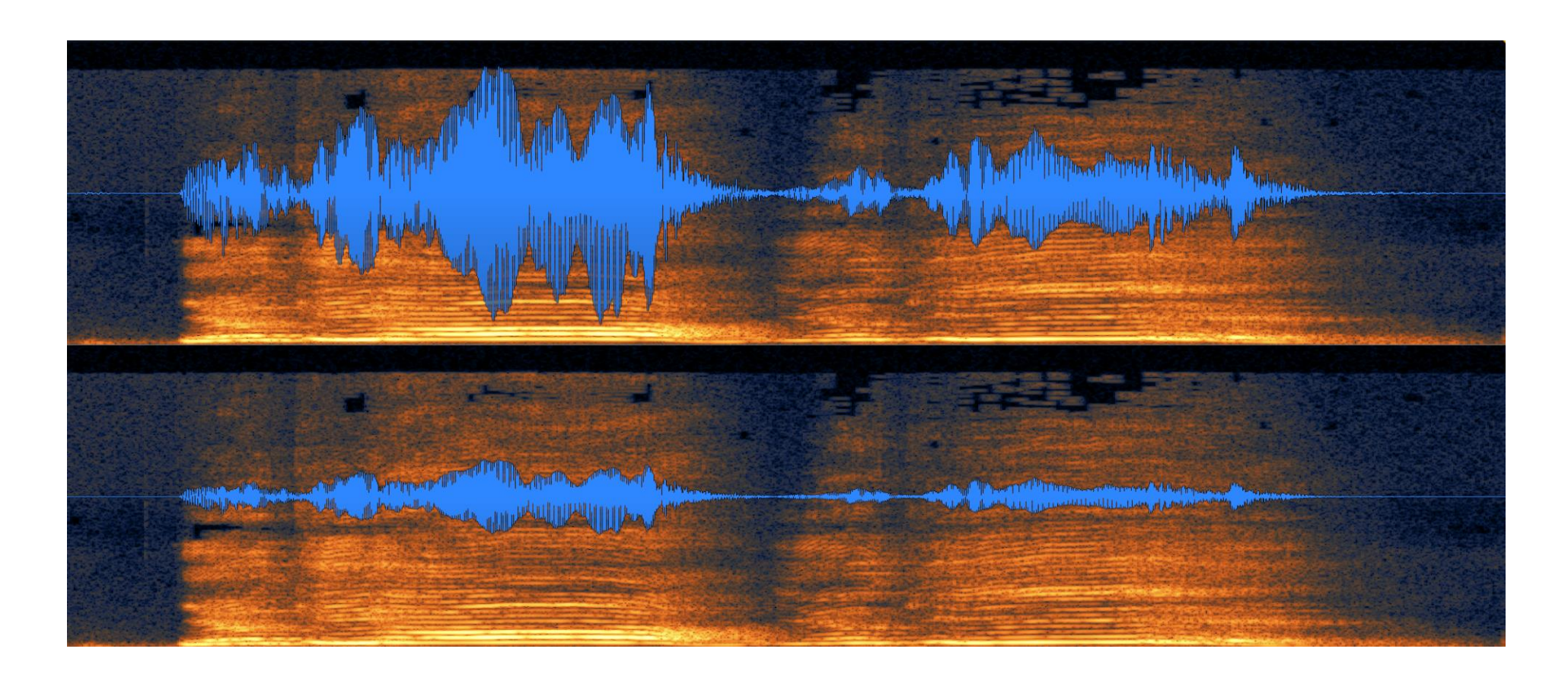

**engine noise**

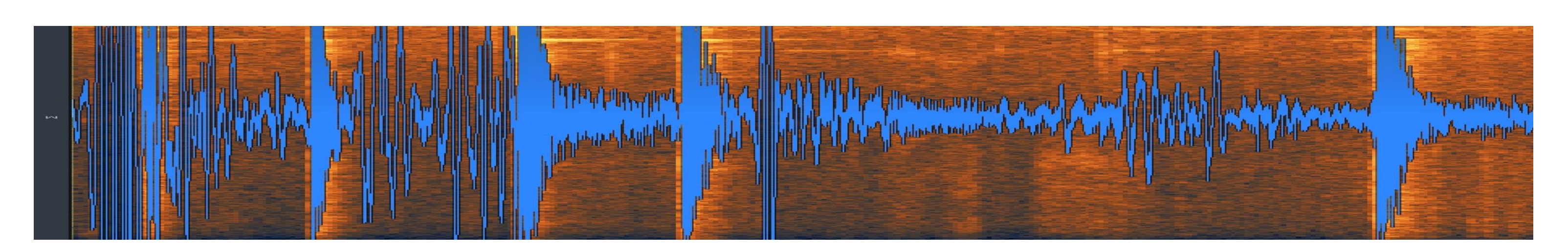

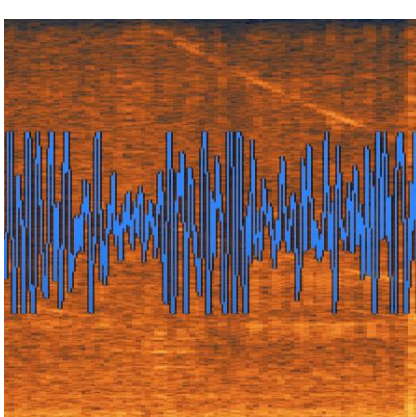

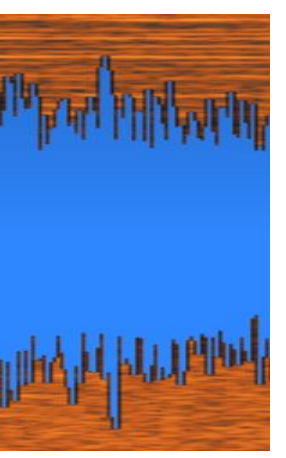

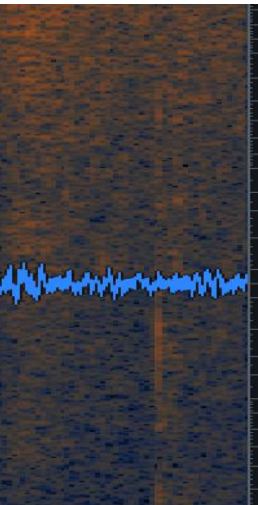

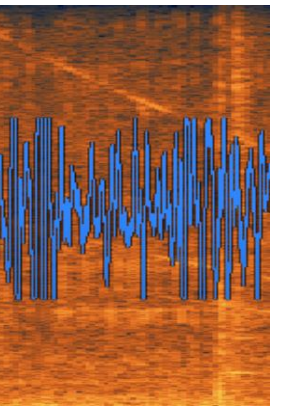

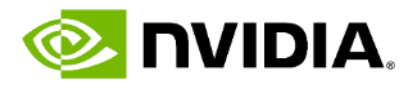

## **COMPARE TO AUDIO PROCESSING** ASR Pipeline

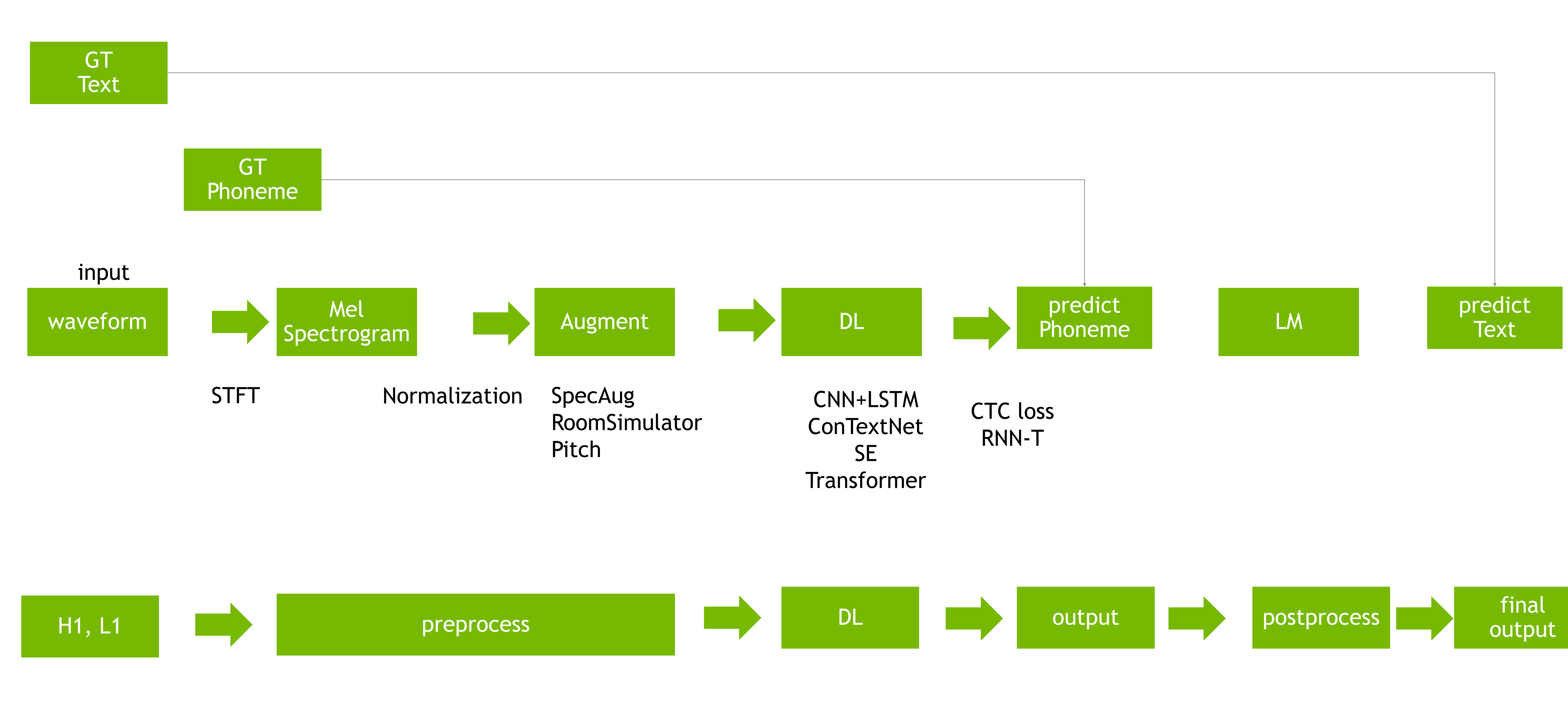

## **MODULES FOR DL**

Learning rate schedule(Cosine, warm up), early stopping

MSE, Cross Entropy, Dice, triplet, contrative

Multistage, multi modal, end2end, Pretrain/finetune, distill, quantization Regression, CLS, AE, GAN, Prompt, LM, AR, MLM, denoising, jigsaw, SuperRes

Model : ResNet, EfficientNet, Unet, Hifi-GAN, transformer, BERT, BART, GPT-2, GPT-3 , NERF Module : Pool, Conv, LSTM, GRU, FCN, MLA, GNN, softmax, GeLU, ReLU, Residual, Skip

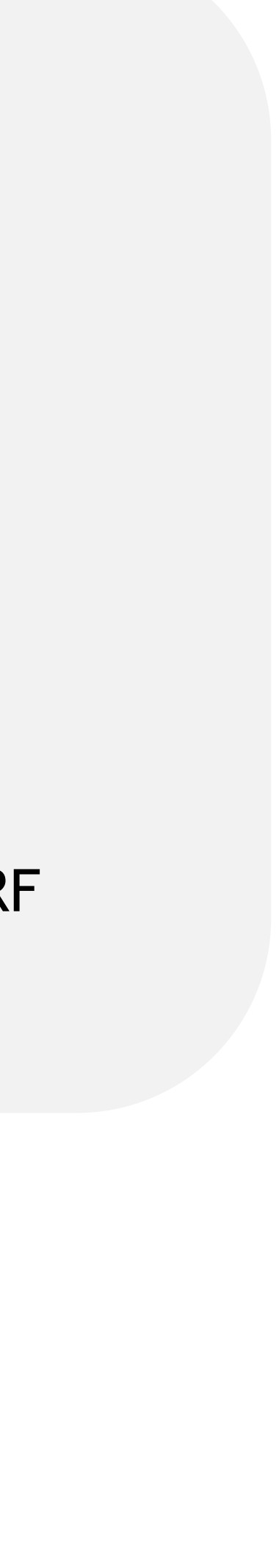

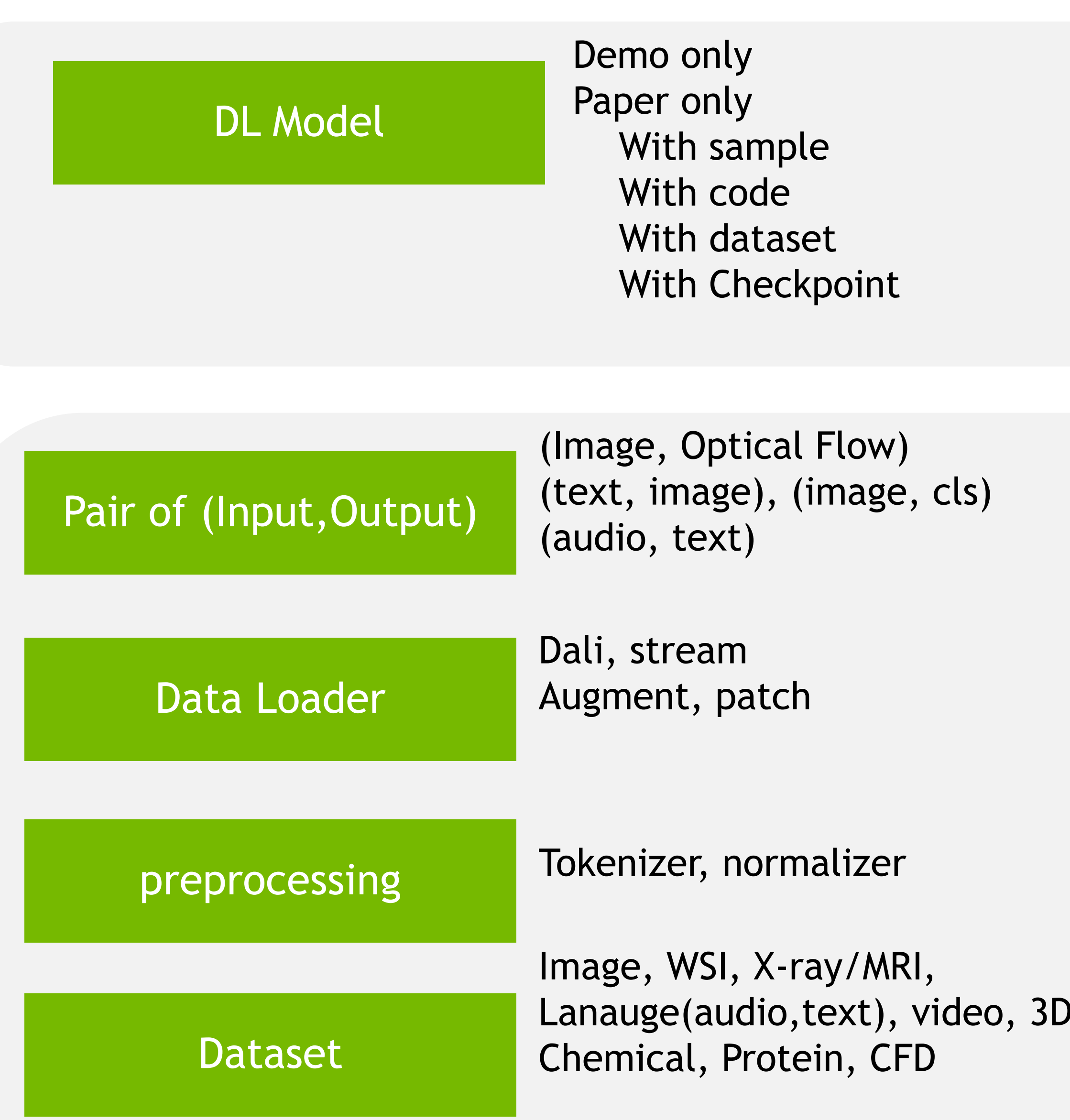

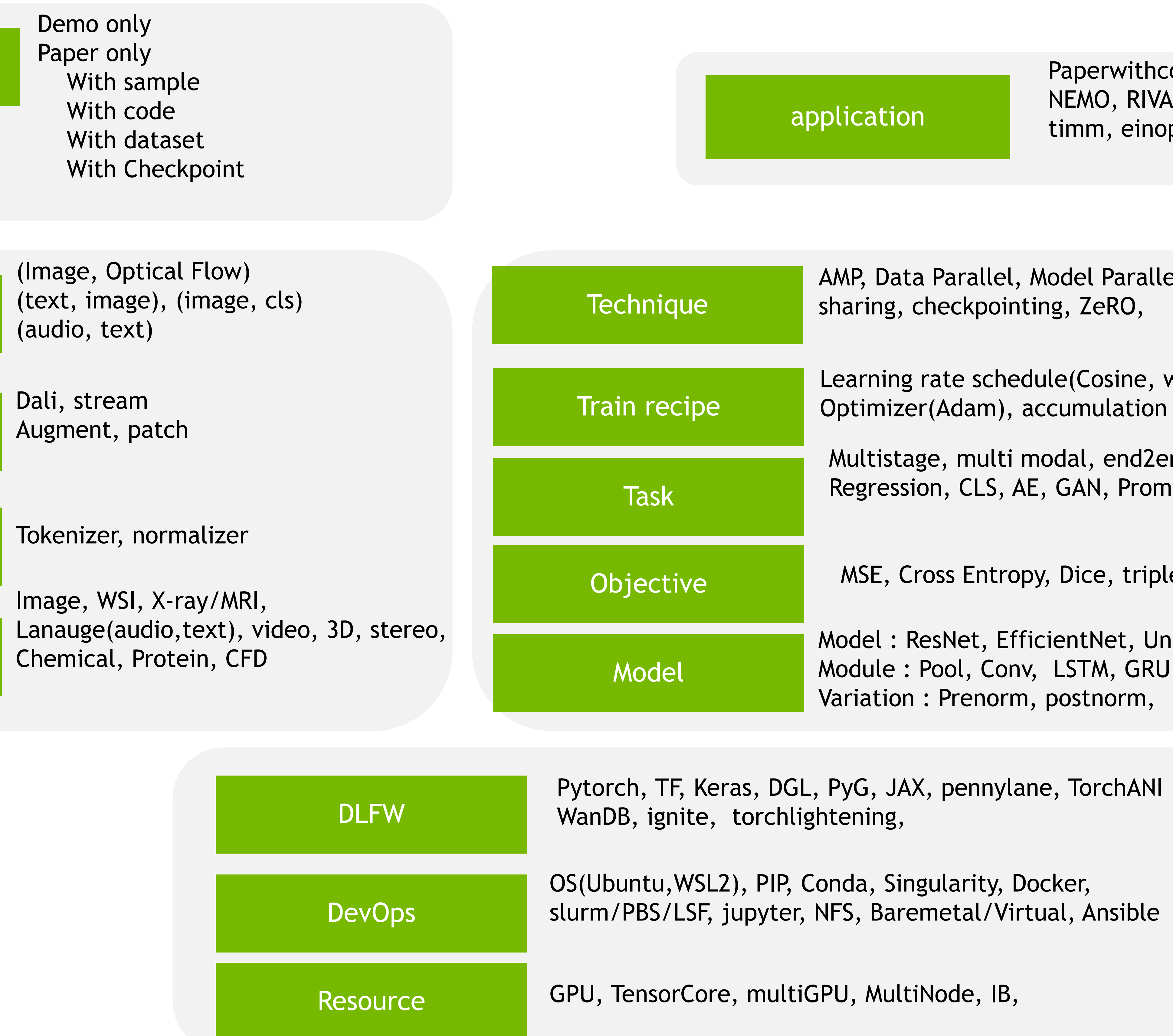

Paperwithcode, github NEMO, RIVA, MONAI, Hugginface timm, einops,

AMP, Data Parallel, Model Parallel, Quantization, hash, parameter

## **EXAMPLES**

System : 2 node DGX-1 ( 8EA A100 80GB) OS : Ubuntu DLFW : pytorch on singularity, slurm

Task : ASR Data pair : In: audio, Out : text Dataset : LibriLight Augmentation : SpecAug DataLoader : Nemo

Task : lung CT segmentation Data pair : In:CT raw, Out : Segmentation Dataset : COVID19-CT-Dataset Augmentation : none DataLoader : nefti reader(MONAI) **Healthcare Review Augmentation**: none

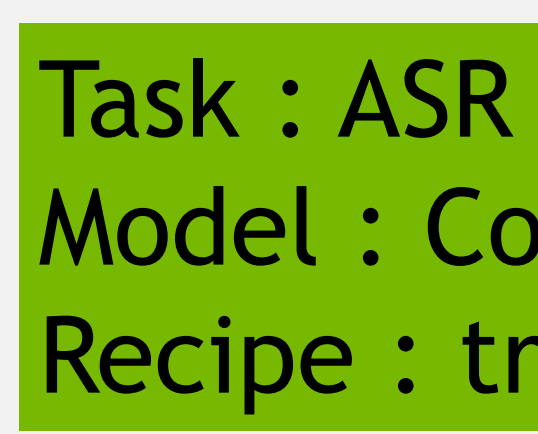

Model : ContextNet(Conv, SELayer)(NEMO) Recipe : train with warm up

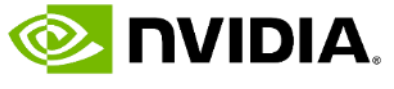

System : 1 node ( 2EA RTX8000 40GB) OS : Ubuntu DLFW : pytorch on NGC docker

Task : 3D segmentation Model : Unet(MONAI) Optimizer : Adam

### **Audio**

## **TRANSFORMERS**

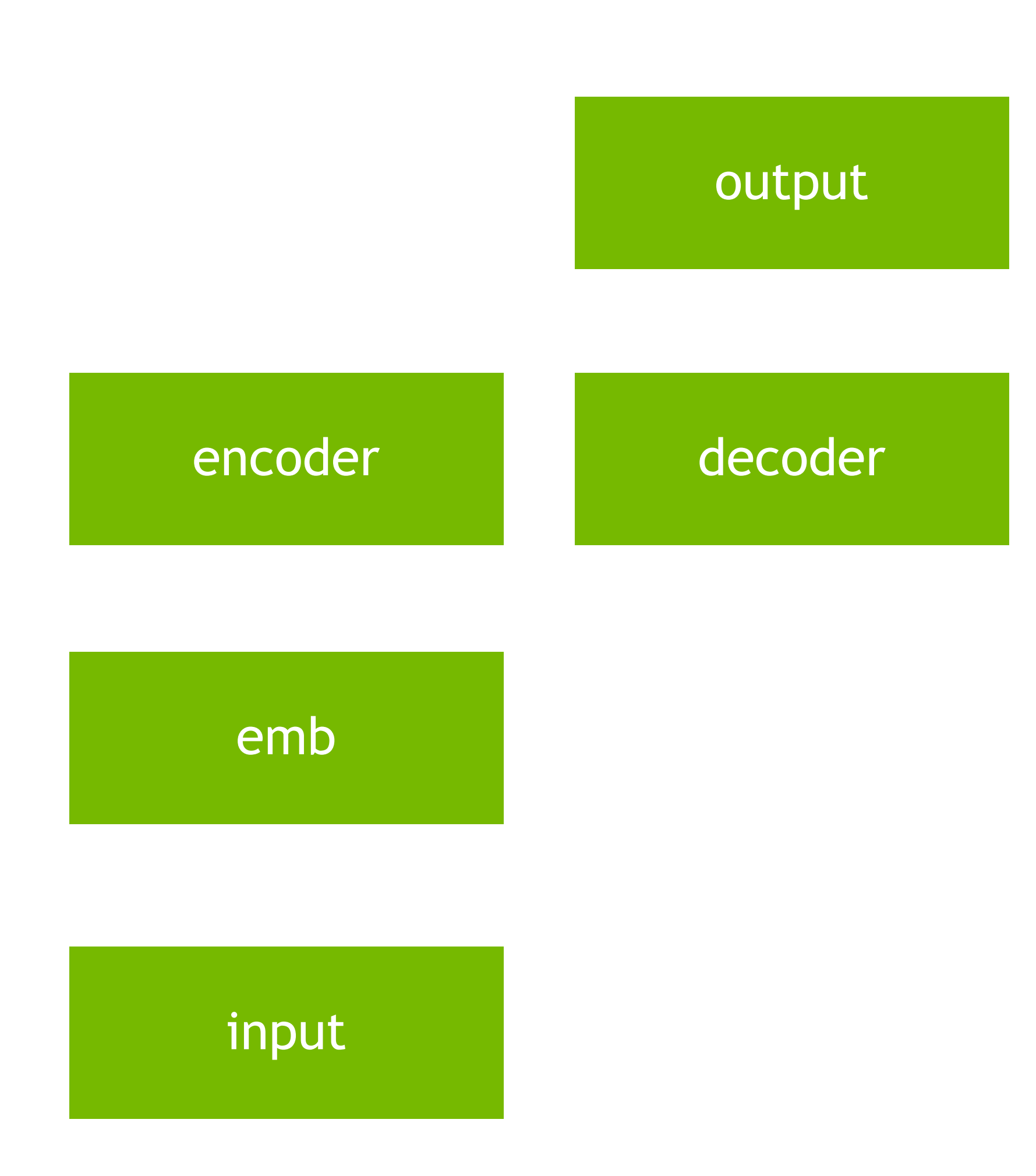

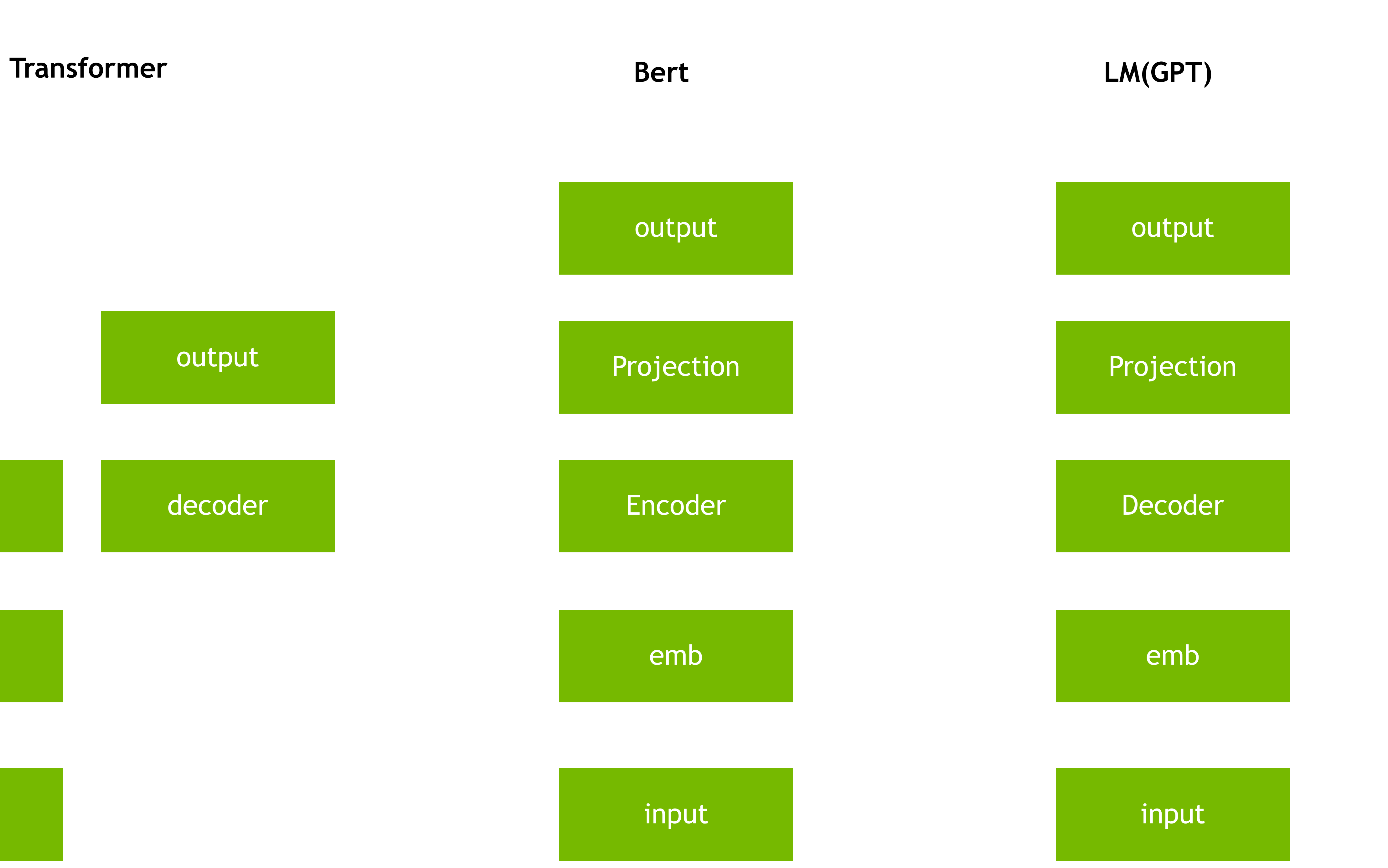

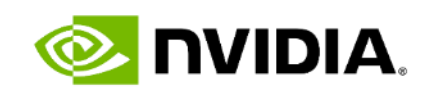
## **Transformer IN Various Domain**

## TTS(LSTM) TTS(transformer)

### Neural Speech Synthesis with Transformer Network(2019) <https://arxiv.org/pdf/1809.08895.pdf>

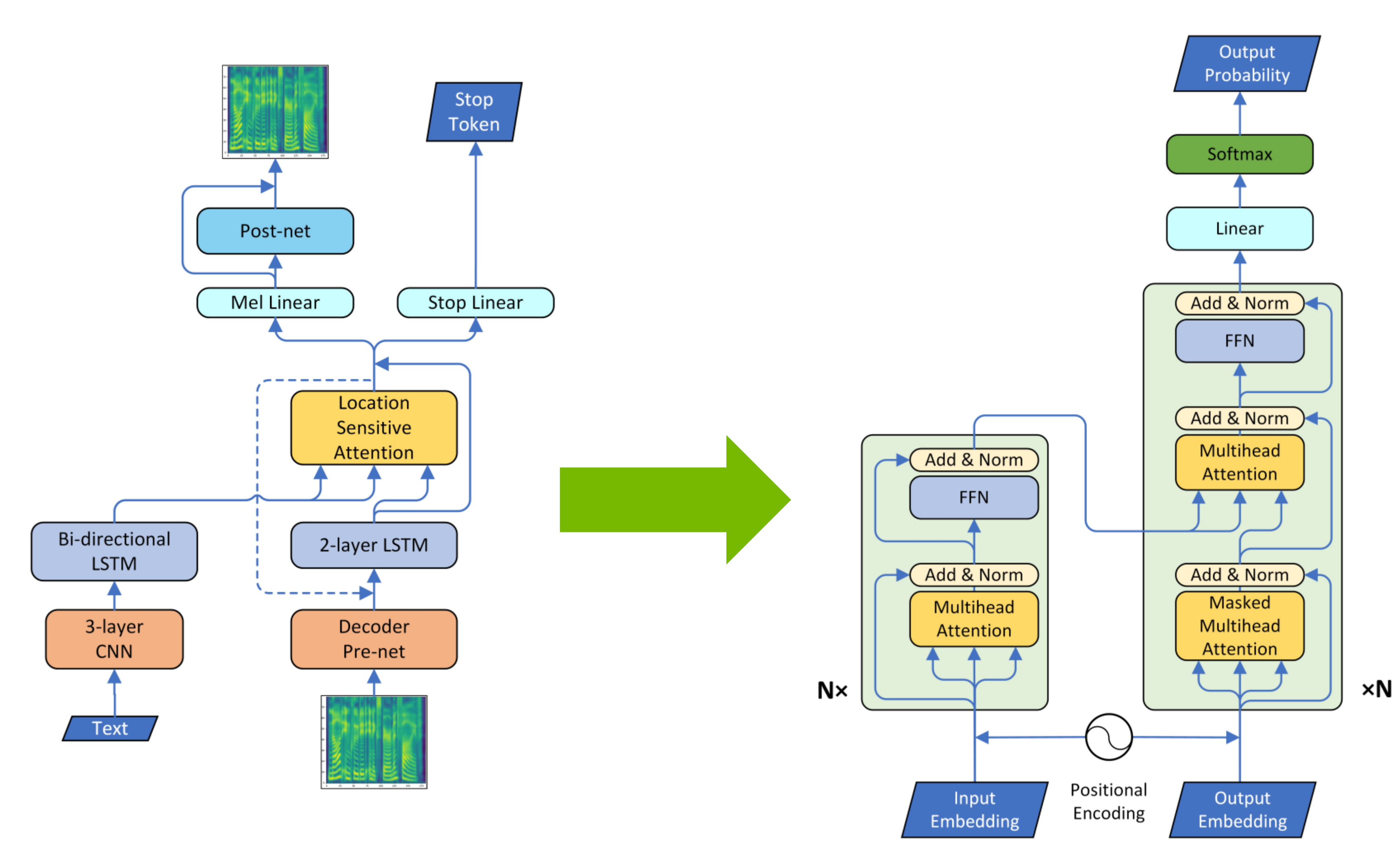

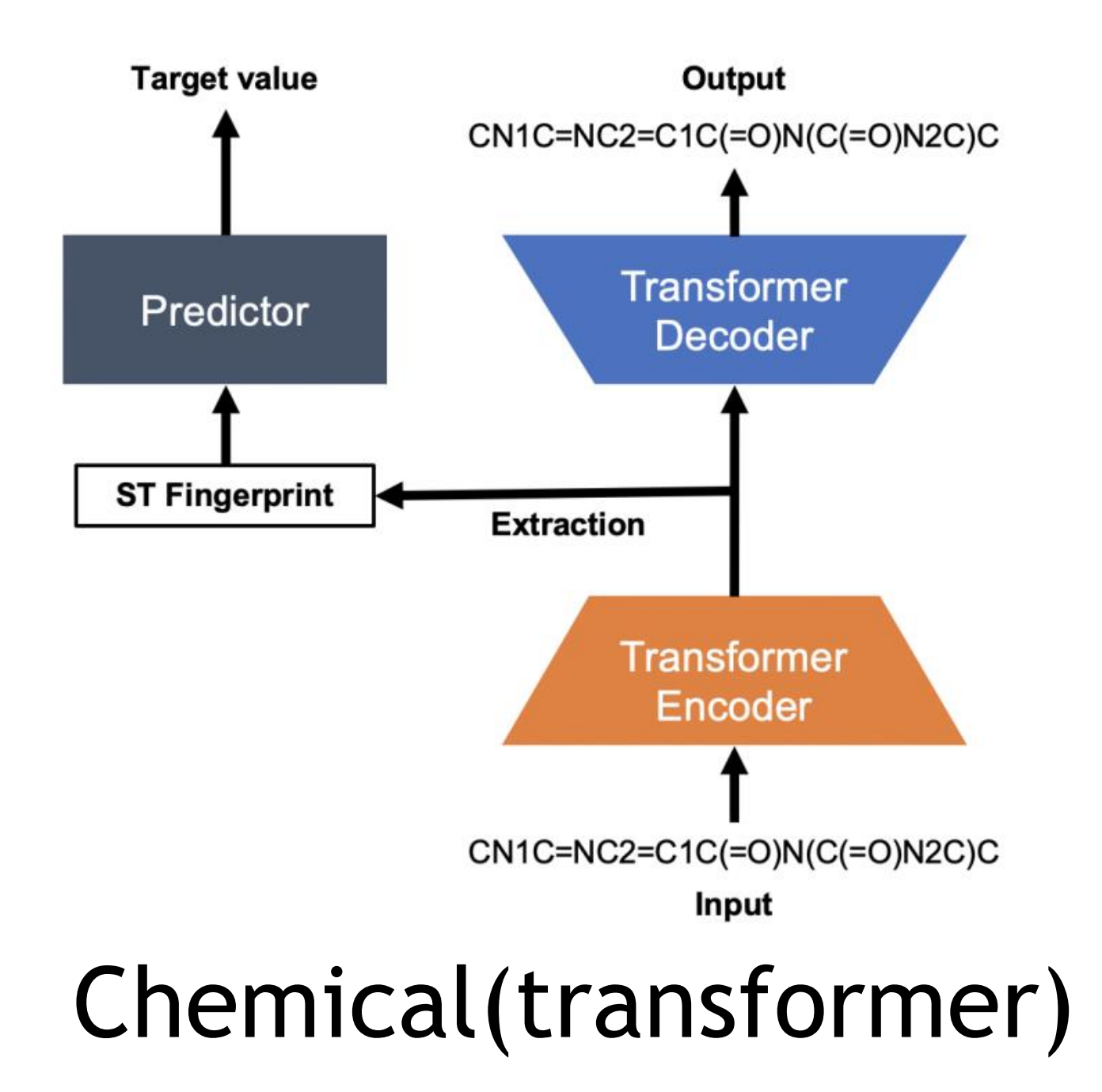

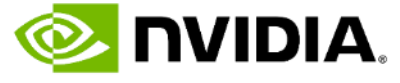

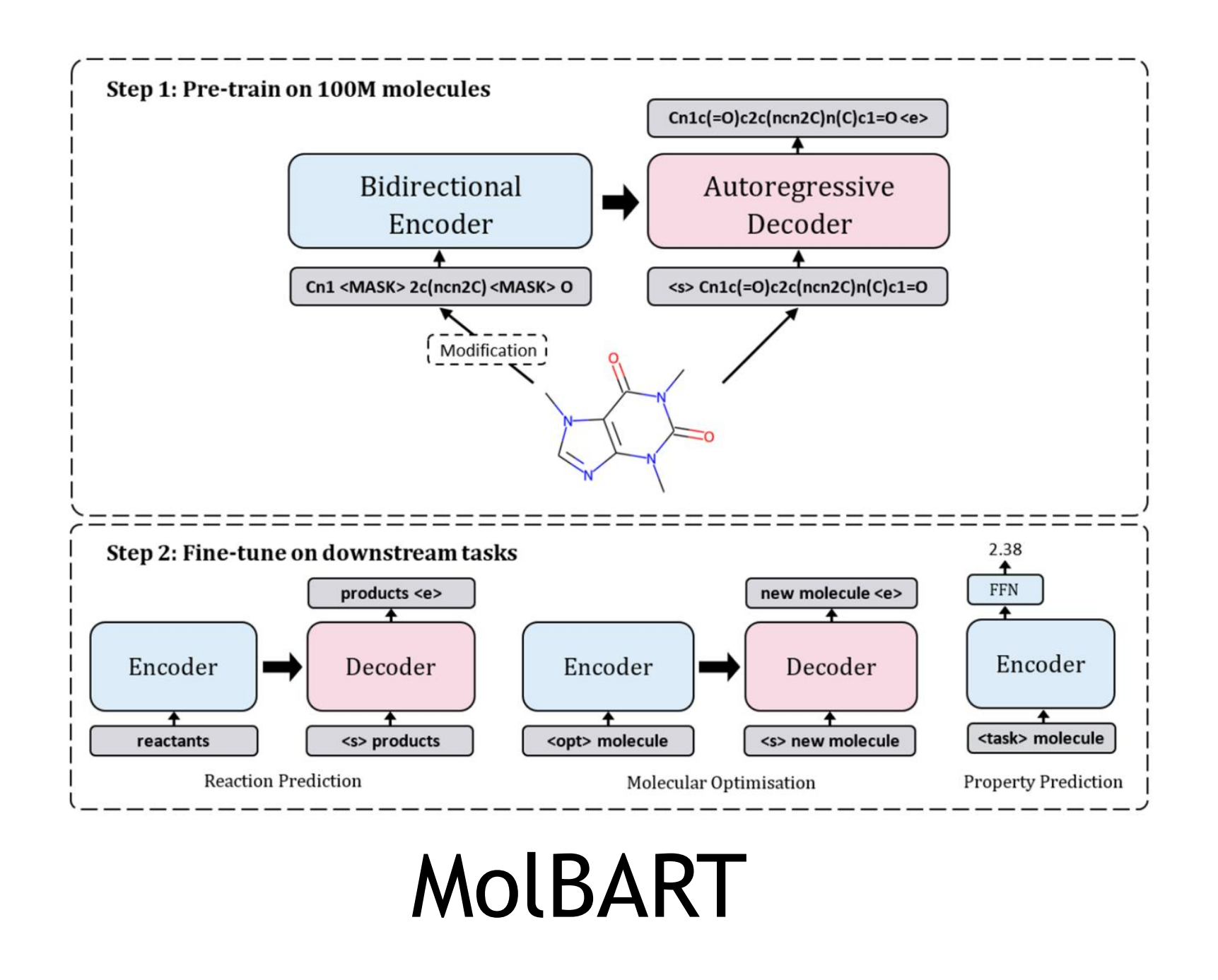

## **Various Transformer Layers**

### Lite Transformer

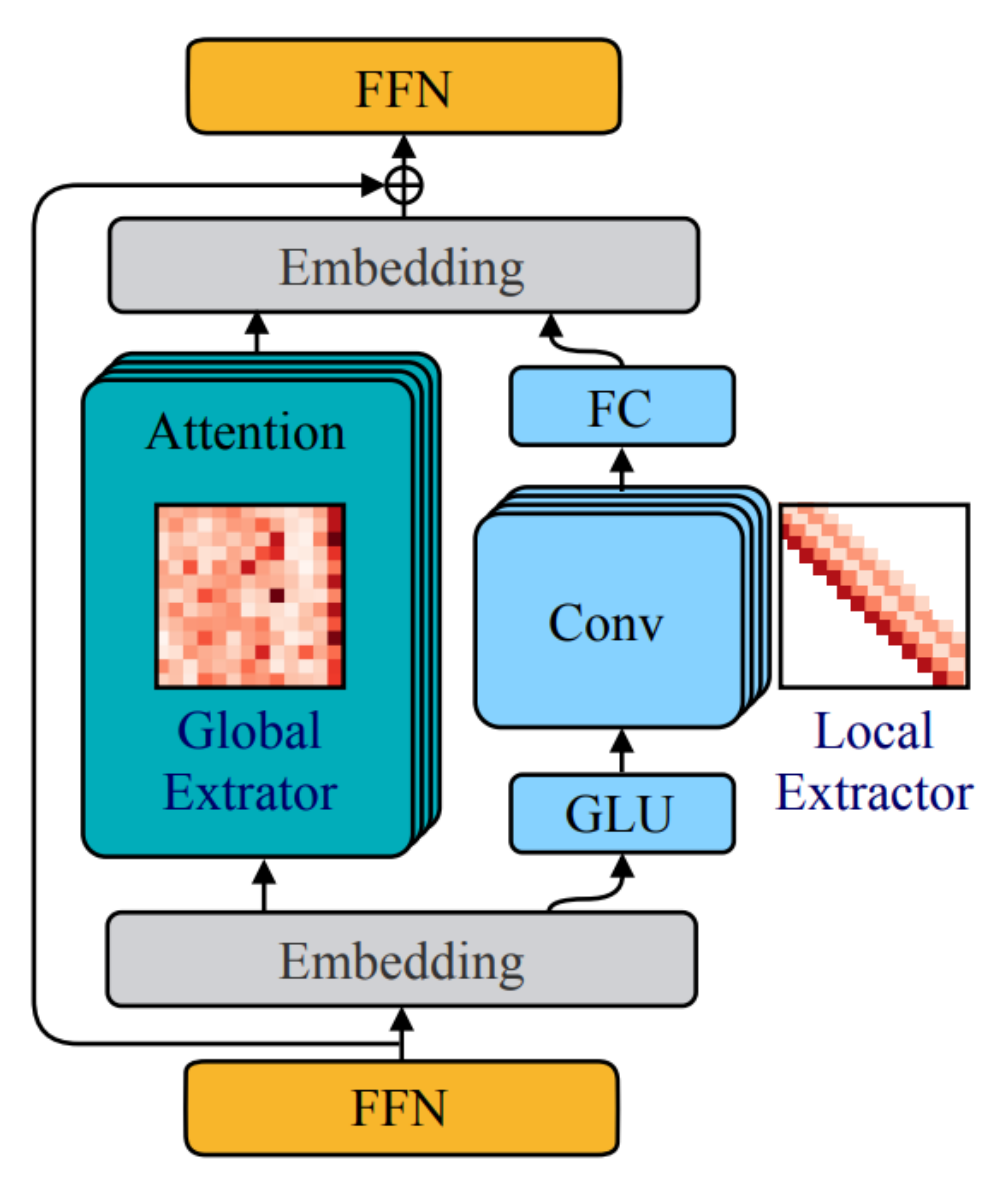

(a) Lite Transformer block

### Evolved Transformer(NAS)

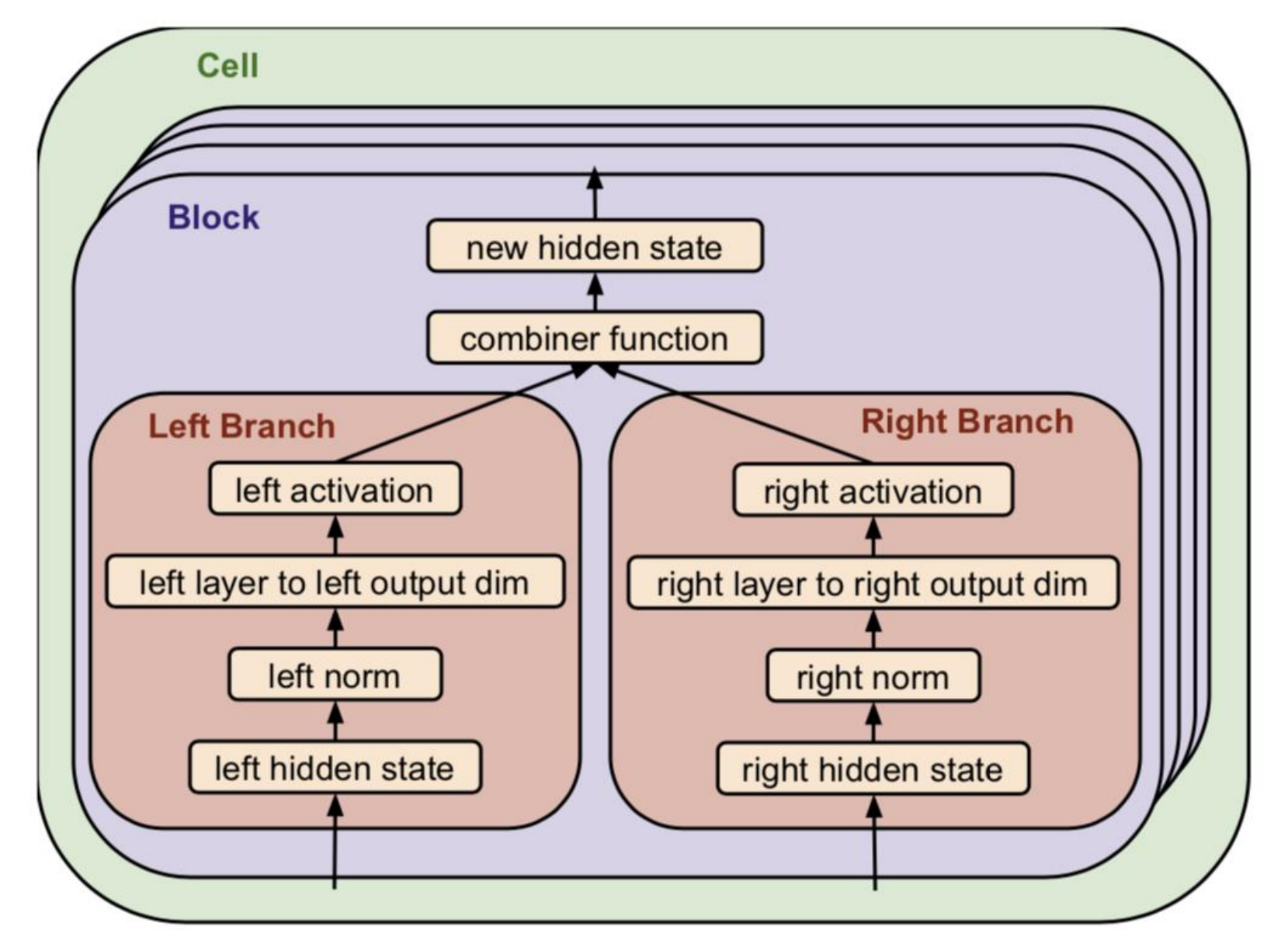

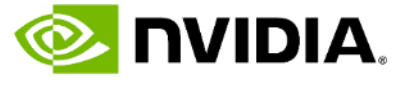

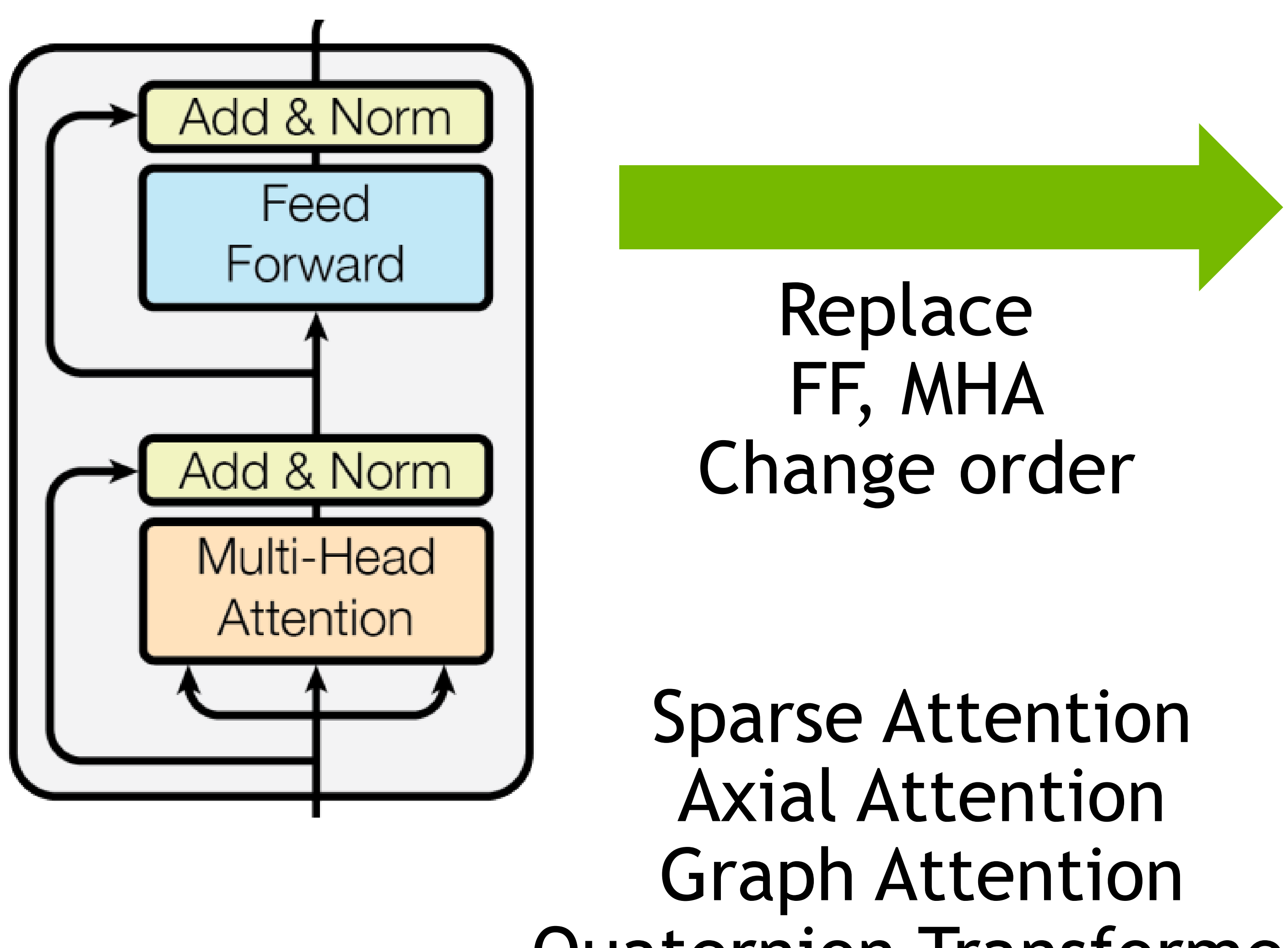

Quaternion Transformer

Longformer Linformer Reformer Performer

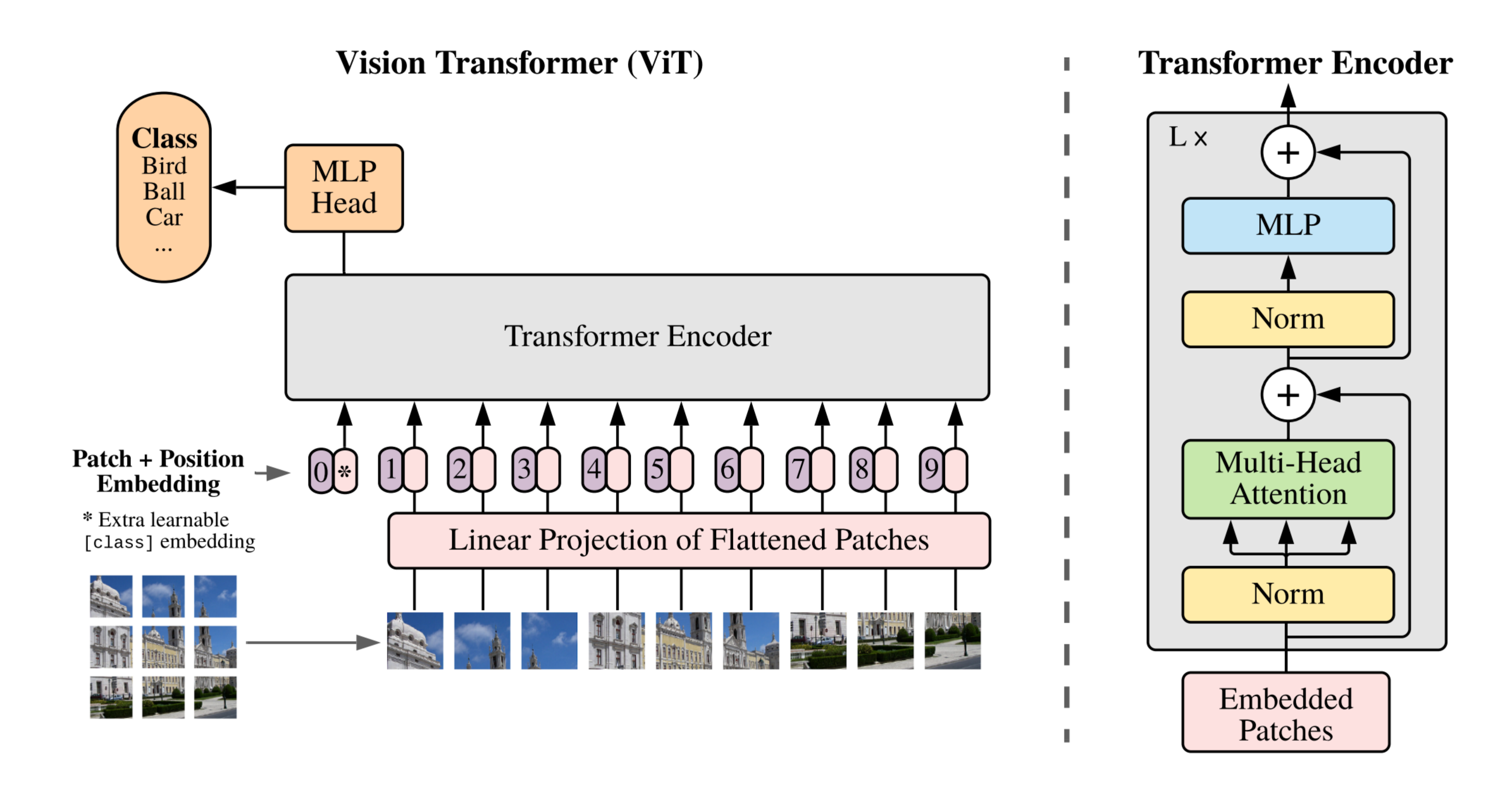

# **Vision Transformer(ViT) ICLR2021**

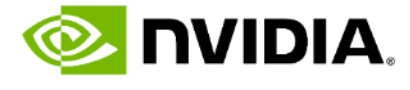

# **TRANSFORMERS**

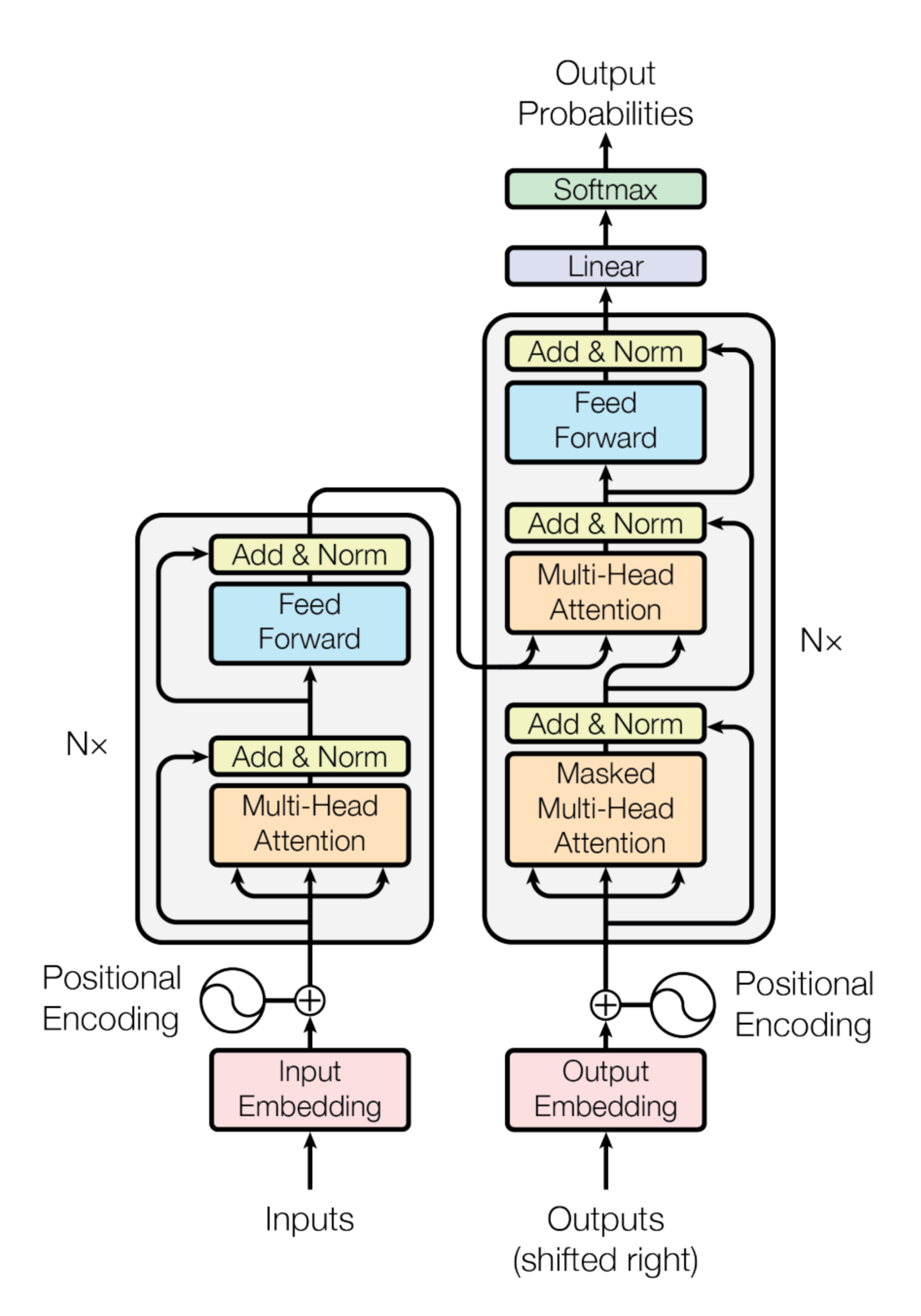

Figure 1: The Transformer - model architecture.

### Attention Is All You Need

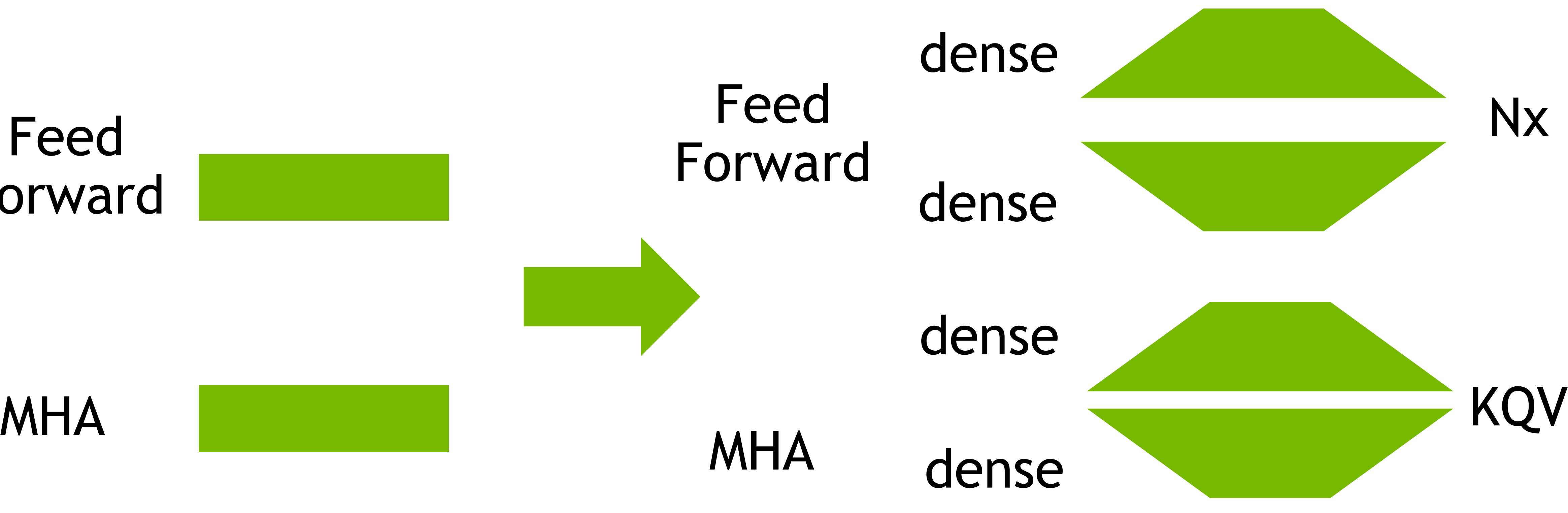

### Feed Forward

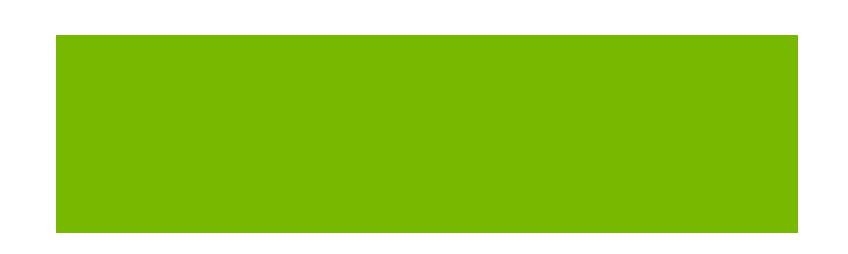

**Contract Contract Contract** 

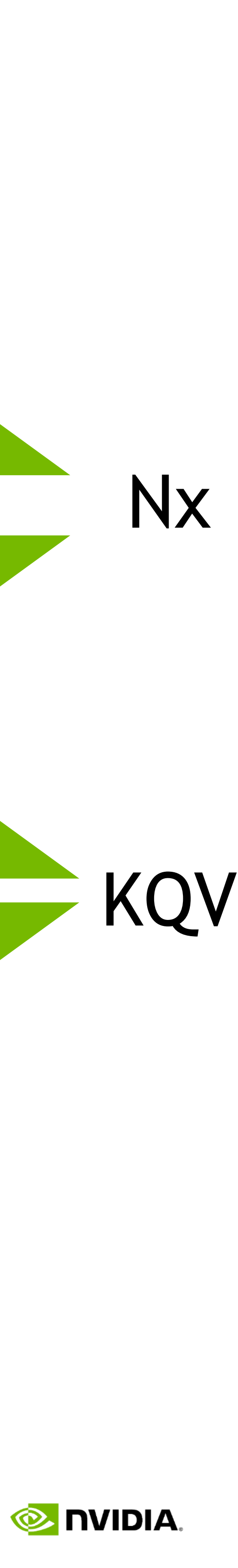

## **BERT BASE**

Pos : 512 numVOCA= 2^15

NumLayers: 12 dimModel : 768 dimHead :64 NumHeads : 12 Act : gelu Dropout : 0.1 FF scale : 4 110M Param

### BERT BASE BERT LARGE

Pos : 512 numVOCA= 2^15

NumLayers: 24 dimModel 1024 dimHead :64 NumHeads : 16 Act : gelu Dropout : 0.1 FF scale : 4 340M Param

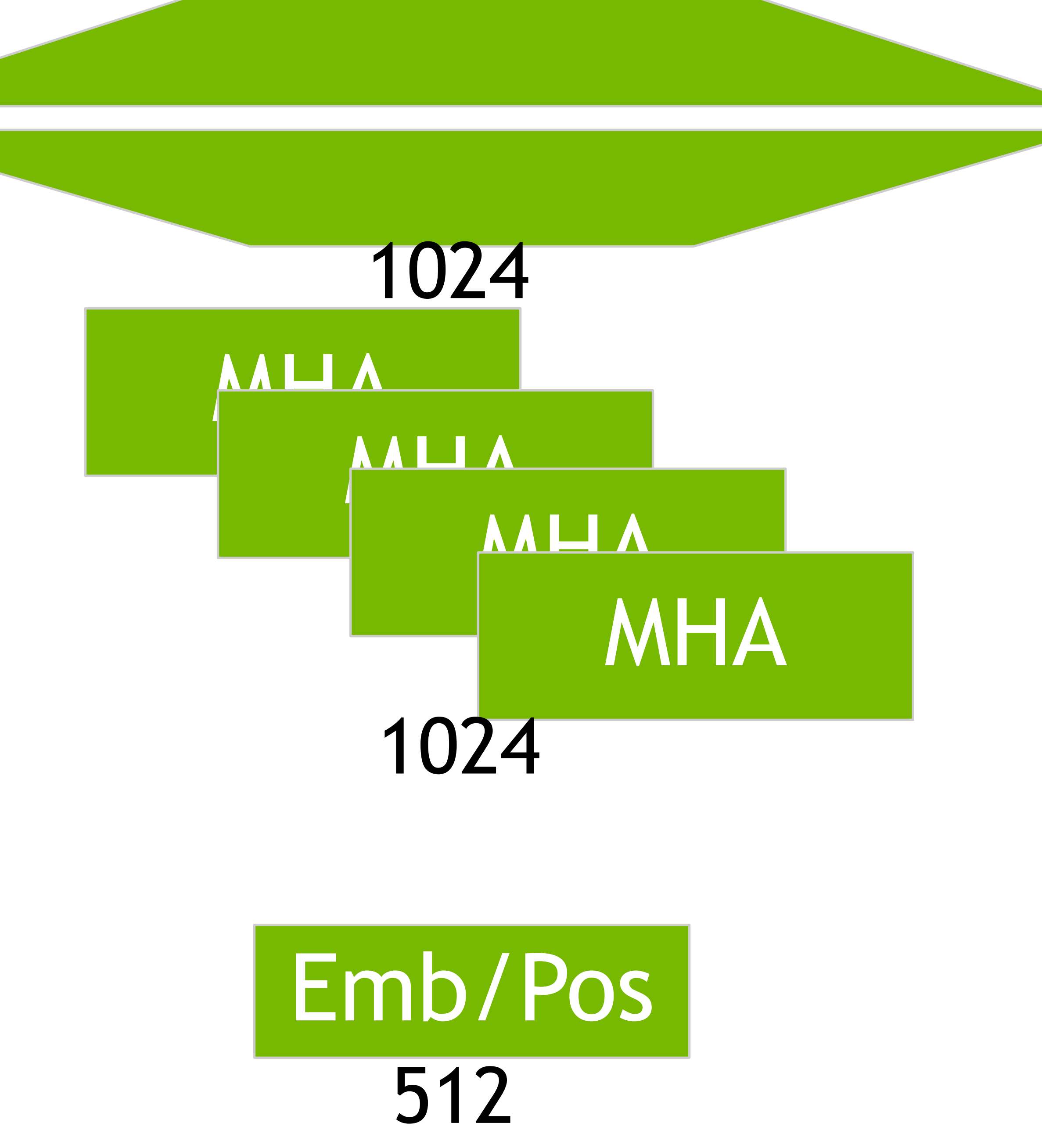

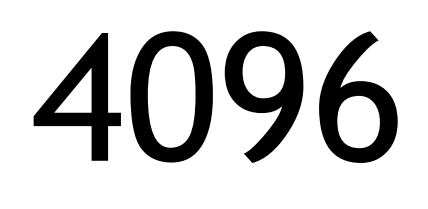

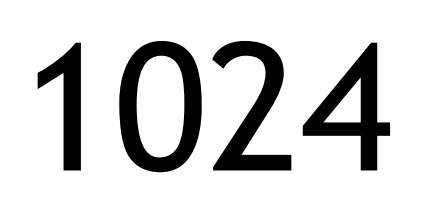

## **MLP-Mixer**

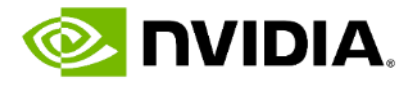

## MLP-Mixer: An all-MLP Architecture for Vision <https://arxiv.org/pdf/2105.01601.pdf>

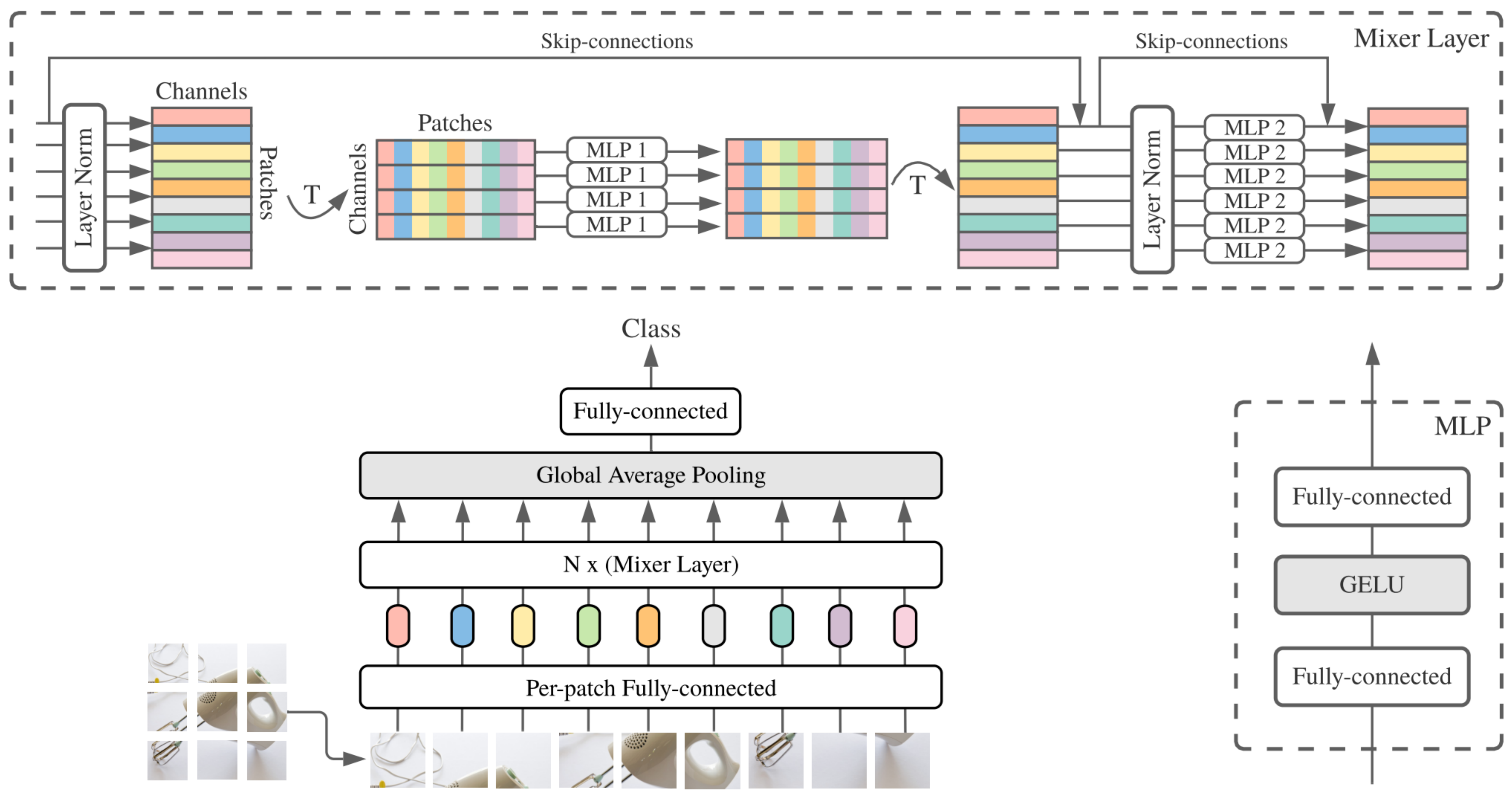

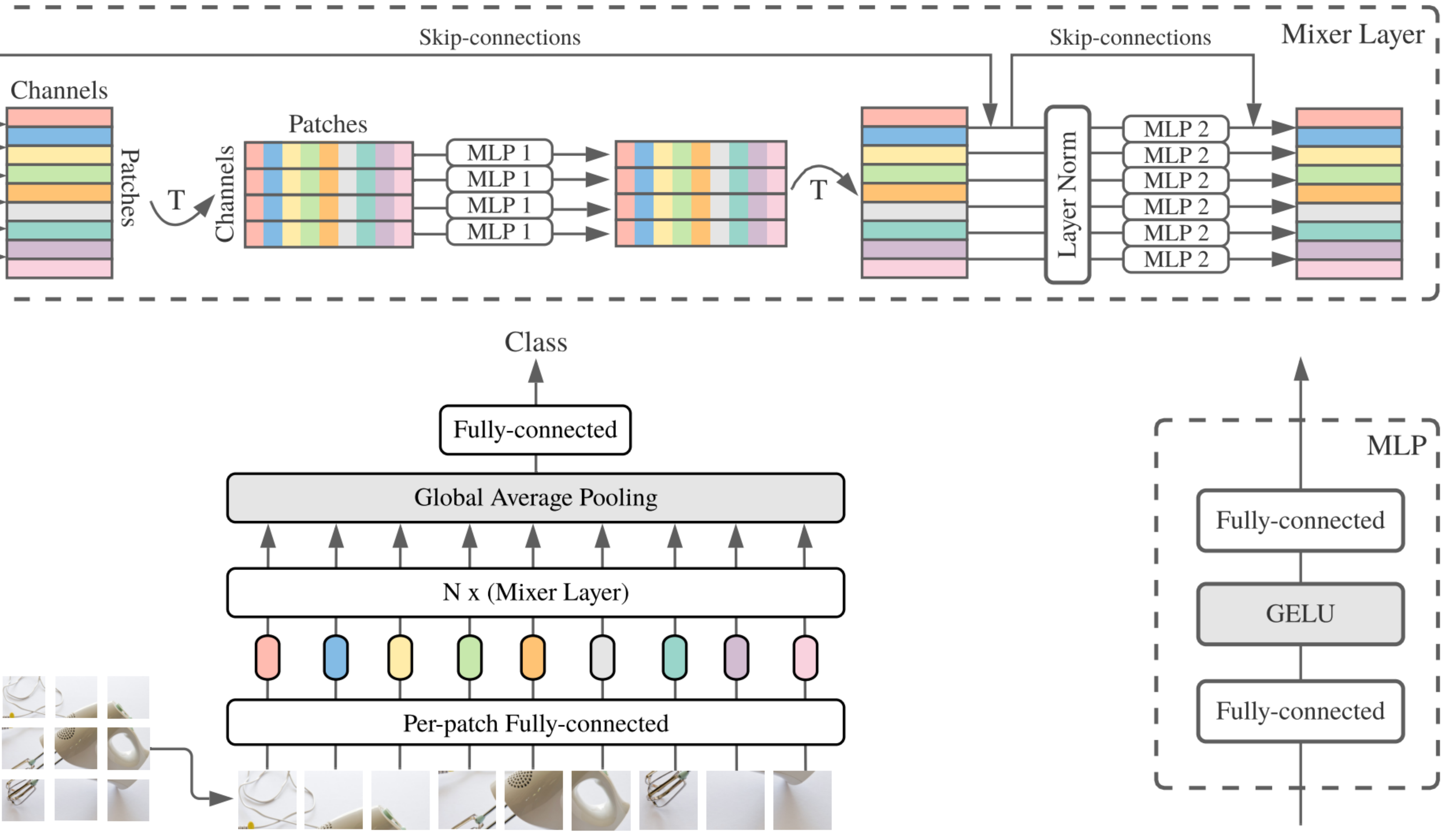

**REVISIT MLP**

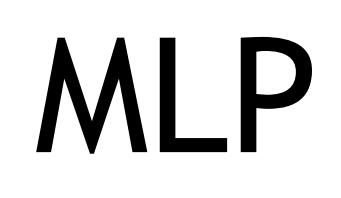

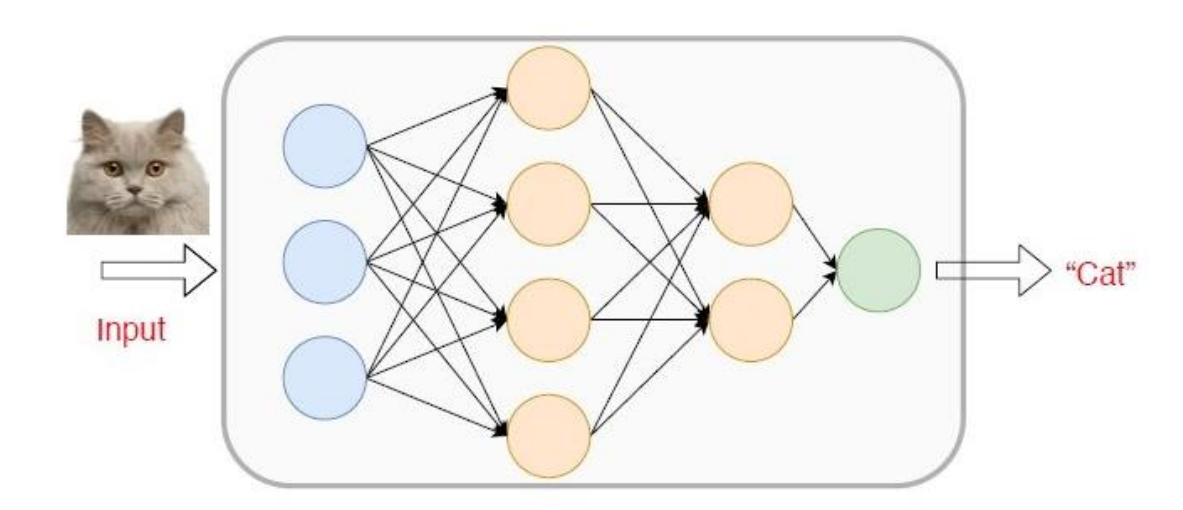

encoded 1d input

**EX NVIDIA.** 

dropout

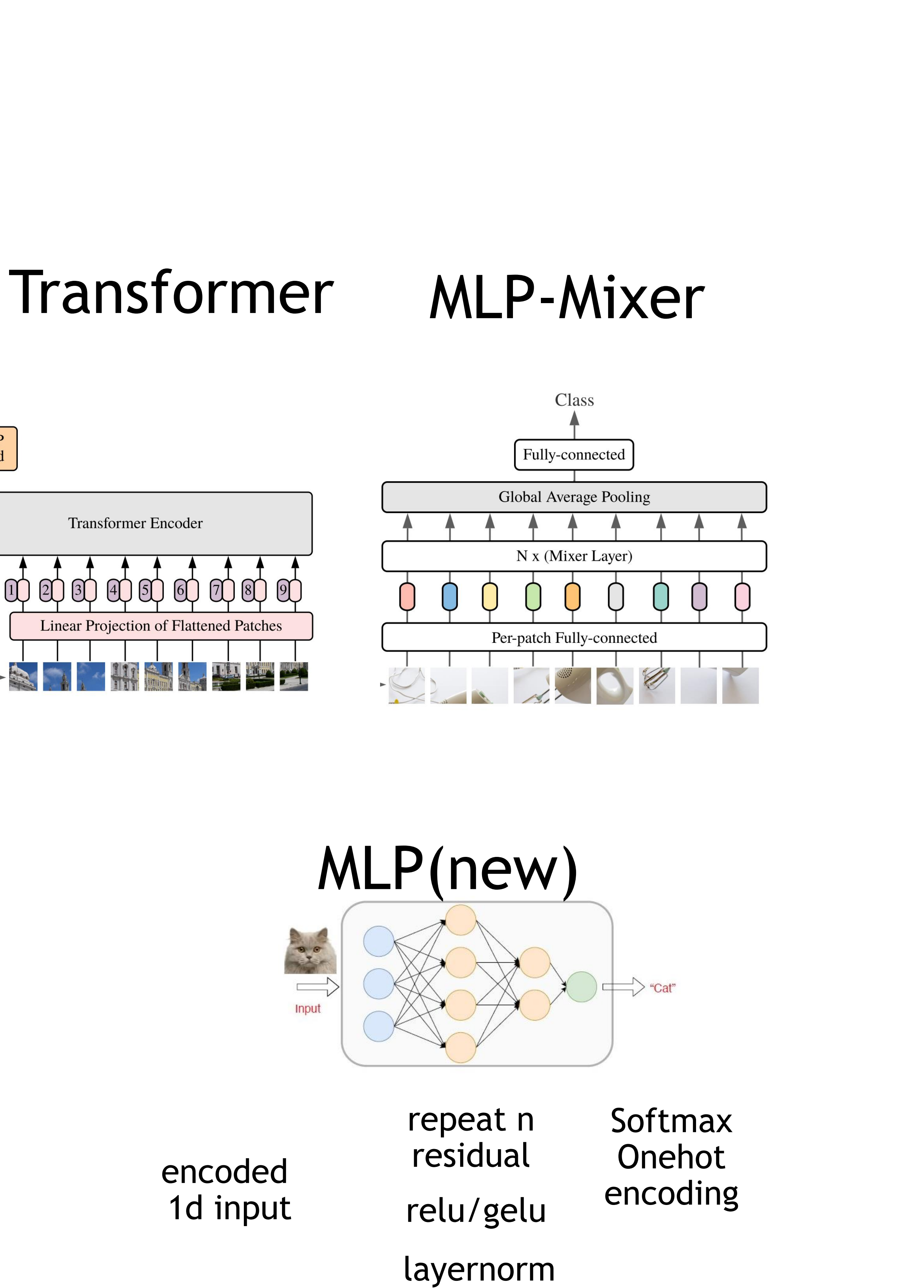

## CNN

2d input 2d conv relu

![](_page_42_Figure_2.jpeg)

flatten raw 1d input MLP sigmoid softmax

![](_page_42_Figure_4.jpeg)

Onehot encoding

Residual SELayer

![](_page_42_Figure_12.jpeg)

![](_page_42_Figure_14.jpeg)

# **AFNO (ICLR 2022)** Adaptive Fourier Neural Operators

![](_page_43_Figure_4.jpeg)

![](_page_43_Picture_6.jpeg)

## MLP-Mixer with FFT

![](_page_43_Figure_2.jpeg)

![](_page_44_Figure_1.jpeg)

## **FourCastNet** <https://arxiv.org/pdf/2202.11214.pdf>

Use AFNO for weather modeling(NWP) FourCastNet generates a week-long forecast in less than 2 seconds FourCastNet is about 45,000 times faster than traditional NWP models on a node-hour basis

![](_page_44_Picture_8.jpeg)

![](_page_45_Picture_0.jpeg)

![](_page_45_Picture_1.jpeg)

![](_page_46_Picture_0.jpeg)

### **Forward Solution**

Data-assimilation / Physics-informed approach for Weather **Data-driven Approach** 

![](_page_46_Picture_9.jpeg)

### MODULUS IN A GLANCE.

### Inverse Solution/ **Data Assimilation**

### **Data-Driven Solution**

![](_page_46_Picture_7.jpeg)

# **PHYSICS INFORMED NEURAL NETS: ARCHITECTURE**

![](_page_47_Picture_19.jpeg)

![](_page_47_Picture_20.jpeg)

# **A Neural Network Architecture for Computational Mechanics/Physics problems**

- □ Point Cloud for 3D Geometries
- 
- ❑ **Performance optimized for GPU tensor cores**

Viewing Tariq Saeed's screen

### Dirty CAD

- · Lidar Scans converted into physical geometry
- Can be very highly detailed
- Complex highly 3D shapes
- Examples are the 3D city models which exist for several UK cities
- Typically made up of meshes

![](_page_47_Picture_11.jpeg)

![](_page_47_Figure_12.jpeg)

**ARUP** 

# ❑ **Physics Driven & Physics Aware Networks (respects the governing PDEs, Multi-disciplinary)**

![](_page_47_Figure_16.jpeg)

$$
e_1 = c_t + uc_x + vc_y + wc_z - Pec^{-1}(c_{xx} + c_{yy} + c_{zz})
$$
  
\n
$$
e_2 = d_t + ud_x + vd_y + wd_z - Pec^{-1}(d_{xx} + d_{yy} + d_{zz})
$$
  
\n
$$
e_3 = u_t + uu_x + vu_y + wu_z + p_x - Re^{-1}(u_{xx} + u_{yy} + u_{zz})
$$
  
\n
$$
e_4 = v_t + uv_x + vv_y + wv_z + p_y - Re^{-1}(v_{xx} + v_{yy} + v_{zz})
$$
  
\n
$$
e_5 = w_t + uw_x + vw_y + ww_z + p_z - Re^{-1}(w_{xx} + w_{yy} + w_{zz})
$$
  
\n
$$
e_6 = u_x + v_y + w_z
$$

# **SHAPE PARAMETERIZATION**

# • **Voxels**

![](_page_48_Picture_2.jpeg)

# • **Multi-View**

![](_page_48_Picture_4.jpeg)

# ✓ **Point Cloud**

![](_page_48_Picture_7.jpeg)

Input: 3D Scene Point cloud

# • **Poly Cube**

![](_page_48_Picture_10.jpeg)

• Good for CNNs but memory intensive for high resolution, cannot represent geometry well and has

- quantization effects
- 
- 
- 
- 

• Unable to capture fine geometry details & gradients and completely unsuitable for Physics problems

• 1:1 correspondence with analysis data format • Works for uneven density and unstructured meshes. Perfect for Physics problems

• Will require integration into CAD tools in order to regenerate uniform mesh and then invokes CNN • Will retain the deficiencies of Voxel based CNNs • Does not address legacy analysis results

### **CFD (turbulent)**

Temperature  $\theta^f = \theta^s$ Heat Flux  $\kappa^f(\theta_x^f n_x + \theta_y^f n_y) = \kappa^s(\theta_x^s n_x + \theta_y^s n_y)$ 

### **Fluid-Solid Interface Conditions**

### **Heat Transfer in Fluid**

![](_page_49_Figure_3.jpeg)

![](_page_49_Figure_4.jpeg)

### **Heat Transfer in Solid**

![](_page_49_Figure_6.jpeg)

### **PINN Network Architecture**

CFD (with turbulence) - 2<sup>nd</sup> Order PDE Heat Transfer in Solids & Fluid

10 layers for non-Physics Informed Network 10 x 2n layers for n<sup>th</sup> order PDEs **50** neurons per layer **Swish** Activation Function

![](_page_49_Picture_13.jpeg)

### **Multi-Physics PDEs**

# **AI TRAINING ENGINE** Multi-Physics Neural Networks

# **EXTERNAL FLOW PAST A CYLINDER –** LEARNT VS. GROUND TRUTH

A user error was incidentally discovered by the PINNs that presented itself as a mismatch between the Simulation & AI result !!!

CFD Simulation of an **External Flow over a Cylinder** with OpenFOAM –

Correct CFD Simulation Results with OpenFOAM (Ground Truth)

**Correct Predictions**

![](_page_50_Figure_5.jpeg)

![](_page_50_Figure_6.jpeg)

![](_page_50_Figure_7.jpeg)

Exact  $u(t, x, y)$ 

![](_page_50_Figure_8.jpeg)

![](_page_50_Figure_9.jpeg)

![](_page_50_Figure_10.jpeg)

![](_page_50_Figure_11.jpeg)

![](_page_50_Figure_12.jpeg)

![](_page_50_Figure_13.jpeg)

![](_page_50_Figure_14.jpeg)

![](_page_50_Figure_15.jpeg)

![](_page_50_Figure_16.jpeg)

![](_page_50_Figure_17.jpeg)

![](_page_50_Figure_18.jpeg)

![](_page_50_Figure_19.jpeg)

![](_page_50_Figure_20.jpeg)

# **MEDICAL IMAGING: INTRACRANIAL CEREBRAL ANEURYSM (ICA)**

![](_page_51_Picture_1.jpeg)

![](_page_51_Picture_2.jpeg)

![](_page_51_Picture_3.jpeg)

# **ICA – COMPARISON BETWEEN SIMULATION & NN**

![](_page_52_Figure_1.jpeg)

*Cut along Z-Plane*

18  $16\sqrt{ }$  $\begin{bmatrix} 2 & 18 \\ 14 & 1 \end{bmatrix}$  $12\sqrt{ }$  $-26^{24^{22}}$  $-50$  $-55$ Learned  $u(t, x, y, z)$  $12$ -56 -54 -52 -50 -48 Learned  $w(t, x, y, z)$  $12$ 

-56 -54 -52 -50 -48

![](_page_52_Figure_5.jpeg)

![](_page_52_Figure_6.jpeg)

![](_page_52_Figure_7.jpeg)

![](_page_52_Figure_8.jpeg)

![](_page_52_Figure_9.jpeg)

![](_page_52_Figure_10.jpeg)

-56 -54 -52

Exact  $v(t, x, y, z)$ 

 $-56$   $-54$   $-52$   $-50$   $-48$ 

 $-50 -48$ 

![](_page_52_Figure_11.jpeg)

![](_page_52_Figure_12.jpeg)

### *Cut along Y-Plane*

 $-56$   $-54$   $-52$   $-50$   $-48$ Exact  $p(t, x, y, z)$  $|0.02|$ 

 $-0.04$ 

 $|0.4|$ 

![](_page_52_Picture_15.jpeg)

# **ICA – COMPARISON BETWEEN TWO CFD SOLVERS**

![](_page_53_Figure_1.jpeg)

### **OpenFOAM v/s Neural Networks**

![](_page_53_Figure_3.jpeg)

## ➢ **Nektar++ is a higher fidelity solver (implicit, h- & p- method based finite element CFD code) and provides higher quality results with less diffusion**

![](_page_53_Figure_5.jpeg)

## **Nektar++ v/s Neural Networks**

![](_page_53_Figure_7.jpeg)

# **HEAT SINK**

# *Heat Sink –* \* Temperatures to not exceed the design criteria

# *Objectives –*

\* Geometry representation with Point Clouds

- \* Similar accuracy as the Solver
- 
- \* Multiple simultaneous parametrized & unparametrized geometries
- Physics involved CFD & Heat Transfer

*Ansys IcePack used for Simulation (\*\* we kindly acknowledge Ansys's support \*\*)*

![](_page_54_Picture_11.jpeg)

![](_page_54_Picture_13.jpeg)

![](_page_55_Picture_10.jpeg)

# **HEAT SINK – CONJUGATE HEAT TRANSFER**

 $e_3 := u_x + v_y,$ 

# $MSE = \frac{1}{N} \sum_{i=1}^{N} |d(x_i, y_i) - d_i|^2.$

### **Mean Square Error**

![](_page_55_Figure_4.jpeg)

**Loss** 

![](_page_56_Picture_9.jpeg)

# **HEAT SINK – CONJUGATE HEAT TRANSFER**

![](_page_56_Figure_1.jpeg)

![](_page_56_Figure_2.jpeg)

![](_page_56_Figure_4.jpeg)

Reference  $w(x, y, z)$ 

![](_page_56_Figure_6.jpeg)

![](_page_56_Figure_7.jpeg)

# **VISUALIZATION** Trained Model Generates Interactive Design Feedback

![](_page_57_Picture_1.jpeg)

![](_page_57_Picture_2.jpeg)

# **A 5-Fin Heat Sink solved using AI Workflow**

# **FPGA HEAT SINK** Interactive Design Space Exploration with AI

### **SimNet Simulation Ansys Icepack Simulation**

## **Total compute time** for 2500 cases (design evaluation)

**Memory** (each case) 216 MB **216 MB** 64 GB

~2 hours (3 secs for each evaluation on a Volta GPU)

>100 days (60 mins on 12 Intel Xeon Gold 6128 CPU cores @ 3.40GHz)

![](_page_58_Picture_18.jpeg)

**Results file size** (each case) ~ 0.5 GB < 2 GB

- Interactive design space exploration is enabled using AI based on Physics informed Neural Networks,
- Multi-Physics (involving CFD & Heat Transfer) heat sink problem solved using end-to-end AI approach
- No training dataset required, only parameterized geometry and boundary conditions

**Results -** The difference in max. temperature at the heat source between SimNet and Ansys Icepack is similar to the difference between solvers

# **MODULUS: Promise of PINNs**

![](_page_59_Picture_1.jpeg)

# **A PROBLEM WITH NNS AND THE PROMISE OF PINNS**

- Neural Networks are functions that can be modified to represent almost any other function
	- **Target function:**  $f(x)$
	- NN to approximate it:  $u(x; W) \cong f(x)$
	- **Training:** find weights W that minimize mismatch at selected data points
- Given enough data, Neural Networks can approximate almost any function to any degree of accuracy

![](_page_60_Figure_9.jpeg)

Input Layer

![](_page_60_Figure_11.jpeg)

![](_page_60_Picture_13.jpeg)

### **A PROBLEM WITH NNS AND THE PROMISE OF PINNS** Data Only vs PINN: Solving The Data Problem

- **Neural Networks are functions that can be** modified to represent almost any other function
	- **Target function:**  $f(x)$
	- NN to approximate it:  $u(x; W) \cong f(x)$
	- **Training:** find weights W that minimize mismatch at selected data points
- Given enough data, Neural Networks can approximate almost any function to any degree of accuracy
- But... collecting field data may not always be possible
- **If we understand the physical laws behind the** data, then we can generate enough

![](_page_61_Figure_8.jpeg)

### **A PROBLEM WITH NNS AND THE PROMISE OF PINNS** Data Only vs PINN: Loss Function

![](_page_62_Figure_2.jpeg)

 $L_{total} = L_{data}$ 

![](_page_62_Figure_4.jpeg)

![](_page_62_Figure_6.jpeg)

![](_page_62_Figure_9.jpeg)

![](_page_62_Figure_10.jpeg)

 $L_{total} = L_{data} + L_{physics}$ 

![](_page_62_Picture_13.jpeg)

### **A PROBLEM WITH NNS AND THE PROMISE OF PINNS** Sample Applications of PINNs

![](_page_63_Picture_1.jpeg)

**SIEMENS ENERGY**

Heat Recovery Steam Generation

Computational Fluid Dynamics

Coupled flows/physics

**SIEMENS GAMESA** Turbine Placement and Life

Computational Fluid Dynamics

**NETL** Power Plant Boiler

Computational Fluid Dynamics

Heat Transfer

Chemical Reactions

![](_page_63_Picture_14.jpeg)

## **A PROBLEM WITH NNS AND THE PROMISE OF PINNS** Ongoing Physics-ML Use Cases + Personas: Energy Only

- Siemens Gamesa (**Akshay Subramaniam,** Modulus)
- Siemens Energy T&D: Bushing
- RTE / SystemeX: Michelin Tire ...
- **Shell (Farah Hariri) CFD for Wind Turbines**

### ▪ **Pavel Dimitrov**

- Siemens Energy FMS (Fatigue...)
- GE Research
	- **E** Stenosis
- **Baker Hughes** 
	- **Turbo machinery**
	- Additive manufacturing (**Mohammad Nabian,** Modulus)

### ▪ **Shourya Otta**

### ▪ BMW

- **Design optimization: cabin flow**
- **Oliver Hennigh (Modulus team): NETL (power plant boiler)**

■ (Mostly) Internal Projects

- Clement Etienam
	-
- **Harpreet Sethi** 
	-
- Jihyun Yang
	-

- Partner/Customer Personas
	-
	-

**• Reservoir Simulation and Inversion (PINNs)** 

**• FNOs for seismic processing: wave equation "solver" and inversion** 

**• FNOs for brain imaging: wave equation + inversion** 

**• Researcher LinkedIn (SGRE: Greg Oxley) • Research Manager LinkedIn (SE: Georg, Stefan, Shell: Mohammed)** 

![](_page_64_Picture_38.jpeg)

# **MODULUS: ANATOMY OF A PROJECT**

![](_page_65_Picture_2.jpeg)

- Modulus is a tool to build (differentiable!) Python functions that satisfy constraints such as
	- Adherence to field data
	- **Partial Differential Equations**
	- Etc.
- Modulus works by:
	- Writing functions (models) as symbolic expressions which include at least one adaptable function (a NN)
	- **Writing objective functions as a combination of these** models
	- Describing the geometry where the models should be evaluated
	- **Minimizing the objective functions by using the** provided data, by sampling the geometry, or both
	- **Running the models to obtain the desired effect**

### **MODULUS: ANATOMY OF A PROJECT** What is Modulus?

- **Train a Neural Network model from data alone**
- Obtain a (differentiable!) function that satisfies a PDE with no field data
- Obtain best-fit (differentiable!) function that satisfies a PDE using field data
- **Represent PDE boundary conditions through data** loosely or exactly
- Parameterize the solutions of a PDE
- Inverse problems—e.g., solve for parameters of a function or PDE
- Etc.

■ The following (partial) list of problems can be solved with this workflow as a side-effect:

![](_page_66_Picture_26.jpeg)

- Modulus is a tool to build (differentiable!) Python functions that satisfy constraints such as
	- Adherence to field data
	- **Partial Differential Equations**
	- Etc.
- Modulus works by:
	- **Writing functions (models) as symbolic expressions** which include at least one adaptable function (a NN)
	- **Writing objective functions as a combination of these** models
	- Describing the geometry where the models should be evaluated
	- **Minimizing the objective functions by using the** provided data, by sampling the geometry, or both
	- Running the models to obtain the desired effect

### **MODULUS: ANATOMY OF A PROJECT** What is Modulus?

![](_page_67_Picture_16.jpeg)

![](_page_67_Picture_26.jpeg)

![](_page_68_Figure_0.jpeg)

$$
L_{physics} = \sum_{x_j \in Domain\ samples}
$$

 $L_{total} = L_{data} + L_{physics}$ 

### **MODULUS: ANATOMY OF A PROJECT** What is Modulus?

$$
-f(x_i))^2
$$

$$
\left(\frac{d^3}{dx^3}u(x_j)\right)^2
$$

\n- 1. Function Decla
\n- M
\n- 2. Domain Geome
\n- 3. Loss / Constrai
\n- $$
L_p
$$
\n

### **I. Frations**

Constraint:  $\frac{d^3}{dx^3}u(x)$  $N: u(x)$ 

### etry

int Cloud Generator over [-1,1]

### int Declarations

lata

 $L_{total} = L_{data} + L_{physics}$ 

ohysics

### 4. Auxiliary Validation / Inference

![](_page_68_Picture_17.jpeg)

### Step 1. Problem Definition 1/2: Function Declarations

### **• Declare all Neural Networks**

- Specify input names and output names
	- $u(x), Q_{FC}(x), u(x, bc_{left}, bc_{right})$
- The NN architecture and parameters (config file)

## • Declare functions/equations using the NNs

- Auxiliary functions:  $g(x) = z(x)u(x) + v(x)$
- Constraint equations:

$$
\frac{d^3}{dx^3}u(x) = 0
$$
 with name "eq"

•  $D\frac{d^2}{dx^2}u(x) - Q = 0$  with name "diffusion u"

$$
D\frac{d^2}{dx^2}g(x) - Q_{FC}(x) = 0
$$
 with

- Any declared function can be differentiated using SymPy and Pytorch
- Any declared function can be evaluated provided all inputs are defined (e.g., in an inference stage)

### **MODULUS: ANATOMY OF A PROJECT** What is Modulus?

n name "diffusion g"

### 1. Function Declarations

### 2. Domain Geometry

3. Loss / Constraint Declarations

```
# NN declarat
net = instantinput
        output
        cfg=c:
    )
```
# Symbolic Fu  $x =$  Symbol('x'

4. Auxiliary Validation / Inference

![](_page_69_Picture_157.jpeg)

![](_page_69_Picture_35.jpeg)

# writing directly  $eq$  = Function

# using PDE 1  $diff = Diffusi$ 

# Aggregate a # used below  $nodes = diff.m$ nodes  $+=$  [net.

### **MODULUS: ANATOMY OF A PROJECT** What is Modulus?

### Step 2. Domain Definition: Geometry

- Modulus provides Constructive Solid Geometry tools to describe the geometry by hand
- Modulus can import STL files for complex 3D geometries (e.g., [aneurysm](https://docs.nvidia.com/deeplearning/modulus/user_guide/intermediate/adding_stl_files.html) example)
- **The geometry objects can sample both interior and** boundaries (1-D less than interior) to generate the physicsinformed point cloud for training or inference

# STL geometry from modulus.geometry.tessellation.tessellation import Tessellation

# read stl files to make geometry point path = to absolute path("./stl\_files") inlet mesh = Tessellation.from stl( point path + "/aneurysm\_inlet.stl", airtight=False  $\sum_{i=1}^{n}$ outlet mesh = Tessellation.from stl( point path + "/aneurysm\_outlet.stl", airtight=False  $\sum_{i=1}^{n}$ 

### 1. Function Declarations

### 2. Domain Geometry

### 3. Loss / Constraint Declarations

4. Auxiliary Validation / Inference

![](_page_70_Picture_17.jpeg)

from modulus.geometry.csg.csg\_2d import **Rectangle** from modulus.geometry.csg.csg\_1d import **Line1D** from modulus.geometry.csg.csg\_3d import **Box**

### **MODULUS: ANATOMY OF A PROJECT** What is Modulus?

### Step 3. Build the Objective Function to Minimize

- **The final objective function is created by adding constraints** to the problem domain; there are many types
	- PointwiseBoundaryConstraint
	- PointwiseInteriorConstraint
	- PointwiseConstraint.from\_numpy field data
	- IntegralConstraint
	- Etc.
- **Each pointwise constraint requires:** 
	- **The function declarations from Step 1**
	- **The geometry object to generate the point cloud**
	- **The name of the equation from Step 1 and its required** value(s) (e.g., diffusion u)
	- Optionally, the type of pointwise aggregation (L2 norm by default, but Lp for any p available)
- Modulus sums all loss functions by default, but that can be modified

```
# make domain
# define data constraints -- at least one type needed
 supervised = PointwiseConstraint.from numpy(
    nodes=nodes,
    \lceil \texttt{invar}=\{\texttt{"x" : t.t.} \texttt{reshape}(-1,1)\}, \texttt{outvar}=\{\texttt{"u" : yy.} \texttt{reshape}(-1,1)\},batch_size=4
\sum_{i=1}^{n}# interior (Physics) cinstraint
interior = PointwiseInteriorConstraint(
    nodes=nodes, geometry=line,
    outvar={"diffusion u": 0},
```

```
domain = Domain()
a, b = 1, 2tt = np.array([-1, -1, 1, 1])
yy = np.array([a, a, b, b])domain.add constraint(supervised, "supervised")
    batch size=cfg.batch size.interior,
    bounds={x: (-1.0, 1.0)},
\sum_{i=1}^{n}
```
### 1. Function Declarations

### 2. Domain Geometry

### 3. Loss / Constraint Declarations

4. Auxiliary Validation / Inference

domain.add constraint(interior, "interior")

![](_page_71_Picture_30.jpeg)
## Step 4. Do Something With The Model(s) 1. Function Declarations

- Validate model performance by comparing model output to expected behavior.
	- E.g., useful to compare PINN solution to an existing numerical solution stored in a data file
- Inference: generate model output given a set of input values; i.e., evaluate  $u(x)$  given values for x
	- PointwiseInferencer takes
		- a dict of inputs
		- a dict of desired outputs (Modulus expression)
		- the function declarations (nodes)
	- The function declarations define a compute graph
	- The compute graph allows differentiation of any function in the graph w.r.t any input of said function
		- **Example:** if a graph defines  $g(x)$  then putting outputs=['g', 'g\_x'] will compute both  $g(x)$  and its first derivative

## **MODULUS: ANATOMY OF A PROJECT** What is Modulus?

2. Domain Geometry

3. Loss / Constraint Declarations

## 4. Auxiliary Validation / Inference

 $xx = np.arange(-1, 1, 1/100)$ in vars =  ${ "x": xx.reshape(-1,1)}$ inferencer = PointwiseInferencer( in\_vars, ['g', 'g\_\_x'], nodes, batch size=256,  $\sum_{i=1}^{n}$ domain.add\_inferencer(inferencer)

```
plotter=Plotter(), # Plot results in Tensorboard
```
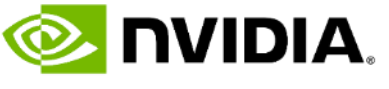

# **OMNIVERSE – TOOL FOR BUILDING METAVERSE APPLICATIONS**

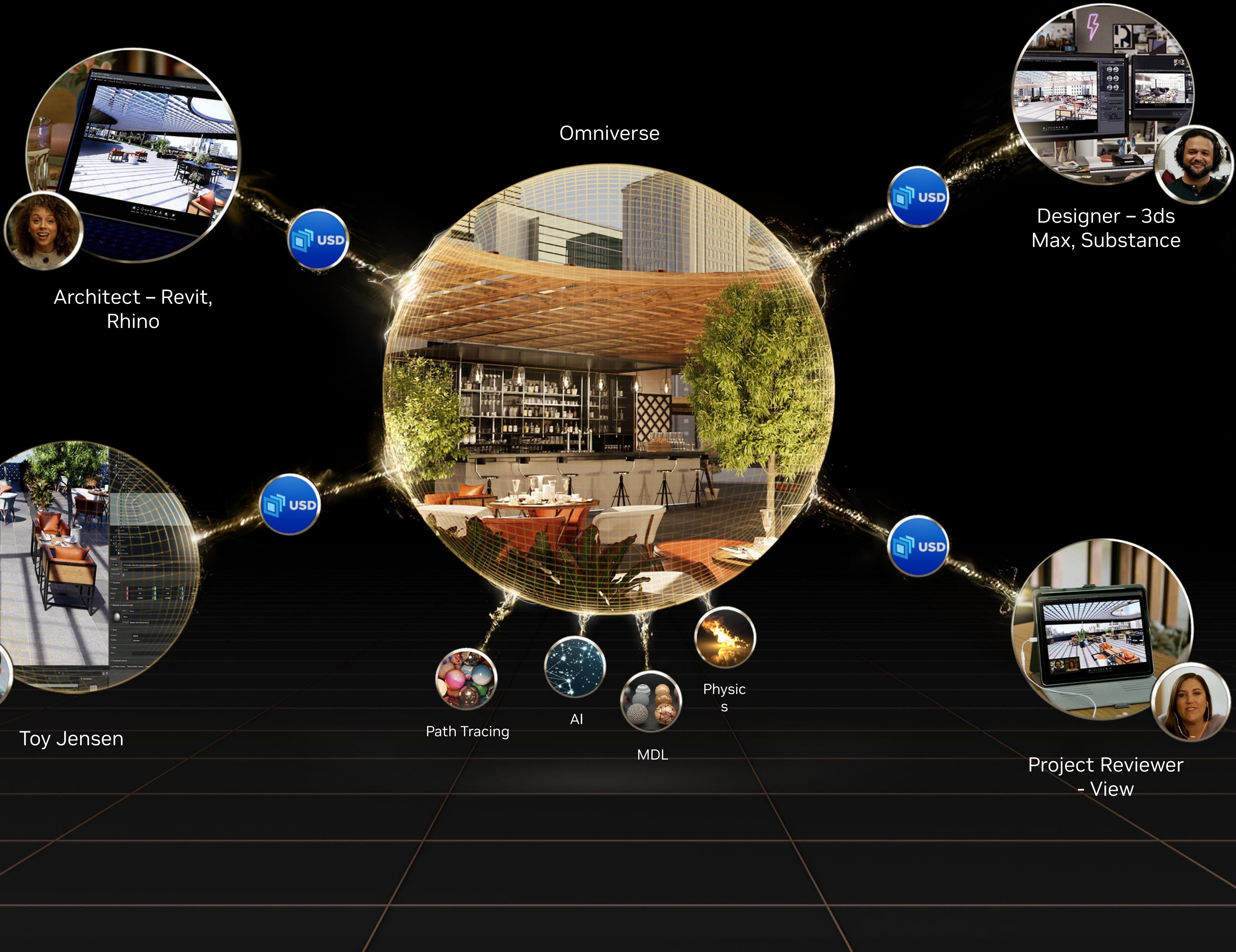

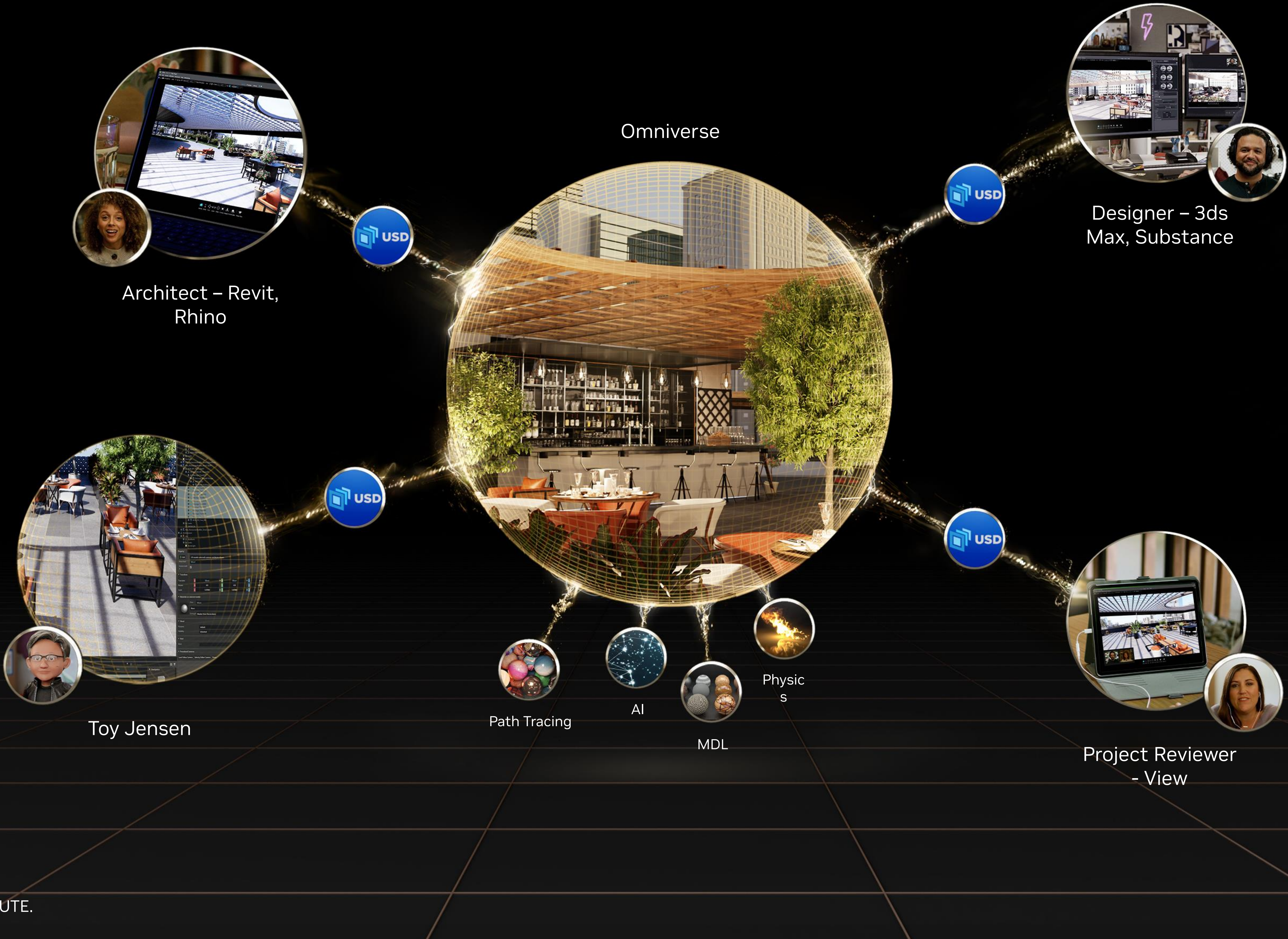

NVIDIA CONFIDENTIAL. DO NOT DISTRIBUTE.

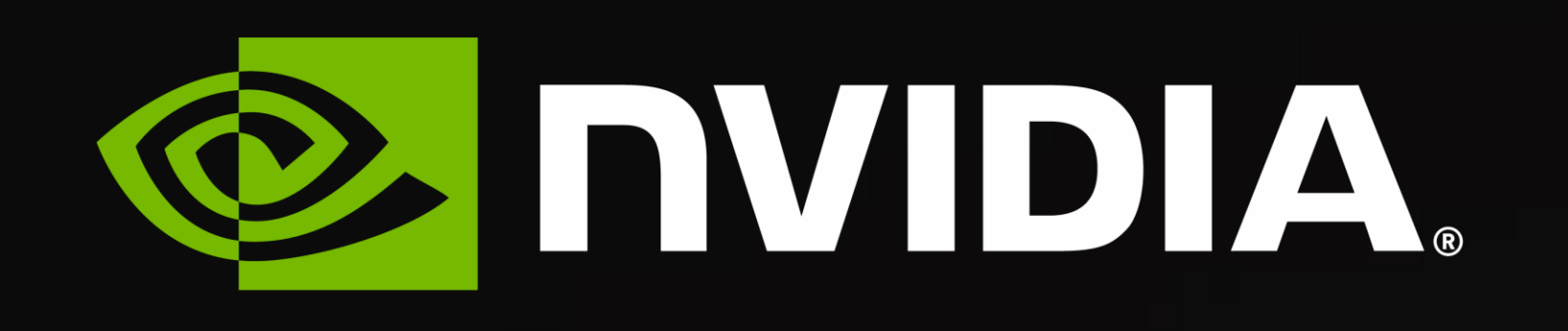

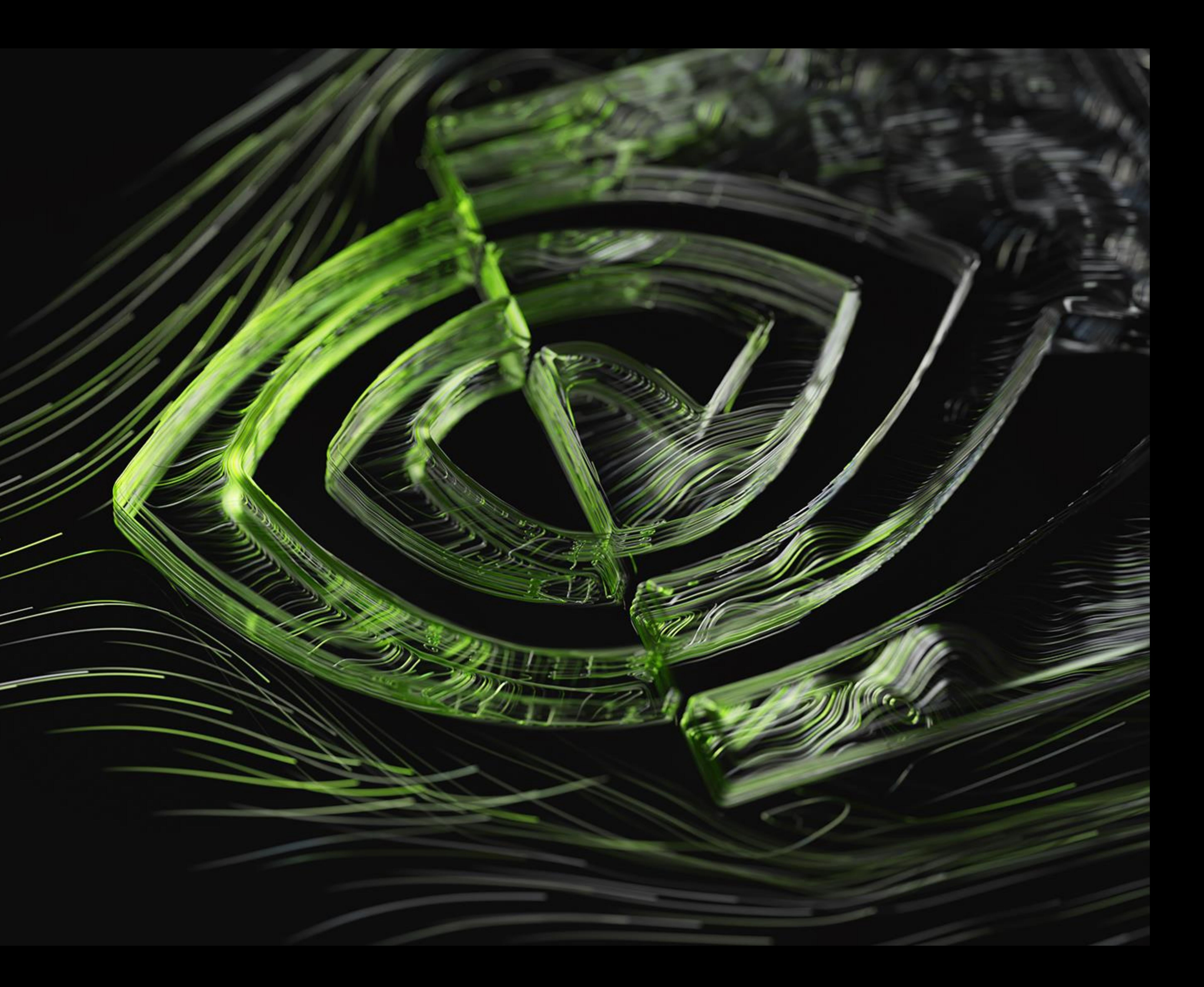